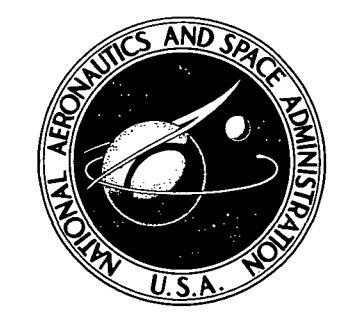

N73-25651 NASA **CR-2248** 

 $\mathcal{O}(\sqrt{2})$ 

### NAS A CONTRACTO R **REPORT**

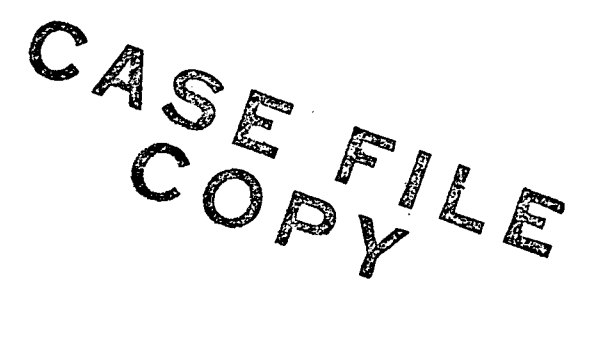

## AN INNOVATIVE APPROACH TO COMPENSATOR DESIGN

by Jerrel R. Mitchell and Willie L, McDaniel, Jr.

Prepared by MISSISSIPPI STATE UNIVERSITY State College, Miss. for George C. Marshall Space Flight Center

NATIONAL AERONAUTICS AND SPACE ADMINISTRATION • WASHINGTON, D. C. • MAY 1973

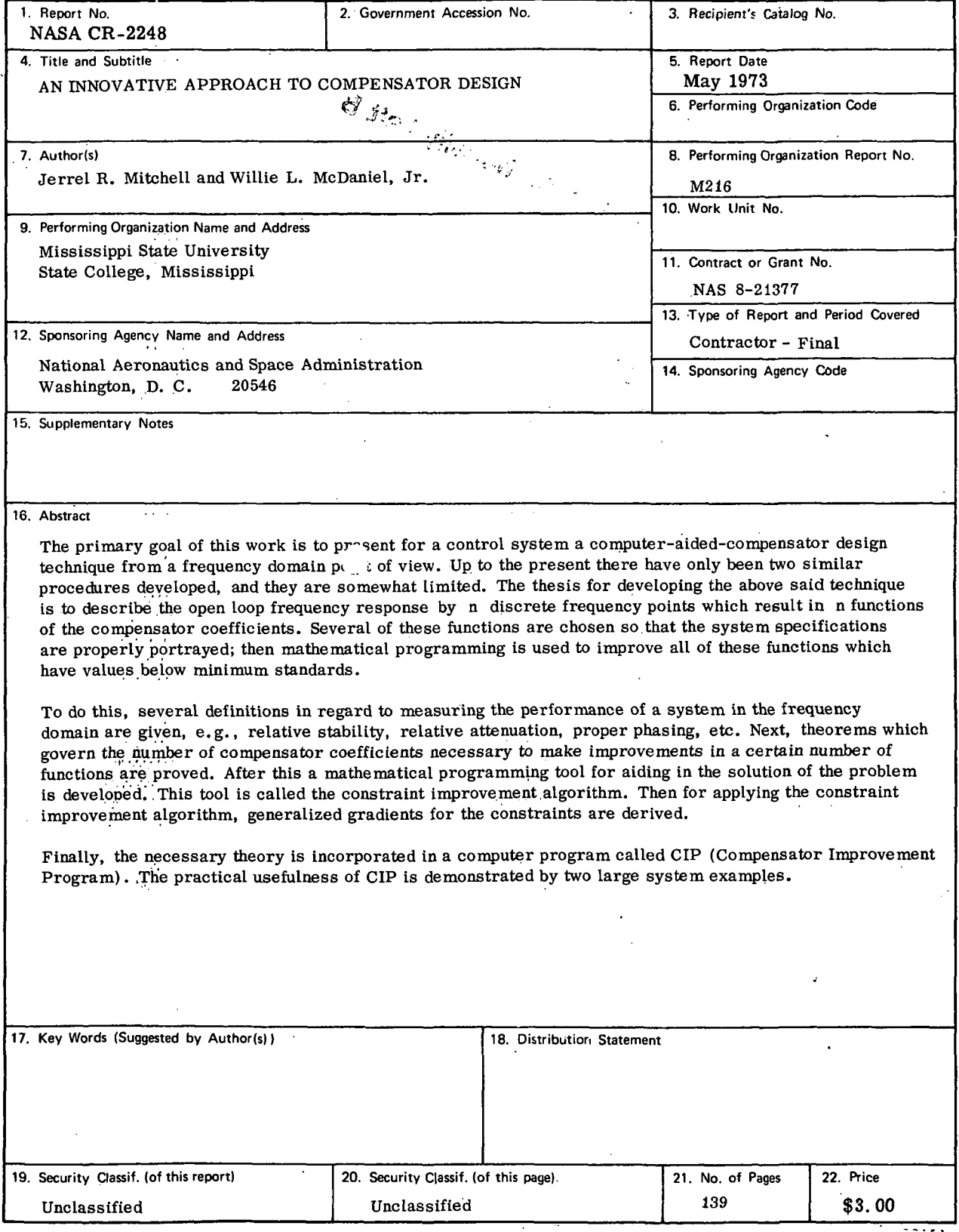

\* For sale by the National Technical Information Service, Springfield, Virginia 22151

 $\ddot{\phantom{a}}$ 

l,

 $\mathcal{L}$ 

 $\ddot{\phantom{a}}$ 

# Page Intentionally Left Blank

### TABLE OF CONTENTS

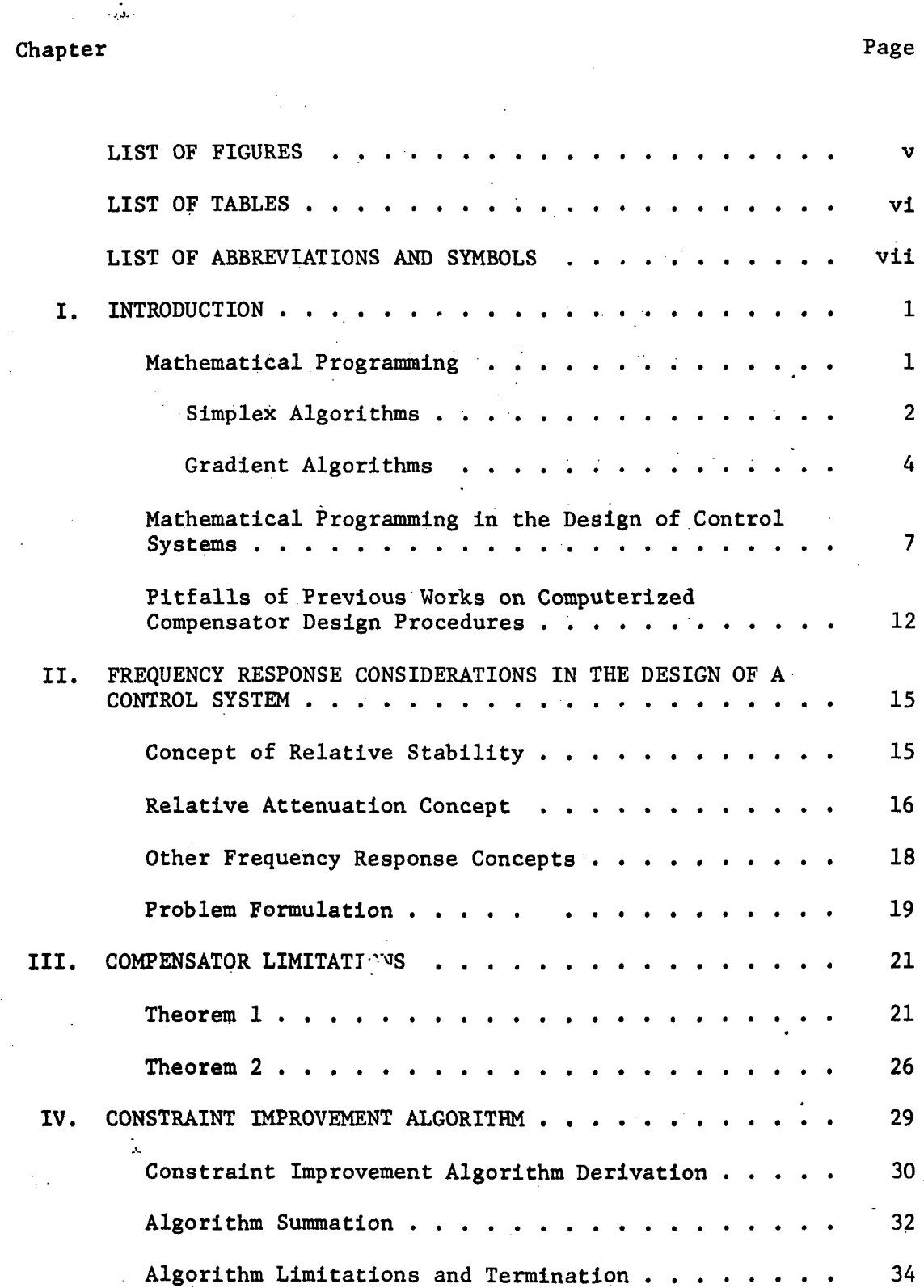

### TABLE OF CONTENTS (Continued)

 $\sim$ 

 $\bar{\beta}$ 

 $\sim 10^{11}$ 

 $\mathcal{L}_{\mathcal{A}}$ 

 $\sim 10$ 

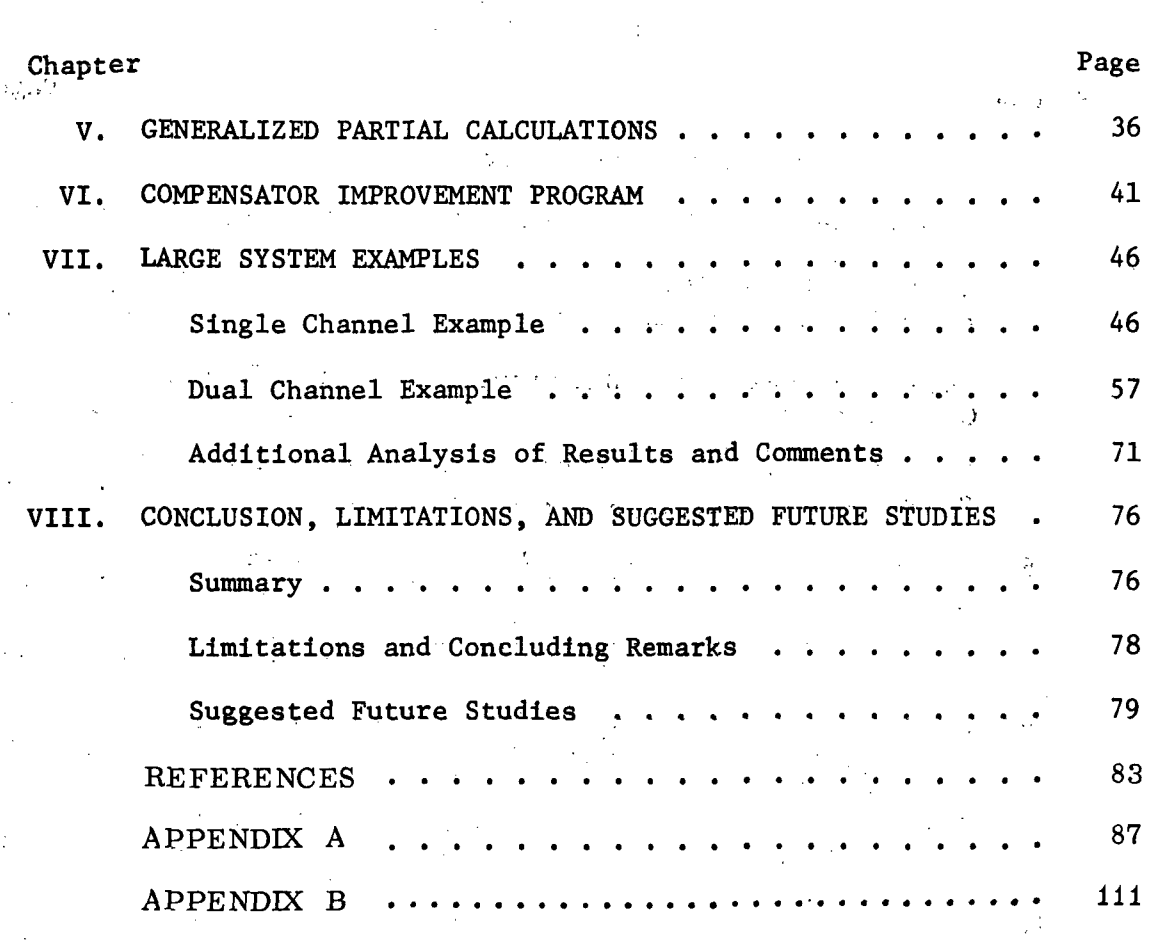

 $\alpha = 1$ 

 $\mathbb{Z}^2$ 

 $\sim$ 

 $\mathbb{R}^2$ 

 $\mathcal{O}(\mathcal{O}_\mathcal{A})$  . The set of  $\mathcal{O}_\mathcal{A}$ 

### LIST OF FIGURES

 $\ddot{\phantom{a}}$ 

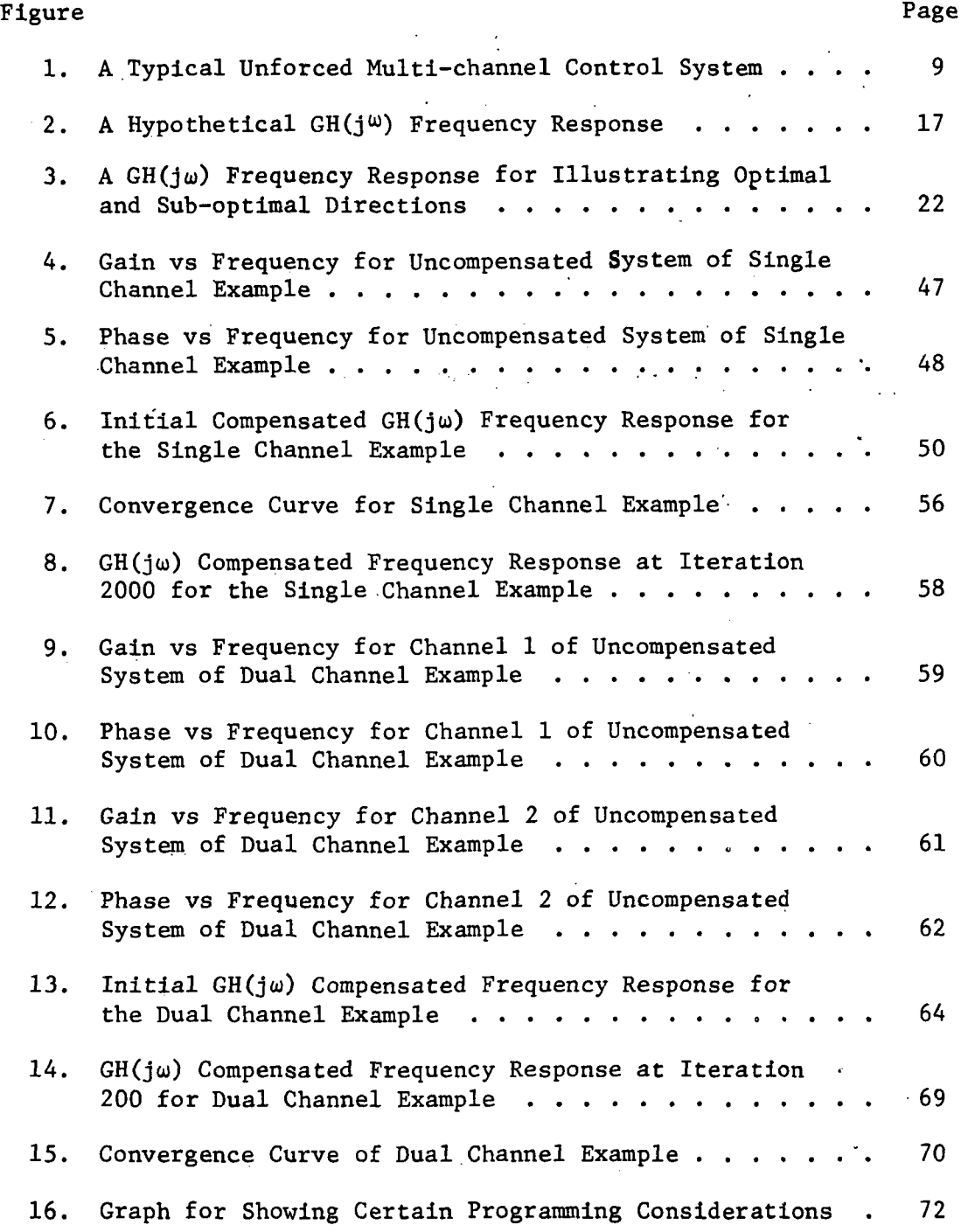

### LIST OF TABLES

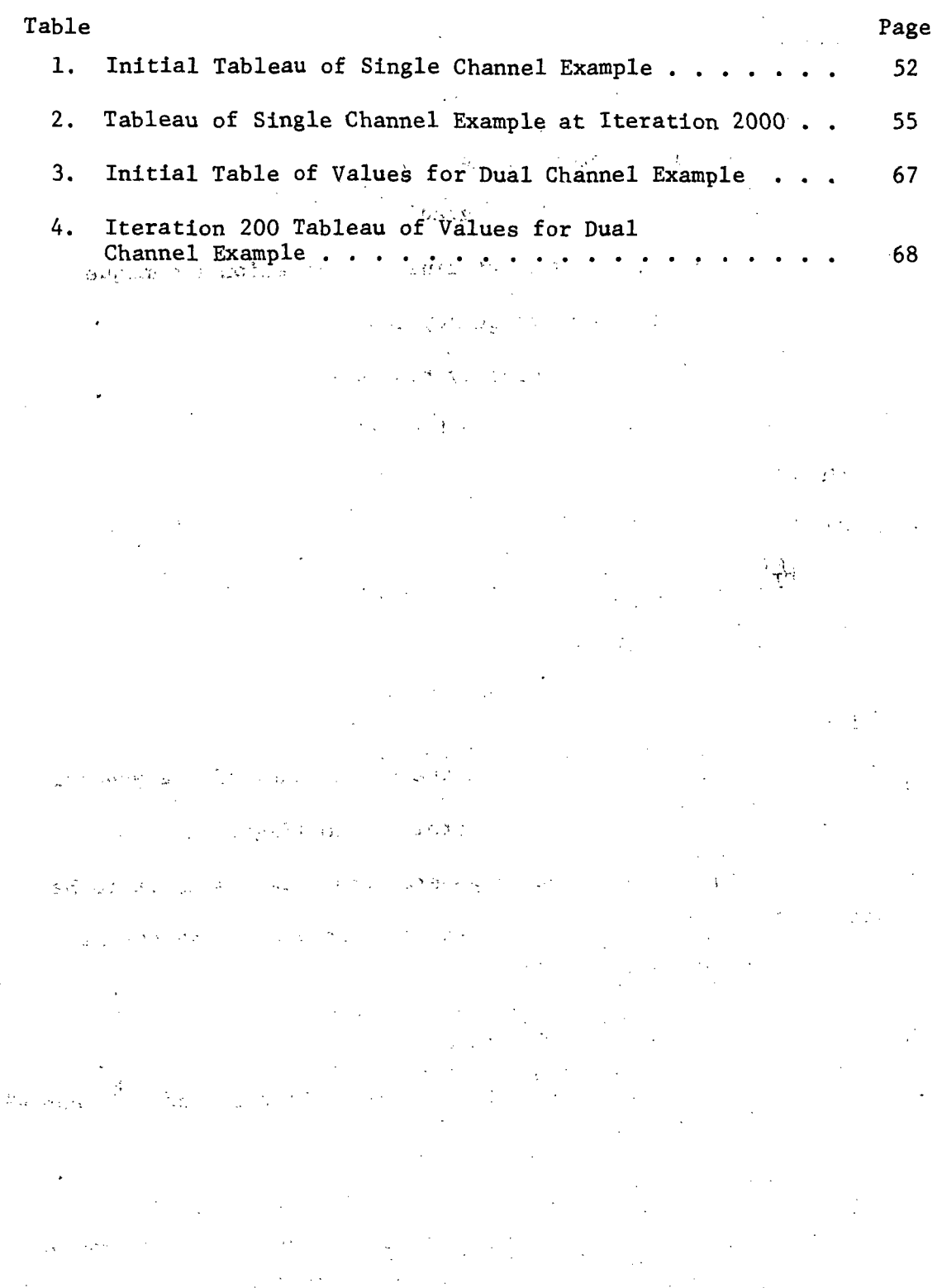

### LIST OF ABBREVIATIONS AND SYMBOLS

 $\star$ 

Abbreviations

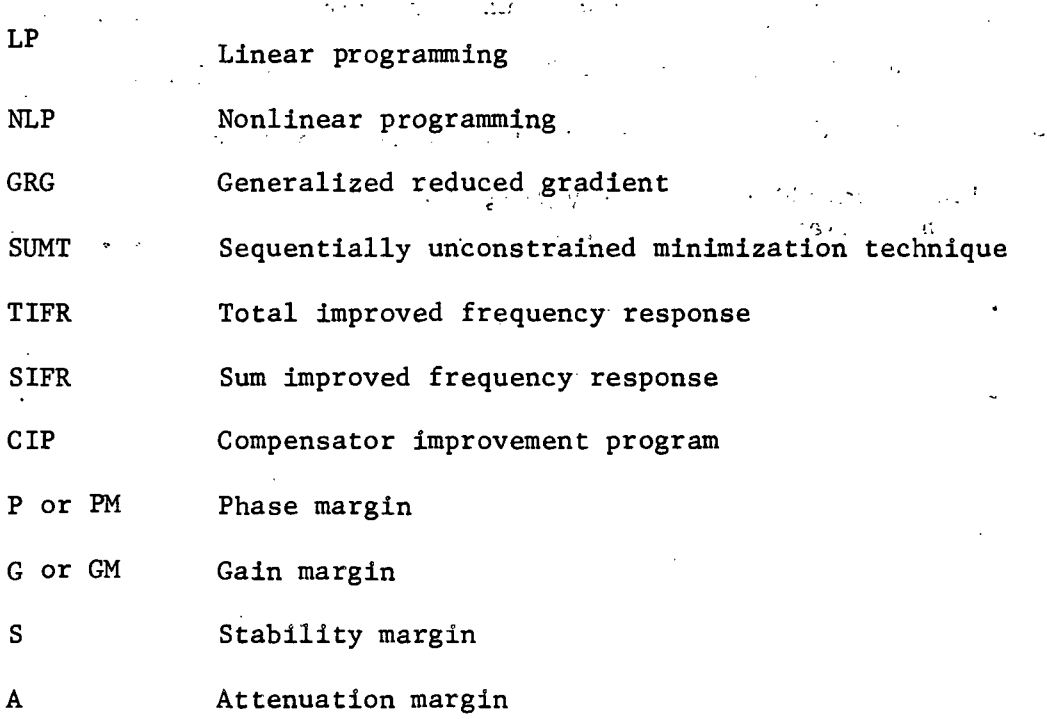

### Symbols\*

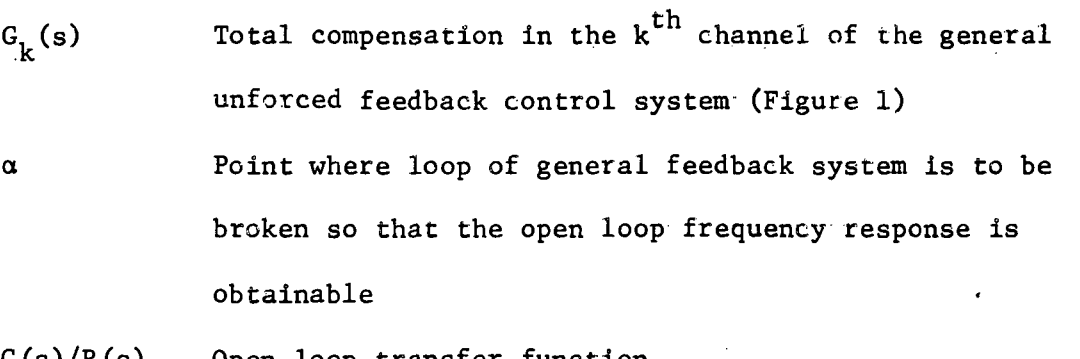

C(s)/R(s) Open loop transfer function

 $\theta_{\mathbf{t}}(\mathbf{s})/\mathrm{R}(\mathbf{s})$  Uncompensated open loop transfer function of  $\mathbf{k}^\texttt{tn}$  channel when all channels are opened

<sup>\*</sup>These symbols have these meanings unless specified otherwise.

### LIST OF ABBREVIATIONS AND SYMBOLS (Continued)

Symbols^

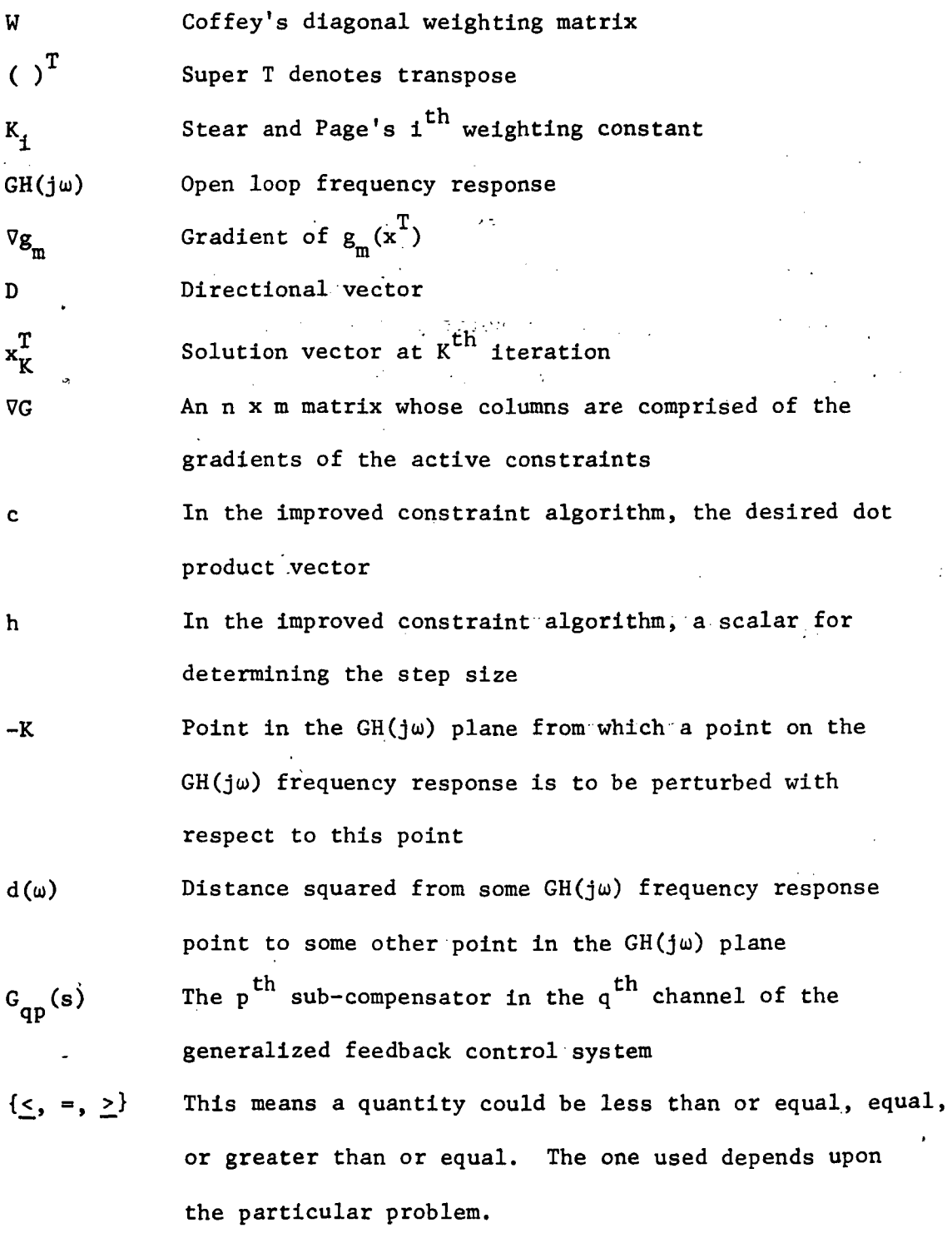

viii

 $\ddot{\phantom{a}}$ 

### CHAPTER I

### INTRODUCTION

Before the invention of the digital computer, elaborate and complicated numerical techniques for solving problems in science, mathematics, and engineering were only given secondary consideration. As the refinement of the digital computer progressed, its comprehensive usefulness became more apparent. Today, the employment of the digital computer is found in almost every discipline of science and engineering.

#### Mathematical Programming

One area in which the digital computer has been of tremendous aid is in the solution of mathematical programming problems. The general mathematical programming problem may be stated as:

determine the n component vector  $x^T = (x_{\frac{1}{2}}, x_{\frac{1}{2}}, \ldots, x_{n})$  so that  $f(x^T)$ the maximum (or minimum) of

subject to  $g_{\alpha}(x^T)(\leq, =, \geq)$  c.  $i = 1, 2, ..., m$  (1-1)

is obtained. Each relation in (1-1) is assumed to be algebraic in nature. The relation,  $f(x^T)$ , is called the cost function, whose extremal with respect to the m constraints of the second relation is desired. If all the functions in (1-1) are linear and if the variables are not required to be integral valued, then the above optimization

problem is said to be a continuous linear programming problem  $(LP)$ . The solution of the continuous linear programming problem may be accomplished with the aid of the simplex algorithm first introduced by George Dantzig.<sup>1</sup> Today the solution of continuous linear programming problems is treated extensively in many text books.<sup>2,3,4,5</sup>

On the other hand, if any of the algebraic functions in  $(1-1)$  are nonlinear, then the problem is called a nonlinear programming problem (NLP). Up to now there has been no one algorithm developed that will solve all nonlinear programming problems. Generally the existence and uniqueness of a solution cannot even be assured without the cost function and the constraints possessing certain convexity and concavity properties. By placing various restrictions on the functions in (1-1), there have been several algorithms developed for obtaining solutions.<sup>6</sup> In general, NLP algorithms are classed as either simplex \* • ••.'••". \* in nature or as gradient in nature.

Simplex Algorithms - Probably the first NLP algorithms developed were the separable programming algorithms, Problems for which they are applicable are of the following form:

> $\sum_{i=1}^{n} g_{ij}(x_j)$   $(x_j =, \geq)c_1$  $x_{i} \ge 0$  j = 1, ..., n n maximize (or minimize)  $z = \int f_x(x_1)$ . (1-2)  $j=1$  J J  $\longrightarrow$  , and the  $j$

;

<sup>\*</sup> Here dynamic programming is not considered as a NLP algorithm but is considered as another branch of mathematical programming.

In order to apply separable programming both the constraints and the cost functions must be separable into functions of single variables. The mono-variable functions are then approximated over some finite interval by sequences of straight lines. Then a simplex algorithm is used to solve the approximate problem. The separable programming algorithms differ in the way the approximations are made and in the type of simplex algorithm necessary to solve the problem.  $6$ 

Another simplex NLP algorithm is the quadratic programming of Wolfe.<sup>11</sup> It was especially developed to solve problems of the form:

> $Ax = b$  $x > 0$ T

$$
\text{maximize } (\text{minimize}) \quad z = cx + x^{\text{T}}\text{D}x \tag{1-3}
$$

where A is an  $m \times n$  matrix, c is an  $n \times 1$  matrix, and D is an  $n \times n$ negative semidefinite matrix. In this case the constraints are linear and the cost function is quadratic and concave. The development of the algorithm for solving (1-3) depends heavily upon the Kuhn-Tucker  $\texttt{conditions.}^{\texttt{2,7,11}}$ 

Still another simplex type algorithm is the Hocking-Hartley convex programming technique.<sup>12</sup> It is used to solve general NLP programming problems with certain convexity and concavity conditions. This method is derived by approximating the cost function and the constraints by an infinite number of supporting hyperplanes. Of course this produces a LP with an infinite number of rows. Then by using the duality principle of LP the problem is transformed into an infinite column problem which is amenable to solution by the simplex method. The convergence

properties of this algorithm are very reminiscent of the Newton-Raphson method for finding the roots of a polynomial, i. e., whenever the algorithm converges, it usually converges very rapidly.<sup>12</sup>

Of course, there are many other simplex type NLP algorithms; in fact, there are several versions of those given above. However, for b'revity only the more publicized algorithms and the basic thoughts behind them have been mentioned here.

Gradient Algorithms — In contrast to the simplex type algorithms there exist the gradient algorithms. The premier algorithms of this type are the gradient projection method $^{13,14},\,$  the generalized reduced gradient method  $(GRG)^{18}$ , and the sequentially unconstrained minimization technique  $(SUMT)^{15,16,17}$ 

The basic idea of the gradient projection method is to start with a feasible solution and move in the direction of the gradient of the cost function (for maximization problems) until the solution is found or until the violation of a constraint is attempted.<sup>\*</sup> If the viola-I tion of a constraint is attempted, a direction is determined so that an increase in the cost function results and no violation of the constraints occurs. If no direction can be determined then the solution has been found.

In the case of linear constraints this simply requires projecting the gradient into the space defined by the intersection of all constraints which are equalities at the point under consideration. This is done by determining

$$
r = Pd \qquad (1-4)
$$

<sup>\*</sup>A feasible solution is any point where no constraint is violated.

where r is the directional vector which points in the direction to move, d is the gradient of the cost function, and P is a projection matrix. The projection matrix is determined as

$$
P = I - Q(Q^{T}Q)^{-1}Q^{T}
$$
 (1-5)

where Q is a matrix whose columns are the gradients ef the constraints which are strict equalities at the point of question. Of course if Q becomes square then  $P = 0$ . This does not indicate a solution but simply indicates that the feasible solution is located at a corner of the solution space. (For determining the projected gradient for this case, see Hadley [6], p. 167).

Another so-called gradient NLP method is the GRG method mentioned previously. This technique is a natural extension of the reduced gradient method of Wolfe to include nonlinear constraints. The reduced gradient method was developed to determine relative extremals of

maximize 
$$
f(x)
$$
  
subject to  $Ax \le b$  (1-6)  
 $x_1 \ge 0$  i = 1,2,...,n.

It is assumed that any n-row submatrix of A has rank n. Next, A is partitioned into an nx n submatrix C ard a submatrix D, and b is similarly partitioned into c and d. Then slack variables y and z are added so that the constraints in (1-6) become

$$
Cx + y = c \qquad (1-7)
$$

$$
Dx + z = d \t\t(1-8)
$$

$$
\boldsymbol{5}
$$

All the constraints which are equalities are included in the C matrix. The variables of z are considered as dependent and those of y as independent. From  $(1-6)$ ,  $(1-7)$ , and  $(1-8)$  it is easily seen that

$$
\Delta x = -C^{-1} \Delta y \qquad (1-9)
$$

$$
\Delta z = DC^{-1} \Delta y \qquad (1-10)
$$

$$
\nabla_{\mathbf{v}} \mathbf{f}(\mathbf{x}) = - \nabla \mathbf{f}(\mathbf{x}) \mathbf{C}^{-1} \tag{1-11}
$$

where  $\Delta x$  and  $\Delta z$  represent the changes in the x's and y's.  $\nabla_{\mathbf{y}} f(x)$ is called the reduced gradient and  $\nabla f(x)$  is the gradient of the cost function. From (1-9), (1-10), and (1-11) a set of rules has been devised for determining the correct changes in the x's and y's so that an increase in  $f(x)$  is registered (For additional information see [30]).

Somewhat different from the gradient projection and GRG methods is the SUMT. The problems amenable to this technique are those which can be cast into the following form:

minimize 
$$
f(x^T)
$$
  
\nsubject to  $g_1(x^T) \ge 0$ ,  $i = 1, 2, ..., q$   
\n $h_j(x^T) = 0$ ,  $j = 1, 2, ..., p$ . (1-12)

In applying SUMT the above constrained minimization problem is transformed and solved as a sequence of unconstrained minimization problems which in the limit converges to a solution. This is done by forming from the above cost function and constraints a penalty function of the following form:

$$
P(x^T, R) = f(x^T) + R \sum_{i=1}^{q} \frac{1}{g_i(x^T)} + \frac{1}{R} \sum_{j=1}^{p} h_j^2 (x^T)
$$
 (1-13)

in Por

where R is a weighting constant greater than 0. For some initial value of R the unconstrained penalty function, (1-13), is minimized by some unconstrained minimization technique. Then R is decreased by dividing it by some number greater than 1 and the process is repeated. As  $R \rightarrow 0$  the unconstrained solution approaches a constrained solution. The physical effects of the two latter terms in (1-13) is to penalize a trial solution for getting too close to the boundary of the feasible region.

There has been no attempt here to be all inclusive with respect to gradient algorithms. There are several other gradient algorithms that have been developed. However, the ones mentioned above are considered by many as the most prominent and useful methods today.

### Mathematical Programming in the Design of Control Systems

Over the past ten years there has been a great thrust to use mathematical programming in the design of control systems, The major effort has been in the solution of optimal control problems, and the results in this area have been very fruitful—not only in the application, of mathematical programming but also in theoretical developments.- In fact, it has been shown that the Kuhn-Tucker necessary conditions of mathematical programming and the maximum principle of optimal control can be derived from the same set of general optimization theorems<sup>19,20,21,22</sup>. As can be seen from the lengthy reference

 $\overline{7}$ 

list by Tabak<sup>23</sup>, much of the work has been directed toward the applications of linear and quadratic programming.. Recently, uses of the SUMT'and the GRG algorithms in the solution of optimal control problems have been made.<sup>24,25,26</sup>

On the other hand, the use of mathematical .programming, in the classical design of control systems has been meager--particularly in the design of. compensators,from a frequency domain point of view. This is very unfortunate because most practical system designs even today are still by classical frequency domain approaches. Furthermore, these approaches are more artful than analytical. The few techniques which-have been developed can be classified as modern control oriented-.or strictly classical control oriented. This classification results from the choices of the performance indices. Those methods in which system specifications are submerged in a cost functional are .labeled as modern control approaches, while those methods which represent the system performance by classical standards such as gain margins, phase margins, bandwidth, etc., are termed as classical approaches.

One of the first successful computerized compensator algorithms was developed by Coffey.<sup>27</sup> In his paper consideration is given to a system similar to that shown in Figure 1. In this figure j parameters of the system are sensed; each parameter is operated on by some compensation device; the results of these are summed and fed back. Figure 1 is considered typical of large aircraft or space vehicles. Each compensator is assumed in the following form:

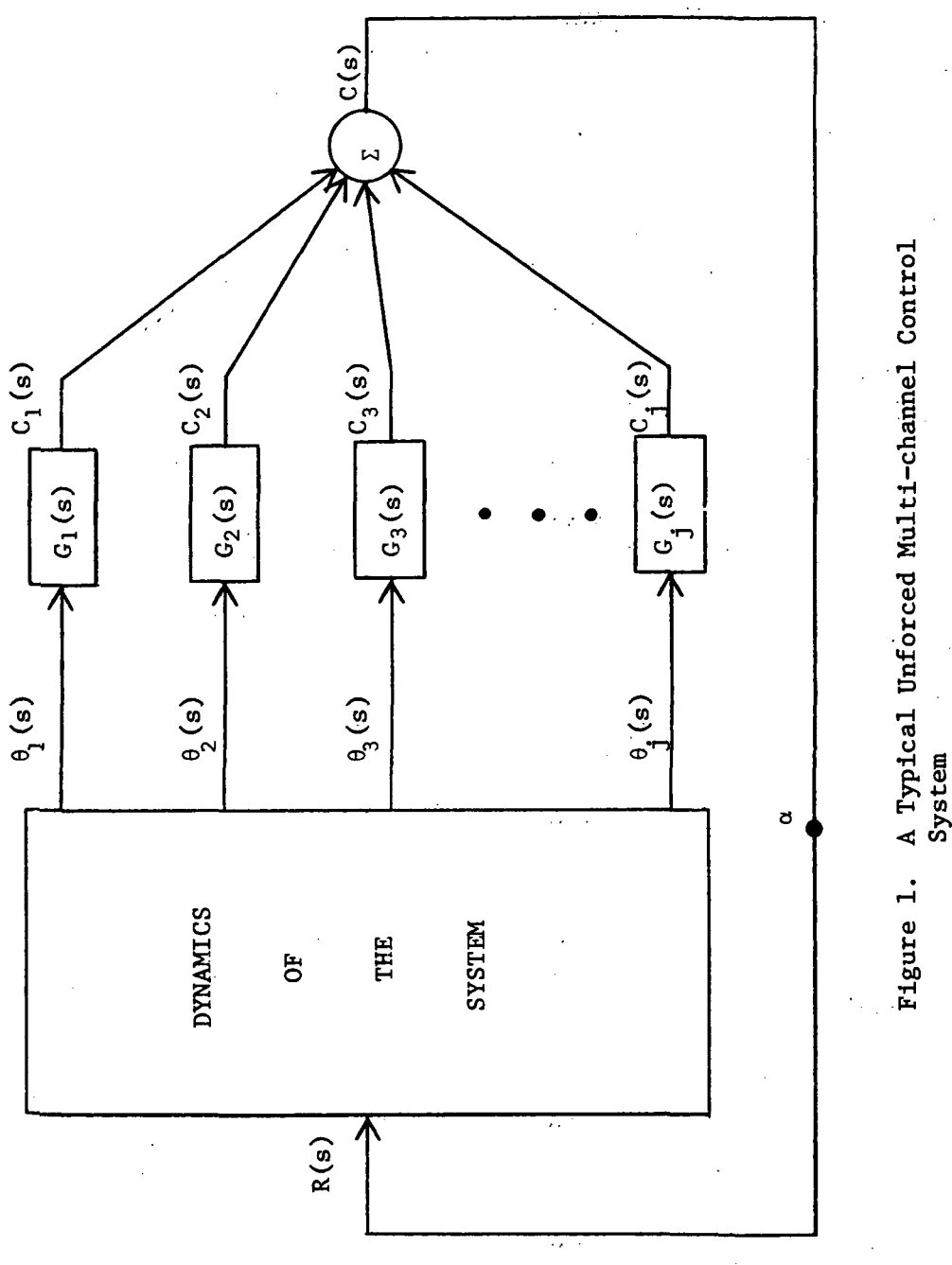

H « <J CO

$$
G_{e}(s) = \left[ \sum_{i=1}^{N} a_{ei} s^{i-1} \right] / \left[ 1 + \sum_{i=2}^{N} b_{ei} s^{i-1} \right] \qquad (1-14)
$$

 $\mathcal{L}^{\text{max}}$  , where  $\mathcal{L}^{\text{max}}$ 

していたい (SWITCH ) ないこうせい (SWITCH ) (数値サイント ) しょく

where s is a complex variable and  $M_{e} - 1$  and  $N_{e} - 1$ , are the numerator and the denominator orders, respectively, of the e<sup>th</sup> compensator. The goal is to select the compensator coefficients so that the compensated open loop frequency response is a weighted least squares fit to a desired open loop frequency response (Of course, the open loop frequency response is obtained by calculating  $C(j\omega)/R(j\omega)$  when the feedback loop is broken at  $\alpha$ ). William County Life

The weighted least-squares fit is obtained by minimizing the following cost function:

 $\mathcal{L}^{\mathcal{L}}(\mathcal{S})$  , where  $\mathcal{L}^{\mathcal{L}}(\mathcal{S})$ 

$$
J = | (y^* - \hat{y}^*)^T W^T (y - \hat{y}) |
$$
 (1-15)

where y is a vector of'the desired frequency response points, y is a vector of frequency response points, W is a diagonal weighting matrix, the asterisk (\*) denotes conjugate, and the super T denotes transpose. For minimizing the cost function, J, with respect to the compensator coefficients a gradient search algorithm is chosen; and, then, the necessary gradient vector is calculated.

Next, geometrical properties of the cost function are considered. It is demonstrated that even for relatively simple systems the cost function is geometrically complicated. From this it is seen that the cost functions can have relative extremals and unbounded solutions. Furthermore, the design of unstable compensators is possible. Even with the possibility of these difficulties, it is demonstrated that

this procedure can be utilized to design practical compensators. This is done by applying the technique tc a sixth order ballistic missile example. For this system two compensators are designed--a pure gain and a fourth order over a sixth order. The pure gain compensator approximated the desired frequency response for low frequencies but was completely unsatisfactory for higher frequencies. In fact, for this compensator the closed loop system is unstable. On the other hand the higher order compensator exhibited very good properties -when compared to the desired frequency response.

Coffey indicates that in some instances a judicious choice of the elements of the weighting matrix, W, is required before an  $\epsilon$  -  $\epsilon$  -  $\Delta$   $\epsilon$  -  $\epsilon$  -  $\epsilon$  -  $\epsilon$  -  $\epsilon$  -  $\epsilon$  -  $\Delta$   $\epsilon$  -  $\Delta$ acceptable design can be achieved. Thus, a computer program of this algorithm might require several runs—while juggling these elements between runs—before the proper values are conceived. Even with this disadvantage the algorithm is definitely superior to classical means.

Another technique for computerized design of compensators for control systems has been presented by Page and Stear.<sup>28,29</sup> The thesis of this procedure is to vary the compensator coefficients until certain chosen frequency response specifications are satisfied. The procedure for attempting to do this is

minimize 
$$
F = \sum_{i=1}^{N} K_i (1 - S_i^a / S_i^d)^2
$$
 (1-16)

where N is the number of specifications considered, S<sub>.</sub><sup>a</sup> is the specification as a function of the compensator coefficients,  $S_4^d$  is the •<5i desired specification, and  $K<sub>f</sub>$  is a weighting constant. The constant K, is chosen as positive, in general one, for S,  $^{\tt a}$   $\leq$  S,  $^{\tt d}$   $\;$  and as zero

for.  $S_f^A \geq S_f^d$ . This results in a satisfied specification being neglected. The goal is to drive F to zero. The reason for the choice of the above criterion function (1-16) is to try to place the most emphasis on the specifications which have the greatest violations.

In order to illustrate the given procedure Stear and Page present an example of the design of an autopilot for an aircraft. In accomplishing this design four unconstrained optimization procedures are used. Three are local search procedures, and one is a global search technique. As in the case of Coffey's cost function it is discovered that even for simple compensators the specification function (1-16) has relative extremals. From this it is deduced that the global search procedure is more applicable than the local search techniques if the starting compensator is strictly arbitrary. However, if a priori knowledge is used in picking the initial compensator this deduction is not necessarily true.

### Pitfalls of Previous Works on Computerized Compensator Design Procedures

The two previously mentioned works on computerized compensator design procedures suffer from several drawbacks. First the procedure presented by Coffey is basically a frequency response shaping technique. In the design of compensators for most control systems, this is too rigorous; i. e., this requires the compensator to satisfy more constraints than are necessary. Thus, the probability of all system specifications being satisfied is less. Another interesting fact is that in many instances the frequency responses of control systems

 $\label{eq:2.1} \mathcal{L}^{\mathcal{A}}_{\mathcal{A}}(\mathcal{A})=\mathcal{L}^{\mathcal{A}}_{\mathcal{A}}(\mathcal{A})\otimes\mathcal{L}^{\mathcal{A}}_{\mathcal{A}}(\mathcal{A})\otimes\mathcal{L}^{\mathcal{A}}_{\mathcal{A}}(\mathcal{A})\otimes\mathcal{L}^{\mathcal{A}}_{\mathcal{A}}(\mathcal{A})$ 

are not required, to match a desired frequency response--frequency to i frequency--but are desired to have some general shape which can be translated with respect to frequency. Even more conceivable is the desirability to-have several bands of the frequency response .to be various distances from the  $-1 + j0$  point of the  $GH(j\omega)-plane$  and to have other bands of the frequency response constrained to be greater than or less than limitations with respect to the origin of the  $GH(j\omega)$ -plane. Constraints such as these are not as strenuous as those requiring the frequency response to fit closely to some desired frequency response.

A pitfall which is common to both the Coffey method and the Stear and Page method is the necessity of choosing some constants—in particular, the elements of the diagonal matrix, W, and the  $K_i$ 's. It is obvious that in many situations a judicious choice of these must be made before any useful results will emerge. It was suggested by these authors that computer programs containing the algorithms may require several runs with various values of these constants before an acceptable design is achieved. However, this involves trial and error which was one of the justifications for going to a computerized procedure.

Another drawback of the two algorithms presented is that some specifications may become worse while others become better. This immediately poses some serious questions, such as, what is a reasonable trade-off and where does it exist? If minimum standards of system performance have been set, it is very probable that nothing short of these are acceptable. In this case there is no trade-off.

On the other hand, it may be viewed that in practical designs it is not unusual to accept performances a little less than that desired. In instances such as this, performance tolerances must be set.

Another shortcoming of the two methods is their failure to include inherent devices for maintaining compensator stability. If the designed compensator is unstable, then the stability criterion of the system changes completely. The result might be system instability which removes the compensator from the realm of a practical design. • • -'J.' ' . What is needed is an algorithm which tends to improve system specifications at every iteration. Of course this might require the allowance of only incremental changes in the compensator coefficients.

Another pitfall of the two previously mentioned works is the lack of any theoretical inclusions on compensator limitations. That is, none of the authors presented any theoretical developments showing what could be expected from their algorithms for a certain compensator order in a particular system. Thus, initially there is no way to know what minimum amount of compensation is necessary. In addition, these works presented no theory which indicates that the algorithms will produce a final compensator that is any better than the initial com- '•' '. ' pensator.

In essence, the techniques of Coffey and Stear and Page are "firsts" in the use of the computer for compensator designs, but they are somewhat limited. They do not present universal solutions in regard to computerized-compensation. It is the purpose of this dissertation to present the theory and a method of computer-aided compensator design that does not have the drawbacks of the previously presented techniques and is thus more universal.

#### CHAPTER II

### -FREQUENCY RESPONSE CONSIDERATIONS IN THE DESIGN OF A CONTROL SYSTEM

Before the design of a system can be accomplished, the limitations . The second constraints of the second constraints of  $\mathcal{L}_\mathcal{A}$  ,  $\mathcal{L}_\mathcal{A}$  ,  $\mathcal{L}_\mathcal{A}$  ,  $\mathcal{L}_\mathcal{A}$  ,  $\mathcal{L}_\mathcal{A}$  ,  $\mathcal{L}_\mathcal{A}$  ,  $\mathcal{L}_\mathcal{A}$  ,  $\mathcal{L}_\mathcal{A}$  ,  $\mathcal{L}_\mathcal{A}$  ,  $\mathcal{L}_\mathcal{A}$ or constraints and the desired performance of the system must be established. The measurement of the performance of the system is determined by comparing that obtained to that desired. Because of the limitations, in many instances, the desired performance cannot be achieved. In designing compensators for practical control systems there are, in general, two types of performance indices—time domain indices and frequency domain indices. Although it is quite obvious that these are related, no analytical means, up to now, have been devised for defining this relation except for the simplest control systems—less than third order. In practical designs the main limitations are system stability, nonlinearity, time variance, and sensitivity. Today many systems are designed by using linearized frozen time models and applying frequency domain concepts.

### Concept of Relative Stability

 $\delta$  . . . .

in is.

"\* !"•»/

In most practical systems stability is a major constraint. In fact, in most system designs a specified degree of stability is required. A specific degree of relative stability is required because of inaccuracies in the model of the system or in order to deter instability if future parameter variations in the system plant result.

Sometimes a certain amount of relative stability is desired to keep the system from resonating unnecessarily.

In the past the degree of relative stability has been denoted by the classical gain (GM) and phase margins (FM). However, in some instances these can be very misleading. For example, consider the hypothetical s-plane frequency response shown in Figure 2 which possesses acceptable classical stability margins (GM  $>$  2.0, PM  $>$  30°) but which comes within some small distance of the  $-1 + 10$  point. Such a condition could represent a system which was very close to instability. A better measurement of relative stability is defined as follows:

A stability margin is defined as the magnitude of the  $1 + GH(j\omega)$ frequency response at one of its minima relative to the origin of the  $1 + GH(i\omega)$  plane.

It is deemed by this author that by measuring stability in this fashion, a measure of the true relative stability of a system is achieved. Next, a system is said to be relative stable if the frequency response does not cross a designated closed contour located around the  $-1 + j0$  point. This closed contour around the  $-1 + j0$ point is called the margin of stability limit.<sup>7</sup> The shape and the size of this contour depend upon system specifications. Furthermore, there is nothing wrong with making the size and shape of the contour frequency dependent. (In doing this the designer would be indicating that the frequency response is to be shaped to some extent.)

### Relative Attenuation Concept

Although relative stability plans a major role in compensator determination, there are several other factors which are considered.

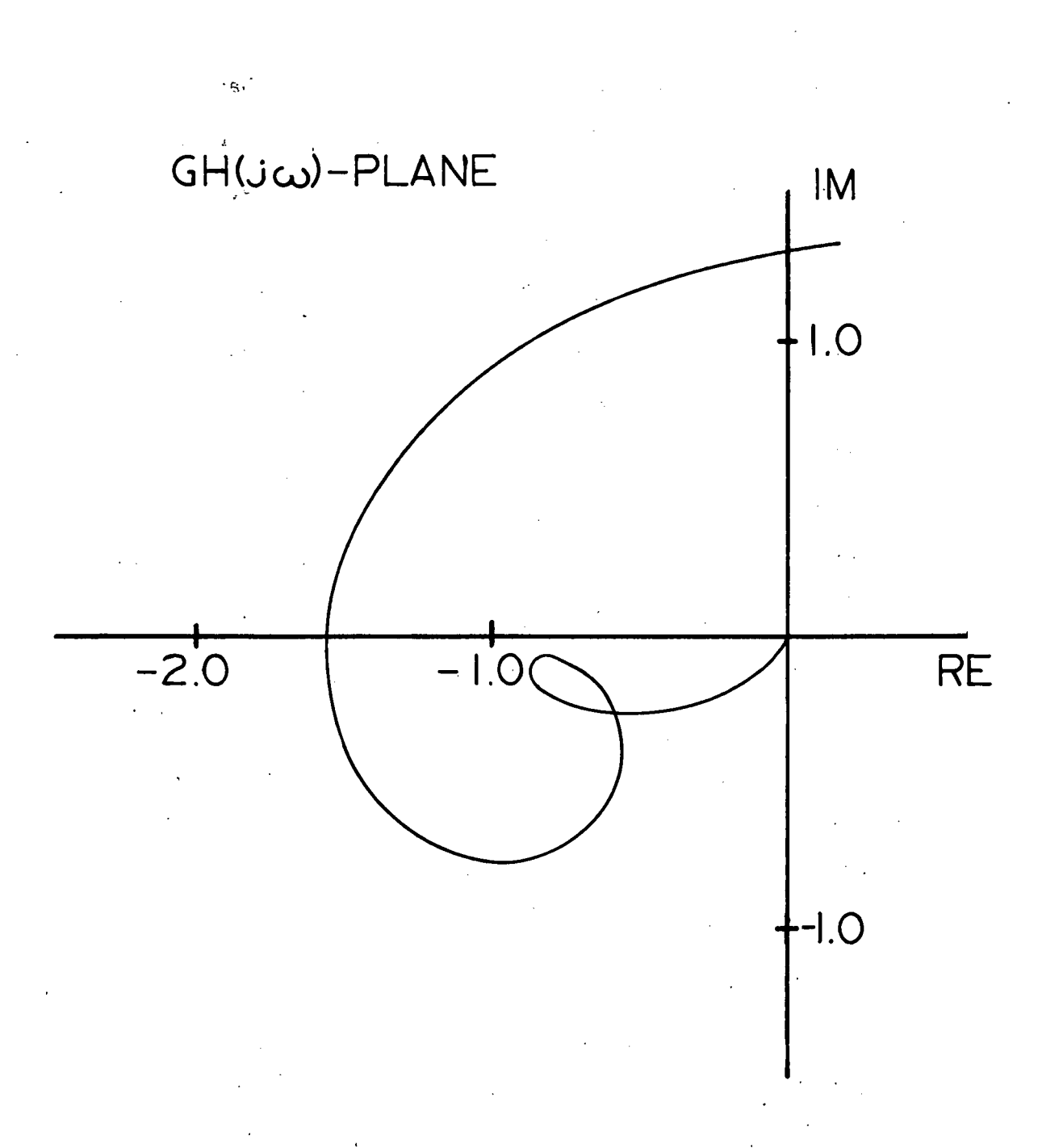

 $\epsilon_1$ 

 $\sim 5\,\mathrm{s}$ 

 $\epsilon$  I...  $\omega$  . The

Â.

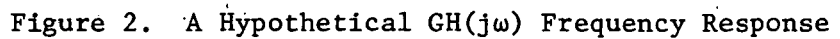

One of these is the attenuation of certain frequency<sup>e</sup> bands. The reason for frequency band attenuation is to discourage the'control system from resonating at some natural frequency of the sys'tem. Of course if the system is linear and time-invariant this is not necessary. Unfortunately, many practical systems do not fit into the linear, timeinvariant category.

Frequency band attenuation may be treated by requiring that all frequency points that are to be attenuated fall within a chosen contour around the origin in the GH(ju) plane. This contour is called the margin of attenuation limit. It then follows that:  $\rightarrow$ 

An attenuation margin is the magnitude of the GH(ju) frequency response at one of its maxima with respect to the origin of the  $GH(j\omega)$  plane.<sup>7</sup>

 $\mathcal{L}(\mathcal{F})=\{e_1,e_2\}$  is the set of  $\mathcal{L}(\mathcal{F})$ 

### Other Frequency Response Concepts

Relative stability and attenuation are considered as the most important frequency response design criteria. However, they do not yield acceptable designs in all instances. Sometimes it is necessary to employ proper phasing of certain frequencies. This is usually employed when it becomes difficult to determine a' compensator 'to attenuate certain natural frequencies of the system and in addition to satisfy other system requirements. The general idea is to determine a compensator so that these frequencies are phased toward the right half of the  $GH(j\omega)$  plane. This results in these frequencies being attenuated in the closed loop system;  $\frac{1}{2}$  and  $\frac{1}{2}$ 

In some cases it is even necessary to place special emphasis on certain points of the frequency response. In most instances these

points are closely related to dynamical responses of the control system. Examples of dynamical responses considered for a space craft are wind response and "engine-out" response. In order that these responses possess acceptable characteristics it is usually necessary to require certain frequency response points to be placed in certain regions of the  $GH(j\omega)$  plane.

Still another frequency response design concept is bandwidth. However, this can be handled by either the stability margin or the attenuation margins. For example, the maximum open loop bandwidth can be achieved.by requiring a certain frequency and all frequencies above it to have a certain margin of attenuation limit. Similarly, closed loop'bandwidth could be controlled by a combination of these.

### Problem Formulation

Assuming that the desired frequency response characteristics have been determined so that if they are achieved the performance of the system will be acceptable, it must be decided how to determine a compensator for achieving these. The classical means of doing this is by trial and error; however, a more efficient method would be an iterative method that makes improvements upon the system's frequency t se se en la plus de la constant de la constant de la constant de la constant de la constant de la constant d response from iteration to iteration or indicates that no further improvement .could be made. In fact, if a total of n critical frequency points.have been chosen, then the problem may be formulated as the following nonlinear programming problem:  $\label{eq:2.1} \mathcal{L}^{\mathcal{A}}_{\mathcal{A}} = \mathcal{L}^{\mathcal{A}}_{\mathcal{A}} = \mathcal{L}^{\mathcal{A}}_{\mathcal{A}} = \mathcal{L}^{\mathcal{A}}_{\mathcal{A}} = \mathcal{L}^{\mathcal{A}}_{\mathcal{A}} = \mathcal{L}^{\mathcal{A}}_{\mathcal{A}} = \mathcal{L}^{\mathcal{A}}_{\mathcal{A}}$ 

Determine a vector  $\mathbf{x}^{\mathbf{T}}$  such that  $\mathbf{x}^{\mathbf{T}}$  ,  $\mathbf{x}^{\mathbf{T}}$  ,  $\mathbf{x}^{\mathbf{T}}$  ,  $\mathbf{x}^{\mathbf{T}}$  ,  $\mathbf{x}^{\mathbf{T}}$  ,  $\mathbf{x}^{\mathbf{T}}$  ,  $\mathbf{x}^{\mathbf{T}}$  ,  $\mathbf{x}^{\mathbf{T}}$  ,  $\mathbf{x}^{\mathbf{T}}$  ,  $\mathbf{x}^{\mathbf{T}}$  ,  $\mathbf{x}^{\mathbf{T}}$  ,  $\$ 计编码 网络大脑 网络美国人 医二氯化合物 医马克氏试验检尿道 医血管下垂 医血管

$$
g_{i}(x^{T}, \omega_{i}) \leq b_{i}
$$
  

$$
x_{i} \leq s = 2 d_{i}
$$
  

$$
i = 1, ..., n
$$
 (2-1)

In (2-1)  $\boldsymbol{x}^{\text{T}}$  is a vector of the compensator coefficients; g, is a function of the i<sup>th</sup> frequency,  $\omega_i$ , and the compensator coefficients. The functions,  $g_i$ , i = 1, ..., n, are chosen so as to represent the frequency response limitations and constraints which have been imposed. For example,  $g_4$  could be representative of a stability margin or an attenuation margin. The second relation in (2-1) takes into account any constraints that might be placed on the compensator coefficients. It may be necessary to constrain some of the coefficients if it is desired to keep, the d. c. gain, G(j0), of the system constant or above or below a certain level. Also, it may be necessary to constrain certain compensator coefficients to insure the stability of the compensator or to take into account realizability conditions.

The above formulated nonlinear programming problem differs from the classical nonlinear programming problem in the respect that it is strictly a constraint problem.<sup>6</sup> There is no cost function to maximize or minimize. However, this does not simplify matters. In fact, the above problem can be thought of as a normal nonlinear programming problem in which it is desired to find a solution which obtains a certain objective function value. In this case the objective function just becomes a constraint. If the objective function is added to the constraint, list, then the result is a strict constraint problem as given above. The desired solution to this problem is a feasible solution which may or may not exist.

### CHAPTER III

### COMPENSATOR LIMITATIONS

At any iteration in solving' the problem mentioned in Chapter II, there will result conditions of the form of (2-1) to be improved. (The number n can change from one iteration to another since the frequency response changes with respect to-the compensator.) The general idea is to change the compensator coefficients so that each constraint comes closer to being satisfied; The question then is,  $h \rightarrow h$  many compensator coefficients are required to insure that some improvement on each constraint at a certain iteration can be made? This question is answered by the following definitions and theorems.

### Definition 1

An optimal direction in the  $GH(j\omega)$  plane is any chosen direction in which it is desired to perturb a point on the frequency response.

Optimal directions are illustrated in Figure 3 at points A, B, and C. The number of compensator coefficients sufficient to perturb n polar frequency response points in n optimal directions is given by the following theorem:

#### Theorem 1

 $1 - 175$ 

 $\frac{1}{2}$  ,  $\frac{1}{2}$ 

A sufficient condition to perturb n points on a polar frequency response curve in n optimal directions with a realizable compensator is that there be at least 2n independent compensator coefficients which are available to be varied.

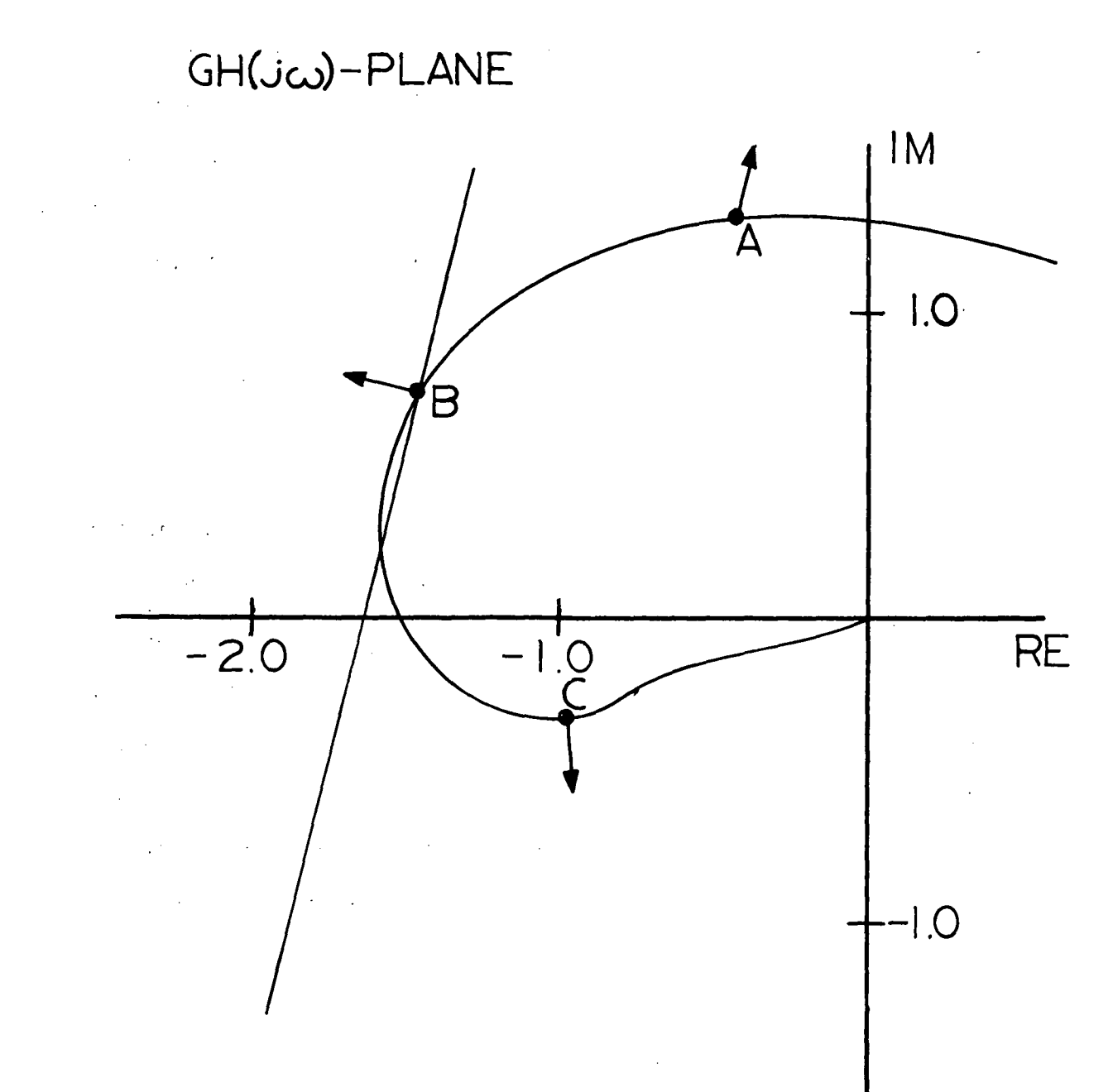

 $\eta\in\mathsf{E}(\mathbb{N})$ 

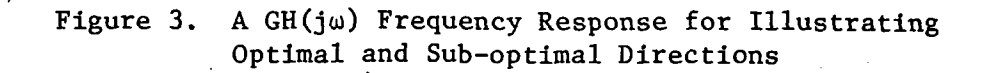

Proof: Let the open loop frequency response be denoted by  $\texttt{G}_{\texttt{o}}(\texttt{j}\omega, \ \texttt{x}^{\texttt{T}})$  where  $\texttt{x}^{\texttt{T}}$  is an m dimensional vector of the functionally independent compensator coefficients. Also, let the optimal direction at a frequency  $\omega_1$  be denoted by  $d_1$ . Suppose there are n points on the frequency response which are to be moved in the n chosen directions, respectively. The change of the open loop transfer function at the  $k^{th}$  frequency with respect to the i<sup>th</sup> compensator coefficient is of the form

$$
\frac{\partial G_0(\mathbf{j}\omega_k, \mathbf{x}^T)}{\partial x_i} = c_{ki} + j e_{ki}
$$
 (3-1)

where  $\mathbf{c}_{\mathbf{k} \mathbf{1}}^{}$  and  $\mathbf{e}_{\mathbf{k} \mathbf{1}}^{}$  are real constants. There are, for a particular frequency, m such partials as (3-1) and, if they were included as the components of a single vector, the result would be the complex gradient. It is well known that this points in the direction of the most rapid change. However, this is not the desired direction of movement. Essentially what is needed is a directional vector [w] in complex m-space whose dot product with the m dimensional gradient £ vector  $[c_i + je_i]$  will yield the desired directional derivative  $d_i$ , or in equation form (See [32])

$$
d_k^* = [c_k + je_k]^T[w]
$$
 (3-2)

It should be obvious that the components of [w] are proportional to the amount that each compensator coefficient must be varied in order \* that movement in the d<sub>1</sub> direction can be accomplished. Thus if the compensator is to be realizable, [w] must be a real vector.

Letting

$$
f_{\rm max} = \left(1 - \frac{1}{2} \right) \left(1 - \frac{1}{2} \right) \left
$$

$$
d_k^* = a_k^* + jb_k^*, \t(3-3)
$$

then (3-2) can be written by the following two real equations:

$$
a_k^* = [c_k]^T [w]
$$
 (3-4a)

and

$$
b_k^* = [e_k]^T [w] . \qquad (3-4b)
$$

Hence, for n points on the frequency response to be moved in n optimal directions there result 2n equations or

$$
a_1^* = [c_1]^T [w]
$$
  
\n
$$
b_2^* = [c_2]^T [w]
$$
  
\n
$$
\vdots
$$
  
\n
$$
a_n^* = [c_n]^T [w]
$$
  
\n
$$
b_1^* = [e_1]^T [w]
$$
  
\n
$$
\vdots
$$
  
\n
$$
b_n^* = [e_n]^T [w]
$$
  
\n
$$
\vdots
$$
  
\n
$$
b_n^* = [e_n]^T [w]
$$
  
\n(3-5)

In matrix notation (3-5) becomes

$$
\begin{bmatrix} * \\ a \\ b^* \end{bmatrix} = \begin{bmatrix} c^T \\ \cdots \\ e^T \end{bmatrix} \quad [w]
$$
 (3-6)

where the dimensions of ns of  $\left[\begin{array}{c} \cdots \\ \cdots \\ b^* \end{array}\right]$ n T  $\begin{bmatrix} \cdot & \cdot \\ e^T & \cdot \end{bmatrix}$  , and [w] are respectively  $2n \times 1$ ,  $2n \times m$ , and  $m \times 1$ . If  $2n > m$  there will result more equations than unknowns and possibly an incompatibility.  $311$  Hence there may not exist a vector [w] such that all equations can be satisfied. This says there are not enough compensator coefficients available. On the other hand if  $2n \le m$ , there either results less equations than unknowns or the same equations as unknowns. For the first case there will exist an infinite number of vector [w]'s and an infinite number of solutions to the equations. This indicates an excessive number of compensator coefficients. In the second case there will be a unique [w] and, thereby, a unique solution for the equations. This means that the exact number of compensator coefficients necessary is being employed.<sup>8</sup>

The preceding proof has shown the sufficiency condition for moving the frequency response in n optimal directions. Suppose, however, that it is desirable to use a compensator with a fewer number of coefficients than those needed to move in the optimal directions. Consider the following definition:

### Definition 2.

A sub-optimal direction is any direction within  $\pi/2$ radians of an optimal direction.

An optimal direction is just a two-space vector; then, a sub-optimal direction is any two-space vector which has a positive dot product with an optimal direction. Thus, a sub-optimal direction is any vector which falls within a certain open half space, e.g., a suboptimal direction to B in Figure 3 is any vector which points to the left of the line passing through B.

If the optimal and sub-optimal directions for  $\omega_{\mathbf{k}}^{\phantom{\dag}}$  are respectively represented in 2-space by the following vectors :

 $25 -$ 

 $\mathcal{I} \in \mathcal{I} \subset \mathcal{M}$ 

 $\mathcal{I}$ 

$$
\vec{d}_{k}^* = (a_{k}^*, b_{k}^*) , \qquad (3-7)
$$

and  

$$
d_k = (a_k, b_k)
$$
 (3-8)

then the sub-optimal direction would be any direction such that the

\nLet 
$$
f(x) = \frac{1}{2\pi} \int_{0}^{2\pi} f(x) \, dx
$$

$$
\hbox{\tt dot product}\\
$$

$$
\frac{1}{d_k} \cdot \frac{1}{d_k} \times 0
$$
 (3-9)

or

在。

$$
a_{k}a_{k}^{*} + b_{k}b_{k}^{*} > 0 \t\t(3-10)
$$

Then the question is, how many compensator coefficients are necessary  $\mathbb{Z}^{n\times n}$ in order to assure that movement in some sub-optimal direction can be achieved? The answer to this is stated and proved in the supervening theorem. ' • • - • '<sup>v</sup>  $\mathcal{L}^{\mathcal{L}}$  and  $\mathcal{L}^{\mathcal{L}}$  are the set of the set of the set of the set of the set of the set of the set of the set of the set of the set of the set of the set of the set of the set of the set of the set of the s and a strong with the state of the state  $\mathcal{L}_{\rm{max}}$ Theorem 2\_  $\label{eq:2.1} \mathcal{L}_{\mathcal{A}}(\mathcal{L}_{\mathcal{A}}) = \mathcal{L}_{\mathcal{A}}(\mathcal{L}_{\mathcal{A}}) = \mathcal{L}_{\mathcal{A}}(\mathcal{L}_{\mathcal{A}})$ 

In order to be assured of perturbing n points of an open loop frequency response in n sub-optimal directions, by varying the compensator coefficients, it is necessary that there be n independent compensator coefficients available for variance.

<u>Proof</u>: The components of the  $k^{th}$  sub-optimal vector direction in terms of the real and imaginary parts of the partials at the  $k^{\text{th}}$ 

 $\overline{z}$   $\frac{1}{1}$ 

frequency are given by

重用的第三人称形式 人名英格兰

and the state of the state of the state of the

•••"

$$
\sum_{i=1}^{n} c_{ki} w_i \qquad (3-11)
$$

 $\mathcal{L}_{\text{max}}$  and  $\mathcal{L}_{\text{max}}$  and  $\mathcal{L}_{\text{max}}$  and  $\mathcal{L}_{\text{max}}$ 

$$
b_k = \sum_{i=1}^{m} e_{ki} w_i
$$
 (3-12)

where  $c_{i,j}$  and  $e_{i,j}$ , respectively, are the real and imaginary parts (evaluated at  $\omega_{\rm t}$ ) of the partial of the open loop transfer function with respect to the i<sup>th</sup> compensator coefficient, and  $w_i$  is the i<sup>th</sup> unknown constant which is to be determined so that  $(\mathbf{a}_{\mathbf{k}},\ \mathbf{b}_{\mathbf{k}})$  points in a sub-optimal direction. Substituting (3-11) and (3-12) into (3-10) results in

$$
\sum_{i=1}^{m} c_{ki} w_i a_k^* + \sum_{i=1}^{m} e_{ki} w_i b_k^* > 0
$$
 (3-13)

$$
\sum_{i=1}^{m} (c_{ki} a_{k}^{*} + e_{ki} b_{k}^{*}) w_{i} > 0
$$
 (3-14)

Remembering that there are n frequency points, n inequalities like (3-14) will result. Hence the following matrix inequality can be obtained :

or

$$
[c^T a^* + e^T b^*] [w] > 0 . \qquad (3-15)
$$

The dimension of  $\begin{bmatrix} c^T a^* + e^T b^* \end{bmatrix}$  is n x m. In order to be assured that all n inequalities can be satisfied, it is necessary that there be at least the same number of unknowns as inequalities. Hence, this says there must be at least n independent compensator coefficients in order to be assured that n frequency points can be perturbed in the suboptimal directions.<sup>8</sup>

The above two theorems place limitations on the overall compensator order. Thus for any algorithm to be assured of being able to
make the changes given in the theorems, the theorem must be satisfied.

 $\label{eq:2} \frac{1}{\sqrt{2}}\left(\frac{1}{\sqrt{2}}\right)^{2} \left(\frac{1}{\sqrt{2}}\right)^{2} \left(\frac{1}{\sqrt{2}}\right)^{2} \left(\frac{1}{\sqrt{2}}\right)^{2} \left(\frac{1}{\sqrt{2}}\right)^{2} \left(\frac{1}{\sqrt{2}}\right)^{2} \left(\frac{1}{\sqrt{2}}\right)^{2} \left(\frac{1}{\sqrt{2}}\right)^{2} \left(\frac{1}{\sqrt{2}}\right)^{2} \left(\frac{1}{\sqrt{2}}\right)^{2} \left(\frac{1}{\sqrt{2}}\right)^{2} \left(\frac{$  $\sim$   $\sim$  $\mathcal{L}(\mathcal{L})$  and  $\mathcal{L}(\mathcal{L})$  and  $\mathcal{L}(\mathcal{L})$  . We have  $\sim$   $\mu$ 

 $\label{eq:2.1} \mathcal{L}(\mathcal{L}^{\mathcal{L}}_{\mathcal{L}}(\mathcal{L}^{\mathcal{L}}_{\mathcal{L}}(\mathcal{L}^{\mathcal{L}}_{\mathcal{L}}(\mathcal{L}^{\mathcal{L}}_{\mathcal{L}}(\mathcal{L}^{\mathcal{L}}_{\mathcal{L}}(\mathcal{L}^{\mathcal{L}}_{\mathcal{L}})))$  $\mathcal{L}(\mathcal{L})$  and  $\mathcal{L}(\mathcal{L})$  .  $\mathcal{L}^{\text{max}}_{\text{max}}$  and  $\mathcal{L}^{\text{max}}_{\text{max}}$  $\label{eq:2.1} \mathcal{L}(\mathcal{M}) = \mathcal{L}(\mathcal{M}) = \mathcal{L}(\mathcal{M}) = \mathcal{L}(\mathcal{M})$  $\hat{\mathbf{v}}_i$  $\epsilon = \sqrt{2\pi}$  ,  $\epsilon = 1$  $\langle \gamma_{\rm{eff}} \rangle_{\rm{eff}}$  $\mathcal{L}^{\mathcal{L}}(\mathcal{L}^{\mathcal{L}})$  and  $\mathcal{L}^{\mathcal{L}}(\mathcal{L}^{\mathcal{L}})$  $\alpha$  ,  $\alpha$  ,  $\alpha$  ,  $\alpha$  ,  $\alpha$  ,  $\alpha$  $\mathbb{Z}^2$  $\sim 0.4$  and  $\sim 0.1$  $\mathcal{A}$  .  $\sim$  1.0  $\ell$  $\mathcal{L}^{\text{max}}$ 

 $\sim 10^{-1}$ 

 $\mathcal{L}^{\pm}$  $\label{eq:2.1} \frac{1}{\sqrt{2\pi}}\sum_{i=1}^n\frac{1}{\sqrt{2\pi}}\sum_{i=1}^n\frac{1}{\sqrt{2\pi}}\sum_{i=1}^n\frac{1}{\sqrt{2\pi}}\sum_{i=1}^n\frac{1}{\sqrt{2\pi}}\sum_{i=1}^n\frac{1}{\sqrt{2\pi}}\sum_{i=1}^n\frac{1}{\sqrt{2\pi}}\sum_{i=1}^n\frac{1}{\sqrt{2\pi}}\sum_{i=1}^n\frac{1}{\sqrt{2\pi}}\sum_{i=1}^n\frac{1}{\sqrt{2\pi}}\sum_{i=1}^n\$ 

 $\mathcal{O}(\mathbb{Z}^2)$  is a set of  $\mathcal{O}(\mathbb{Z}^2)$  $\mathcal{L}(\mathcal{A})$  and  $\mathcal{L}(\mathcal{A})$  $\mathcal{O}(\log n)$  .  $\sim 10^{-11}$  $\mathcal{L}_{\rm{max}}$  ,  $\mathcal{L}_{\rm{max}}$  $\sim$  .  $\sim 100$  $\ddot{\phantom{0}}$ 

 $\chi_{\rm{max}}=0.002$ 

 $\sim 10^{-11}$  $\sum_{i=1}^n \frac{1}{n_i} \left( \frac{1}{n_i} \sum_{i=1}^n \frac{1}{n_i} \sum_{i=1}^n \frac{1}{n_i} \right) \left( \frac{1}{n_i} \sum_{i=1}^n \frac{1}{n_i} \sum_{i=1}^n \frac{1}{n_i} \right)$  $\hat{\mathcal{A}}$  $\ddot{\cdot}$  $\mathcal{L}^{\text{max}}_{\text{max}}$ 

 $\label{eq:2.1} \frac{1}{\sqrt{2}}\sum_{i=1}^n\frac{1}{\sqrt{2}}\sum_{i=1}^n\frac{1}{\sqrt{2}}\sum_{i=1}^n\frac{1}{\sqrt{2}}\sum_{i=1}^n\frac{1}{\sqrt{2}}\sum_{i=1}^n\frac{1}{\sqrt{2}}\sum_{i=1}^n\frac{1}{\sqrt{2}}\sum_{i=1}^n\frac{1}{\sqrt{2}}\sum_{i=1}^n\frac{1}{\sqrt{2}}\sum_{i=1}^n\frac{1}{\sqrt{2}}\sum_{i=1}^n\frac{1}{\sqrt{2}}\sum_{i=1}^n\frac$  $\label{eq:2.1} \mathcal{L}(\mathcal{L}^{\mathcal{L}}(\mathcal{L}^{\mathcal{L}}(\mathcal{L}^{\mathcal$  $\sigma_{\mu\nu}$  (  $\sigma_{\nu}$  $\sim 211$  $\bar{z}$ 

 $\sim 10^6$  $\langle \hat{u} | \hat{u} \rangle$ and the control of the control of the  $\mathcal{L}_{\text{max}}$  and  $\mathcal{L}_{\text{max}}$  .

 $\mathcal{F}(\mathcal{F})$  , we have a simple point of  $\mathcal{F}(\mathcal{F})$  , and  $\frac{1}{4}$  . and the state of the state of  $\Delta \sim 10^{11}$  $\label{eq:2.1} \mathcal{L}(\mathcal{L}^{\text{max}}) = \mathcal{L}(\mathcal{L}^{\text{max}})$  $\sim 10^{11}$  $\mathcal{L}^{\text{max}}_{\text{max}}$  $\mathcal{A}$ 

 $\mathcal{L}^{\mathcal{L}}(\mathcal{L}^{\mathcal{L}})$  and  $\mathcal{L}^{\mathcal{L}}(\mathcal{L}^{\mathcal{L}})$  and  $\mathcal{L}^{\mathcal{L}}(\mathcal{L}^{\mathcal{L}})$  and  $\mathcal{L}^{\mathcal{L}}(\mathcal{L}^{\mathcal{L}})$  $\ddot{\phantom{a}}$  $\mathbb{Z}$ 

 $\mathcal{L}_{\mathcal{L}}$  $\sim 10$  $\sim$   $\sim$  $\sim 1$  $\bar{t}$  .  $\Delta \sim 1$  $\sim$  $\sim$  $\sim 10^{-1}$  .

#### CHAPTER IV

 $\mathcal{L}_{\mathrm{L}}$  , where  $\mathcal{L}_{\mathrm{L}}$ 

ال الأمريكي في التي توقيع المدينة التي تعالى التي تعالى التي تعالى التي تعالى التي تعالى التي تعالى

 $\sim 100$  km s  $^{-1}$ 

## CONSTRAINT IMPROVEMENT ALGORITHM

It is very desirable to have an algorithm which starts with some initial compensator and, then, in an iterative fashion produces an improved frequency response. This statement immediately suggests the question—what is an improved frequency response? This is answered by the following two definitions.

### Definition 3

 $\sim 1000$  T F  $^{-1}$ 

A total improved frequency response (TIFR) in an iterative scheme is one whose unsatisfied constraint values at a certain iteration are better than they were at the last iteration.

### Definition 4^

A sum improved frequency response (SIFR) in an iterative scheme is one whose sum of the differences in the unsatisfied constraint values and their desired values is a positive value from one iteration to the next.\*

It is obvious that an algorithm which is capable of producing a TIFR is also capable of producing a SIFR; however, this statement is not reversible. A TIFR algorithm requires every constraint which is unsatisfied to be improved or bettered at every iteration, while a SIFR algorithm only necessitates a sum improvement, i. e., the sum

It is assumed, here, that all constraints in (2-1) have been represented in the  $\leq$  form by multiplying  $>$  constraints by  $-1$  and changing = constraints to two inequality constraints (See Hadley [6]). No generality is lost by doing this.

increase must be better than the sum decrease. The goal is then to derive an algorithm which is compatible to both TIFR and SIFR.

Thus, an algorithm is needed for solving a nonlinear programming problem of the following form:

Determine the vector  $\boldsymbol{x}^T$  such that

$$
g_{i}(x^{T}) \geq b_{i} \qquad i = 1, ..., m \qquad (4-1)
$$

 $\mathcal{F}_{\mathcal{F}}$  . The set of the set of  $\mathcal{F}_{\mathcal{F}}$ 

Again this is strictly a constraint problem. If ,this problem has a solution, then it is a point in a solution space (Theoretically the solution space could be a single point). The functions in  $(4-1)$  are not assumed either concave or convex. What is desired is an iterative algorithm which, when started at some initial guess at the solution, will at each iteration, produce an improved solution from the solution at the last iteration or will indicate that no further improvement can be made. An *improved solution* is defined as one which brings the constraints closer to being satisfied.

### Constraint Improvement Algorithm Derivation

Suppose that some initial starting point,  $\mathbf{x}_\mathbf{k}^\mathbf{T}$ , has been chosen. Of the m constraints, let n be the number not satisfied by this, point. The constraints not satisfied are defined as the *active constraints*, and those satisfied are called the *inactive constraints*. Let J<sub>.</sub> contain the index numbers of the active constraints, i. e. ,  $J = {k_1, k_2, ..., k_n}.$  Essentially what is desired is a directional vector, D, by which the vector x can be changed, and it will be possible to get an improved solution. This vector can be calculated as

$$
D = a_1 \nabla g_{k_1} + a_2 \nabla g_{k_2} + \dots + a_n \nabla g_{k_n}
$$
 (4-2)

In  $(4-2)$  st.:  $\mathfrak{so}(1)$ 

 $\Delta$  and  $\Delta$  and  $\Delta$  and  $\Delta$  and  $\Delta$  and  $\Delta$  and  $\Delta$  and  $\Delta$  and  $\Delta$  and  $\Delta$ 

$$
\mathbb{R}^{n+1} \qquad k_1, \ k_2, \ \ldots \ , \ k_n \in \mathbb{J} \quad ,
$$

**Service Contractor** 

 $\texttt{v}_{\mathbf{g}_{\mathbf{k}_{\mathbf{1}}}}$  denotes the gradient of the constraint corresponding to the  $\mathbf{k}_{\mathbf{i}}$ index evaluated at  $\mathbf{x}_\mathbf{k}^\mathbf{T}$ , and  $\mathbf{a}_\mathbf{k}$  is a set of constants that are to be determined. An improved solution can be assured if the a's are determined so that

$$
D \cdot \nabla g_{k_1} > 0 \qquad i = 1, \ldots, n \qquad (4-3)
$$

In other words the maximum rate of increase of  $g_{\nu}$  at  $x_{\nu}^{T}$  is in the direction of  $\nabla g_{k_1}$ , but an increase in  $g_{k_4}$  can be registered by traveling in the direction.of any vector which has a positive component in the direction of the gradient. In fact, suppose that a value for each of the dot products in  $(4-3)$  is chosen. Then  $(4-3)$  becomes

$$
D \cdot \nabla g_{k_1} = c_1
$$
  

$$
D \cdot \nabla g_{k_2} = c_2
$$
  

$$
\vdots
$$
  

$$
D \cdot \nabla g_{k_n} = c_n
$$
 (4-4)

where the vector  $c^T = (c_1, c_2, \ldots, c_n)$  contains the chosen dot product resultants.' Substituting (4-2) into (4-4) results in the following set of linear equations,

$$
(\nabla g_{k_1} \cdot \nabla g_{k_1})a_1 + (\nabla g_{k_1} \cdot \nabla g_{k_2})a_2 + \dots + (\nabla g_{k_1} \cdot \nabla g_{k_n})a_n = c_1
$$
  

$$
(\nabla g_{k_2} \cdot \nabla g_{k_1})a_1 + (\nabla g_{k_2} \cdot \nabla g_{k_2})a_2 + \dots + (\nabla g_{k_2} \cdot \nabla g_{k_n})a_n = c_2
$$
  

$$
\vdots
$$
  

$$
(\nabla g_{k_n} \cdot \nabla g_{k_1})a_1 + (\nabla g_{k_n} \cdot \nabla g_{k_2})a_2 + \dots + (\nabla g_{k_n} \cdot \nabla g_{k_n})a_n = c_n \cdot (4-5)
$$

Using matrix notation  $(4-5)$  becomes

$$
[\nabla G^T \qquad \nabla G]a = c \qquad (4-6)
$$

in which  $a = \left[ \begin{matrix} a_1 & a_2 & \ldots & a_n \end{matrix} \right]^{\mathrm{T}}$  and  $\nabla G$  is a matrix whose columns are composed of the gradients of the active constraints (The matrix  $T_{\text{VQ}}$ VGl is the Gramian matrix of the gradient vectors under consideration--see Hildebrand [31].).

If the gradient vectors are linearly independent then

$$
a = [\nabla G^{T} \nabla G]^{-1} c . \t(4-7)
$$

s

 $\therefore$  Hence, this will yield a's for a desired dot product between the directional vector D and each gradient of the active constraints.<sup>9</sup> By moving in the direction of  $D$  then it is possible to improve the present solution.\*

## Algorithm Summation

Using the derivation and the preceding terminology, the constraint improvement algorithm may be summarized as follows:

$$
\mathbf{x}_{k+1}^{\mathrm{T}} = \mathbf{x}_k^{\mathrm{T}} + \mathbf{h}[\nabla G]a
$$

in which  $\boldsymbol{\mathrm{x}}_{\iota+1}^{\text{T}}$  and  $\boldsymbol{\mathrm{x}}_{\iota}^{\text{T}}$  are the solution points at the  $(\text{k}$  + 1)<sup>th</sup> and  $\text{k}^{\text{t}}$ 

 $*$ In the above derivation the gradients were used. However, vectors in the directions of the gradients will suffice. In fact, it has been found in practice that unit vectors in the directions of the gradients are more suitable when the gradient magnitudes become disproportioned. The main advantage is a greater convergence rate.

iterations respectively, [VG] is a matrix whose columns are composed of the gradients of the active constraints evaluated at  $\mathrm{x}_\mathrm{k}^\mathrm{T}$  ,

> $T = \frac{-1}{2C}$  $[\nabla \mathsf{G}^{\mathsf{L}} \quad \nabla \mathsf{G}]$  c r '<

where c is a column matrix of positive constants, and h is a positive constant.

The choice of h (the step size constant) determines how much or whether any improvement in the constraints is made. In a compensator design program h also determines whether the program is a TIFR or SIFR algorithm. As a general rule small positive values of h produce a TIFR and larger values of h produce a SIFR. Of course there is a maximum limit on h for producing a SIFR, i. e. , values of h above the maximum do not produce either a TIFR or a SIFR. On the other hand, negative values of h are out of the question since they tend to decrease the constraints--making them even worse.

In addition to choosing h, a choice of the components of the c vector must be made. As has been pointed out previously, the components of c are the dot products of the directional vector, D, and the gradients of the active constraints. Thus by properly choosing the c's the amount of increase in some of the constraints can be, to some extent, controlled. In other words by judicious choice of the c's some constraints can be weighted more heavily than others. However, the actual amount of change in a constraint is related to h and the constraints' partial derivatives. In practice it has been found that when using unit vectors in the directions of the gradients of the constraints a good choice of the elements of the c vector is 1's. This choice gives the best convergence rate.

 $\cdot$  .  $\cdot$  On the other hand, there is nothing wrong with making the c's dependent upon the constraint values, e. g., by letting a c decrease as its constraint comes closer to being satisfied.  $\frac{1}{1}$  However, as a c approaches zero the algorithm would tend to determine, a direction that was parallel to the boundary of the feasible region. Hence, the probability of the constraint corresponding to this c becoming inactive decreases. Nevertheless, it has been discovered that in many instances that by holding the c's at respectable positive levels many of the constraints are driven to inactivity and they do not return to activity again. In this case the order of the matrix whose inverse is required can be reduced, whereas, if all constraints always linger in activity the order can increase if other constraints become active on higher iterations.

## Algorithm Limitations and Termination

Next, attention is focused on algorithm termination. There are three conditions in which the algorithm will terminate. These are

- 1. All constraints are inactive.
- 2. One of the gradients of one of the constraints becomes zero.
- 3. The gradients of the active constraints become linearly dependent.

The first of these simply indicates that a solution has been obtained. The second and third represent relative extremal solutions. In fact, the second one shows that the solution point is a relative extremal of one of the constraints. On the contrary, the third termination condition indicates that at least one of the constraint gradients is a

linear combination of the others<sup>i</sup> gradients or there are more active constraints than there are variables (This could represent an incompatibility condition.). Whenever 2 or 3 occurs either the solution obtained will have to be accepted or a new starting point will have to be chosen and the algorithm reinitiated.

 $\mathcal{L}^{\mathcal{L}}(\mathcal{L}^{\mathcal{L}}(\mathcal{L}^{\mathcal{L$ and the same of the same of the same  $\sim 10^{11}$  $\mathcal{O}(\mathcal{O}_\mathcal{O})$  . The contract of the contract of the contract of the contract of the contract of the contract of the contract of the contract of the contract of the contract of the contract of the contract of the co  $\mathcal{A}_k$  ,  $\mathcal{A}_k$  $\label{eq:2.1} \mathcal{L}(\mathcal{L}(\mathcal{A}))=\mathcal{L}(\mathcal{L}(\mathcal{L}(\mathcal{A})))=\mathcal{L}(\mathcal{L}(\mathcal{L}(\mathcal{A})))=\mathcal{L}(\mathcal{L}(\mathcal{L}(\mathcal{A})))$  $\mathcal{L}(\mathcal{E}^{\mathcal{L}}_{\mathcal{E}})$  and  $\mathcal{L}(\mathcal{E}^{\mathcal{L}}_{\mathcal{E}})$  and  $\mathcal{L}(\mathcal{E}^{\mathcal{L}}_{\mathcal{E}})$ 

 $\sim 10^{11}$  km  $^{-3}$ 

 $\mathcal{O}(\mathcal{O}_\mathcal{A})$  . The set of the set of  $\mathcal{O}_\mathcal{A}$  $\sim 100$ 

 $\mathbb{R}^{\mathbb{Z}^{\times}}$ 

 $\label{eq:2.1} \mathcal{L}(\mathcal{L}^{\mathcal{A}}_{\mathcal{A}}(\mathcal{A}^{\mathcal{A}}_{\mathcal{A}})) = \mathcal{L}(\mathcal{L}^{\mathcal{A}}_{\mathcal{A}}(\mathcal{A}^{\mathcal{A}}_{\mathcal{A}})) = \mathcal{L}(\mathcal{L}^{\mathcal{A}}_{\mathcal{A}}(\mathcal{A}^{\mathcal{A}}_{\mathcal{A}})) = \mathcal{L}(\mathcal{L}^{\mathcal{A}}_{\mathcal{A}}(\mathcal{A}^{\mathcal{A}}_{\mathcal{A}}))$  $\mathcal{L}(\mathbf{X})$  and  $\mathcal{L}(\mathbf{X})$  are the set of the set of the set of the set of  $\mathcal{L}(\mathbf{X})$ 

 $\sim 10^6$ **Contractor** 

 $\mathcal{L}_{\text{max}}$  and  $\mathcal{L}_{\text{max}}$  and  $\mathcal{L}_{\text{max}}$  and  $\mathcal{L}_{\text{max}}$  and  $\mathcal{L}_{\text{max}}$  $\mathcal{L}^{\mathcal{L}}$  and  $\mathcal{L}^{\mathcal{L}}$  are the set of the set of the set of the set of  $\mathcal{L}^{\mathcal{L}}$ 

 $\label{eq:2.1} \delta \left( \alpha \right) \left( \xi \, \alpha \right) \delta \left( \alpha \right) = \left( \alpha \left( \alpha \right) \right) \left( \alpha \left( \alpha \right) \right) = \left( \alpha \left( \alpha \right) \right) \left( \alpha \right) \left( \alpha \right)$  $\label{eq:2.1} \frac{1}{2}\sum_{i=1}^n\frac{1}{2}\sum_{i=1}^n\frac{1}{2}\sum_{j=1}^n\frac{1}{2}\sum_{i=1}^n\frac{1}{2}\sum_{j=1}^n\frac{1}{2}\sum_{j=1}^n\frac{1}{2}\sum_{j=1}^n\frac{1}{2}\sum_{j=1}^n\frac{1}{2}\sum_{j=1}^n\frac{1}{2}\sum_{j=1}^n\frac{1}{2}\sum_{j=1}^n\frac{1}{2}\sum_{j=1}^n\frac{1}{2}\sum_{j=1}^n\frac{1}{2}\sum_{j=1}^n\$  $\label{eq:2.1} \mathcal{F}(\mathbf{f}) = \mathcal{F}(\mathbf{f}) = \mathcal{F}(\mathbf{f}) = \mathcal{F}(\mathbf{f})$  $\sim 10^{11}$  m  $^{-1}$ 

 $\label{eq:2} \mathcal{L}(\mathcal{A}) = \mathcal{L}(\mathcal{A}) = \mathcal{L}(\mathcal{A})$ 

そうめたまり あきしょう アープン・ショップ スータン

Report for the common contract of

# **CHAPTER V**  $\qquad \qquad$   $\qquad$   $\$

너 많이 오는 아이는

## GENERALIZED PARTIAL CALCULATIONS

 $\cdot$ <sup>14</sup>In essence, the goal of the designer is to pull and push various points on the frequency response until system specifications have been met or until no further': improvements can be accomplished by the present compensator. In general, this can be accomplished by' pushing and pulling the various points with respect to other points in the complex  $GH(j\omega)$  plane. For example, relative stability can be obtained by pushing the points of the stability margins away from the -1 + JO point. On the other hand, the attenuation margins can be improved by pulling these points toward the origin. Similarly, proper phasing could be achieved by attempting to pull or push these points with respect to real axis points. Of course, in some specialized cases it may even be advantageous to pull or push a point with respect to more than one point. Regardless of whether a point is to be pushed or pulled it is necessary to know how these points change with respect to other points in the  $GH(j\omega)$  plane. This is especially true if the algorithm in Chapter IV is to be used in perturbing these points.

A point can be pushed or pulled with respect to another point, - K, in the complex  $GH(j\omega)$  plane by varying the distance squared,  $d(\omega)$ , between the point and - K. In order to determine how this dis-;tance changes with respect to the compensator coefficients, consideration is given to the general feedback control system shown in

36

 $\label{eq:3.1} \frac{1}{2} \sum_{i=1}^n \frac{1}{2} \sum_{i=1}^n \frac{1}{2} \sum_{j=1}^n \frac{1}{2} \sum_{i=1}^n \frac{1}{2} \sum_{i=1}^n \frac{1}{2} \sum_{j=1}^n \frac{1}{2} \sum_{j=1}^n \frac{1}{2} \sum_{j=1}^n \frac{1}{2} \sum_{j=1}^n \frac{1}{2} \sum_{j=1}^n \frac{1}{2} \sum_{j=1}^n \frac{1}{2} \sum_{j=1}^n \frac{1}{2} \sum_{j=1}^n \frac{$ 

Figure 1. The open loop frequency response of this system is determined by breaking the feedback loop at a and then calculating

$$
GH(j\omega) = C(j\omega)/R(j\omega) . \qquad (5-1)
$$

Furthermore, to generalize even further in Figure 1 each channel's compensator is assumed to be made up of a product of \_sub-compensators, i.e., the  $k^{th}$  channel's compensator is given as

$$
G_k(s) = \prod_{i=1}^{n_k} G_{ki}(s) , \qquad (5-2)
$$

where  $n_k$  is the number of sub-compensators in the  $k^{th}$  channel.<sup>\*</sup> The  $\bullet$  . In the case of the case of the case of the case of the case of the case of the case of the case of the case of the case of the case of the case of the case of the case of the case of the case of the case of the cas uncompensated open loop state frequency response of the k<sup>tn</sup> channel with all channels opened is defined as

$$
\frac{\theta_k}{R} (j\omega) = a_k(\omega) + jb_k(\omega) \qquad (5-3)
$$

where  $a_k$  is the real part and  $b_k$  is the imaginary part.

From the above equations and statements it then follows that

$$
d(\omega) = \left| K + \sum_{k=1}^{j} \{ [a_k(\omega) + jb_k(\omega)] [ \prod_{i=1}^{n} G_{ki}(j\omega)] \} \right|^2.
$$
 (5-4)

By assuming each sub-compensator to be a general rational function of the following form

$$
G_{qp}(s) = \frac{x_n^{s^n} + x_{n-1}^{s^{n-1}} + \dots + x_0}{y_m^{s^m} + y_{m-1}^{s^{m-1}} + \dots + y_0}, \qquad (5-5)
$$

This is called the factored form of a compensator.

it becomes necessary to derive only how  $d(\omega)$  changes with respect to the coefficients of this general compensator, because the change in  $d(\omega)$ with respect to any compensators' coefficients will assume the same general form, only differing by the orders, n and m, and the numerical values of the x's and y's. Since  $G_{\text{op}}(j\omega)$  is completely independent of all the other compensators, then it may be isolated from the others in (5-4). This is easily done by letting

$$
A + jB = K + \sum_{k=1}^{j} \{ [a_k(\omega) + jb_k(\omega)] [ \prod_{i=1}^{n} G_{ki}(j\omega)] \}
$$
 (5-6)

and

**Contractor** 

 $\mathcal{Q}^{\mathcal{A}}_{\mathcal{A}}$  ,  $\mathcal{Q}^{\mathcal{A}}_{\mathcal{A}}$ 

**CONTRACTOR** 

c + jd = 
$$
[a_q(\omega) + jb_q(\omega)] \prod_{\substack{f=1 \ i \neq p}}^{n_q} G_{q1}(j\omega)
$$
 (5-7)

Using (5-6) and (5-7), (5-4) is rewritten as

$$
d(\omega) = |A + jB + (c + jd)G_{qp}(j\omega)|^{2} .
$$
 (5-8)

Substituting  $(5-5)$  into  $(5-8)$  and carrying out the necessary manipulations (5-8) evolves as

$$
(\sum_{i=0}^{n} C_{i}x_{i} + A \sum_{j=0}^{k} E_{2j}y_{2j} - B \sum_{j=0}^{p} E_{2j+1}y_{2j+1})^{2} +
$$
  
\n
$$
d(\omega) = \frac{\sum_{i=0}^{n} D_{i}x_{i} + A \sum_{j=0}^{p} E_{2j+1}y_{2j+1} + B \sum_{j=0}^{k} E_{2j}y_{2j})^{2}}{\sum_{j=0}^{k} E_{2j}y_{2j}^{2} + (\sum_{j=0}^{p} E_{2j+1}y_{2j+1})^{2}}
$$
(5-9)

where in (5-9) 
$$
265
$$
 k = m/2  
\nif  $(5-9)(-265)$  m is even  
\nor  $(5-9)(-265)$  m is even  
\n $(5-9)(-265)$  m is even  
\n $(5-9)(-265)$  m is odd;  $(5-9)(-265)$  m is odd;  $(5-3)(-265)$  m is odd;  $(5-12)$   
\n $(160, 01, 02, 03, 04, 05, ...)$  = (a,  $-\frac{1}{2}a0, -\frac{1}{2}a0, \frac{1}{2}a0, \frac{1}{2}a0, \frac{1}{2}a0, ...)$   
\n $(100, 01, 02, 03, 04, 05, ...)$  = (a,  $\frac{1}{2}a0, -\frac{1}{2}a0, \frac{1}{2}a0, \frac{1}{2}a0, \frac{1}{2}a0, ...)$   
\n $(150, 11, 12, 15, 15, 15, ...)$  = (1,  $\omega, -\frac{1}{2}a0, -\frac{1}{2}a0, \frac{1}{2}a0, \frac{1}{2}a0, \frac{1}{2}a0, ...)$   
\n $(5-10a, b, c)$   
\nNext, letting  
\n $11 = \frac{1}{20}C_1x_1 + A_1\sum_{j=0}^{k} E_{2j}y_{2j} - B_1\sum_{j=0}^{k} E_{2j+1}y_{2j+1}$  (5-11)  
\n $11 = \frac{1}{20}C_1x_1 + A_1\sum_{j=0}^{k} E_{2j-1}y_{2j+1} + B_1\sum_{j=0}^{k} E_{2j-1}y_{2j}$  (5-12)  
\n $11 = \frac{1}{20}E_{2j}y_{2j}$  (5-12)  
\n $11 = \frac{1}{20}E_{2j} + 1E_{2j+1}$  (5-13)  
\n $11 = \frac{1}{20}E_{2j} + 1E_{2j+1}$  (5-14)  
\n $11 = \frac{1}{20}E_{$ 

$$
\frac{1}{2} \int_{0}^{2\pi} \frac{1}{2} \, dx
$$

where in (5-9) assake  $m/2$  and  $p \neq m/2 - 1$  and  $p \neq m/2 - 1$ If  $\mathbb{E}$  is a set of  $\mathfrak{B}$  with  $\mathbb{E}$  is even in the line  $\mathfrak{b}$  of  $\mathfrak{b}$  is the set of  $\mathfrak{b}$  and  $\mathfrak{b}$  $\frac{1}{2}$  and  $p = (m-1)/2$  and  $p = (m-1)/2$  and  $p = (m-1)/2$  $or$ South a little compared in the odd; the second second state of the second state of the second state of the second state of the second state of the second state of the second state of the second state of the second state of the C's, D's, and E's are defined by the following sets:  $\frac{1}{2}$  explicit  $\sim$ しょうふうか かげみ しゃしゅみつやく  ${C_0, C_1, C_2, C_3, C_4, C_5, ...} = {c, -d\omega, -c\omega^2, d\omega^3, c\omega^4, -d\omega^5, ...}$  ${D_0, D_1, D_2, D_3, D_4, D_5, ...} = {d, c\omega, -d\omega^2, -c\omega^3, d\omega^4, c\omega^5, ...}$  $\frac{1}{2} \sum_{i=1}^n \frac{1}{2}$  $E_0$ , E<sub>1</sub>, E<sub>2</sub>, E<sub>3</sub>, E<sub>4</sub>, E<sub>5</sub>, ...} = {1, w,  $-\omega_{12}^2$ ,  $-\omega^3$ ,  $\omega^4$ ,  $\omega^5$ , ...}.  $\mathcal{F} \in \mathbb{R}^d$  $(5-10a, b, c)$  $\frac{1}{10}$ 

Next, letting  $\label{eq:2} \mathcal{L}=\frac{1}{4}\left(\frac{1}{2}\right)^{2}+\frac{1}{2}\left(\frac{1}{2}\right)^{2}+\frac{1}{2}\left(\frac{1}{2}\right)^{2}+\frac{1}{2}\left(\frac{1}{2}\right)^{2}+\frac{1}{2}\left(\frac{1}{2}\right)^{2}+\frac{1}{2}\left(\frac{1}{2}\right)^{2}+\frac{1}{2}\left(\frac{1}{2}\right)^{2}+\frac{1}{2}\left(\frac{1}{2}\right)^{2}+\frac{1}{2}\left(\frac{1}{2}\right)^{2}+\frac{1}{2}\left(\frac{1}{2}\right)^{2}+\frac{1}{2}\$ 

$$
FN1 = \sum_{i=0}^{n} C_i x_i + A \sum_{j=0}^{k} E_{2j} y_{2j} - B \sum_{j=0}^{p} E_{2j+1} y_{2j+1}
$$
 (5-11)

医原子宫 医骨骨

**Controlled Automobile** 

$$
FN2 = \sum_{i=0}^{n} D_i x_i + A \sum_{j=0}^{p} E_{2j+1} y_{2j+1} + B \sum_{j=0}^{k} E_{2j} y_{2j}
$$
 (5-12)

$$
\text{FD1} = \sum_{j=0}^{k} E_{2j} y_{2j} \qquad \qquad \text{for all } j \in \mathbb{Z} \text{ and } (5-13)
$$

FD2 = 
$$
\sum_{j=0}^{p} E_{2j+1} y_{2j+1}
$$
 (5-14)  
FD = (FD1)<sup>2</sup> + (FD2)<sup>2</sup> (5-15)

$$
FN = (FM1)^{2} + (FN2)^{2}
$$
 (5-16)

then

$$
\frac{\partial d(\omega)}{\partial x_q} = \frac{2[\text{FD}(A \cdot \text{FNI} + B \cdot \text{FN2}) - \text{FN} \cdot \text{FD1}]\text{E}_q}{(\text{FD})^2}
$$
(5-17)

$$
\frac{\partial d(\omega)}{\partial x_q} = \frac{2[FD(-B - FM + A - FN - FN2) - FN - FD2]E_q}{(FD)^2}
$$
(5-18)

for q odd and

$$
\frac{\partial d(\omega)}{\partial y_q} = \frac{2\text{[FNI} \cdot C_q + \text{FN2} \cdot D_q]}{\text{FD}} \tag{5-19}
$$

for q even or odd.

By programming equations  $(5-4)$ ,  $(5-6)$ ,  $(5-10a,b,c)$ , and  $(5-11)$  - $(5-19)$  on the digital computer the partials of  $d(\omega)$  with respect to the coefficients  $G_{\bf qp}({\bf s})$  can be obtained.<sup>9,10</sup>

The above derivation provides the key for determining how any sub-compensator affects  $d(\omega)$  in a first order sense. With a complete comprehension of this derivation it becomes clearly apparent how to proceed either from channel to channel or from sub-compensator to subcompensator in order to determine the necessary partial derivatives for a particular frequency point. Of course, this process must be completely repeated for each individual frequency point. Once the gradient vectors of each chosen frequency point are determined, then the calculation of the directional vector is accomplished as described in Chapter IV.

### CHAPTER VI

## COMPENSATOR IMPROVEMENT PROGRAM

The preceding ideas were programmed in a digital computer program called CIP (Compensator Improvement Program). A complete fortran version of this program is contained in the Appendix. The general iterating procedure employed by CIP is as follows:

- 1. Using the compensator at hand, the program calculates the critical points, i. e. , stability margins, attenuation margins and other points of interest.<sup>\*</sup>
- 2. If this is the first iteration a preselected step size is chosen. Otherwise, a step size is selected according to one of two criteria.
- 3. Next the active constraints are separated from the inactive constraints.
- 4. After this, unit vectors in the direction of the gradients with respect to the variable compensator coefficients are obtained (The numerator partials are listed first).
- 5. Then using a chosen dot product vector the directional vector is determined (For the normalized gradient vectors calculated in 4, a suitable dot product vector has been found to be a vector whose components are 1's).

The other points of interest are frequency response points on which special attention is to be placed, for example, points to be properly phased, certain gain or phase margins, etc.

 $6.$  Finally, the directional vector is normalized with respect to its magnitude; the compensator coefficients are' changed according to the normalized directional vector and-the step

 $\mathcal{L}^{\pm}$  Sec.

size; then, the complete process is repeated. In order to initiate the program, an .input of discrete open loop frequency responses in the form of frequency and real and imaginary parts are required. Allowances are made for five channels of such information with a maximum of 999 points for each channel. This means that in Step 1 the actual critical points of the frequency response are not located—only approximate values are found. However, experience has shown that the approximate values suffice.

 $\mathcal{L}_{\text{A}}$  ,  $\mathcal{L}_{\text{A}}$ 

In order to determine better approximations to the critical points the input would require, open loop transfer functions (Equation 5-3) for each channel. The more accurate approximations of the critical points could be found by finding the real roots of equations of degree 2n, where n is the total number of the open loop system (See 5-1).\* For systems above tenth order this is completely impractical due to the amount of computation time necessary to perform this task. Furthermore, in many practical situations an experimental discrete frequency response is the best information available for describing the system. In other words an experimental frequency response is obtained, and using this data a transfer function of the system is approximated.

Also, some initial compensator for each allowable channel is required. The amount of initial compensation must be enough to

<sup>\*</sup>In this discussion it is assummed that due to round-off error a computer is not capable of getting exact solutions of non-integer problems.

stabilize the system.\* If the system is open loop stable then each initial compensator can be chosen as an equivalent 1 compensator, i.e., the numerator and denominator factors are chosen to be the same. The compensators may be either in a factored or unfactored form (It is apparent that the unfactored form is just a special case of the factored form).

In Step 2 the proper step size is chosen. In the CIP one of two procedures for selecting the step size is employed. These are '

- a. Require the betterment of all active constraints from the last iteration.
- b. Require the sum of the differences of all active constraint values and their desired values to increase from the last iteration (For this sum all active constraints of the < form have been changed to the  $\geq$  form by multiplying by  $-1$ ).

Procedure a indicates the program is to be used in the TIFR phase, while procedure b designates the program as SIFR. The choice of the criteria used is left to the designer. If the one chosen is satisfied, the present step size is doubled, provided that the doubling process does not exceed some preselected maximum step size value.\*\* Otherwise, the maximum step size value is utilized. Regardless of which of these occurs the program continues to the next iteration. On the other hand, if the continuance criterion is not satisfied then the step size is halved and the present iteration is repeated if the step size is

<sup>\*</sup> If the system is not stable then relative stability has no meaning—although relative instability might.

<sup>\*\*</sup> The main reason for limiting the step size is to keep the compensator from becoming unstable on a single iteration.

greater than some chosen minimum step size. When the step size & becomes less than the minimum value the program is terminated.

Steps 3, 4, and 5 are simply operations necessary for employment of the constraint improvement algorithm of Chapter V, whereas, in Step 6, the compensator coefficients are actually changed. In Step 5 the reason for reducing the directional vector to a unit vector is so that the step size actually designates the overall change in the compensator coefficients. Otherwise this would not be the case.

The output,of the CIP can be controlled to occur at every iteration or at set increments, i. e., a set number of iterations can be skipped between outputs. At any iteration at which an output occurs the following information is printed by the CIP:

- 1. Iteration number
- 2. Constraint values
- 3. Frequencies where constraints occur
- 4. Desired constraint values
- 5. Type of constraints
- 6. Directional vector at the last iteration
- 7. Compensators at the present iteration

In 5 the type of constraints denotes whether it is a phase margin, a gain margin, a stability margin, or an attenuation margin, and the symbols used to denote these are respectively P, G, S, and A.

In the program stability margins are the main vehicles for determining the relative stability of the system. The concepts of

The program, also, has a maximum iteration termination condition, Since this has no effect on convergence, it was not included.

classical phase and gain margins have been included in the program because in some special cases these can be used to control proper phasing and various dynamical responses of the system. Furthermore,  $\sim 20$ it should be pointed out that the measurement of these concepts is carried out exactly as stability margins, i. e., distances from the -1 + jO point. Of course there is a one-to-one correspondence between this measuring method and the normal methods of measuring  $2.5$  MeV  $3.5$  $\hat{\mathcal{A}}$ phase and gain margins.

Υŕ

jitu.

 $\overline{1}$ 

#### CHAPTER VII

## LARGE SYSTEM EXAMPLES

In order to illustrate the practical usefulness of CIP, the improvements of the compensators for large systems are presented. This is done by way of two examples; the first example is a single channel system, while the second example is a dual channel system. The two systems are not the same, although they are very similar.

### Single Channel Example

In this example the system under consideration is similar to that shown in Figure 1, but only one channel is fed back. The system's dynamics,  $\theta_1(s)/R(s)$ , are described by the gain vs frequency and the,phase vs frequency plots shown in Figures 4 and 5. This system is a model of the Saturn V/S1-C Dry Work Shop at a flight time of 80 seconds. By an inspection of these frequency response plots it is revealed that this system has several poles near the jw-axis. This deduction is based on the spike shaped gain response and the almost discontinuous changes in the phase response. These poles near the jw-axis are due to various sloshing and bending modes of the vehicle.

This vehicle is inherently open loop unstable. Thus, it is necessary to use a control scheme, such as depicted by Figure 1, to stabilize it. Also, unity feedback with a pure gain compensator is not sufficient to stabilize the system. A compensator with unity

 $\frac{1}{2} \left( \frac{1}{2} \right)$  ,  $\frac{1}{2} \left( \frac{1}{2} \right)$  ,  $\frac{1}{2} \left( \frac{1}{2} \right)$  ,  $\frac{1}{2} \left( \frac{1}{2} \right)$ 

 $\ddot{\phantom{a}}$ 

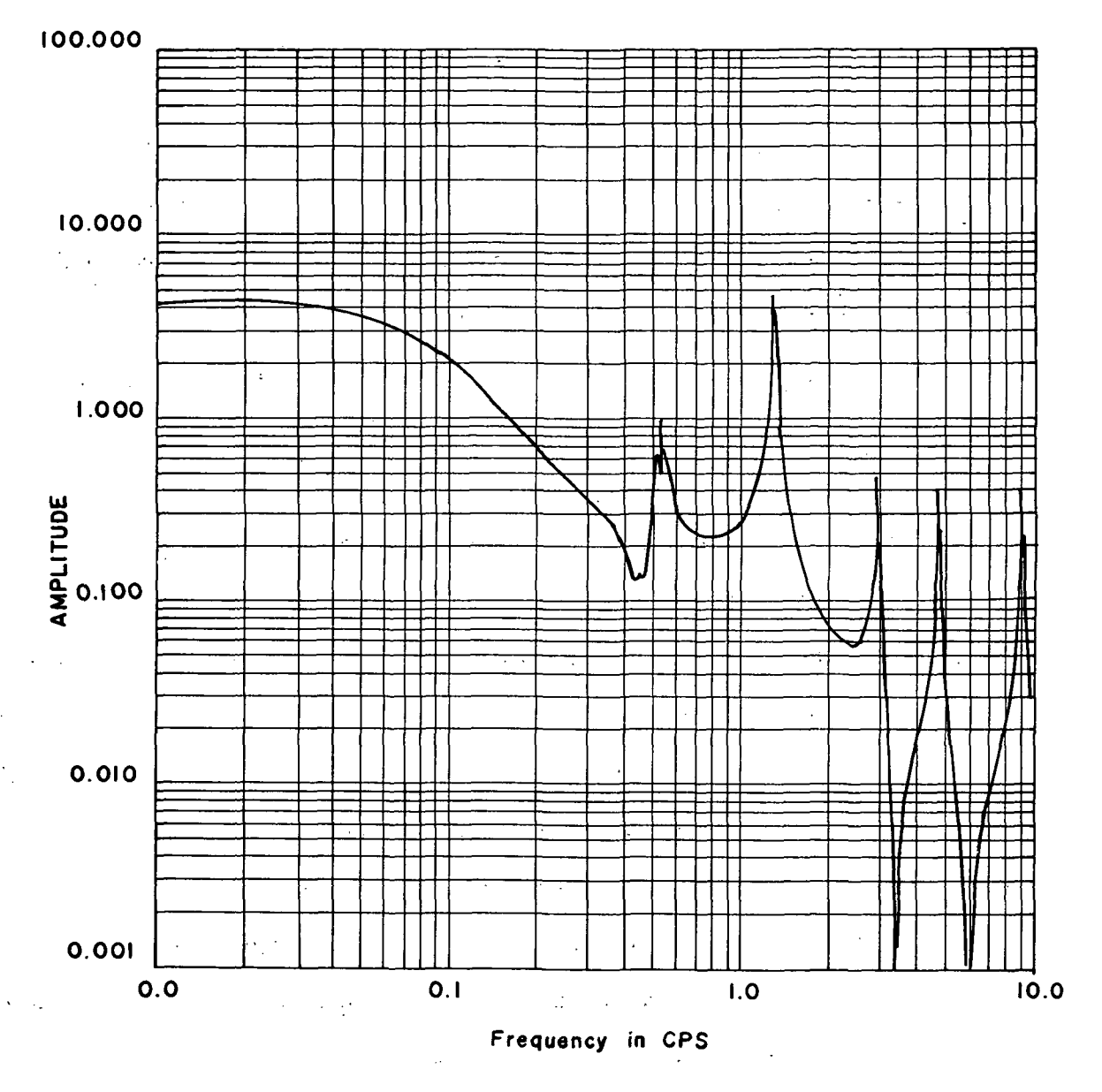

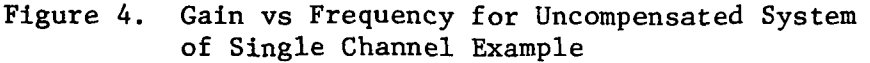

 $\mathbb{R}^2$ 

 $\sim 10^{-11}$ 

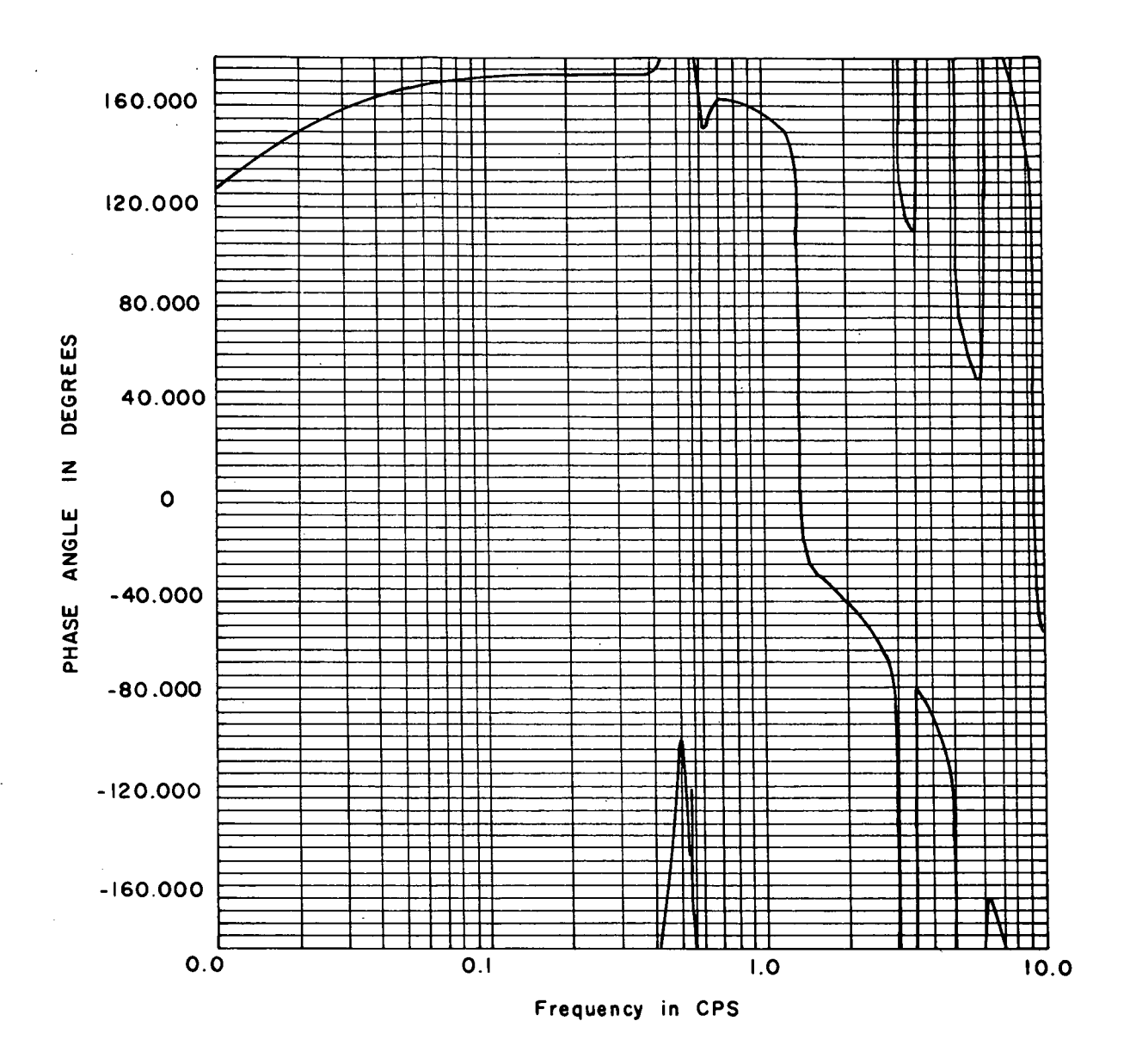

Figure 5. Phase vs Frequency for Uncompensated System of Single Channel Example

feedback which is capable of stabilizing the system is

$$
G_c(s) = 0.9 \frac{1.0 + 11.79440s + 28.59200s^2}{1.0 + 21.56500s + 6.05650s^2} \frac{100.0 + 6.05720s + 7.56640s^2}{100.0 + 10.06500s + 6.32880s^2}
$$

$$
\frac{1000.0 + 19.08700s + 3.73500s^{2}}{1000.0 + 330.35200s + 19.02000s^{2}}
$$
 (E1-1)

The  $GH(i\omega)$  compensated frequency response is shown in Figure 6. Including the compensator, this frequency response represents a 29th over a 35th order system.

In the design of the preceding compensator several physical limitations and constraints were considered—other than just stability of the system (In fact, stabilization of the system can be easily accomplished by a simple lead network with a reduced d. c. gain). Some of these are

- 1. From past history it is known that compensators with very small d. c. gains produce poor wind responses. An acceptable value of d. c. gain is 0.9.
- 2. On the  $GH(j\omega)$  frequency response the first negative real axis crossing with respect to increasing frequency is called the aerodynamical gain margin. Experimentation has shown that the major effect of an "engine-out" is a reduction of this margin. A safe crossing point is considered as -2 or less (or a frequency response magnitude greater than 2).
- 3. For a small band of frequencies around 1.199 Hz the frequency response is dominated by the first bending mode. It is desirable to attenuate this band of frequencies. However, to even approach other system requirements and perform this

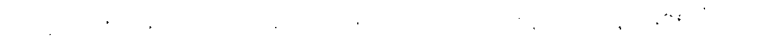

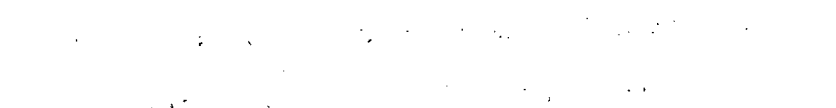

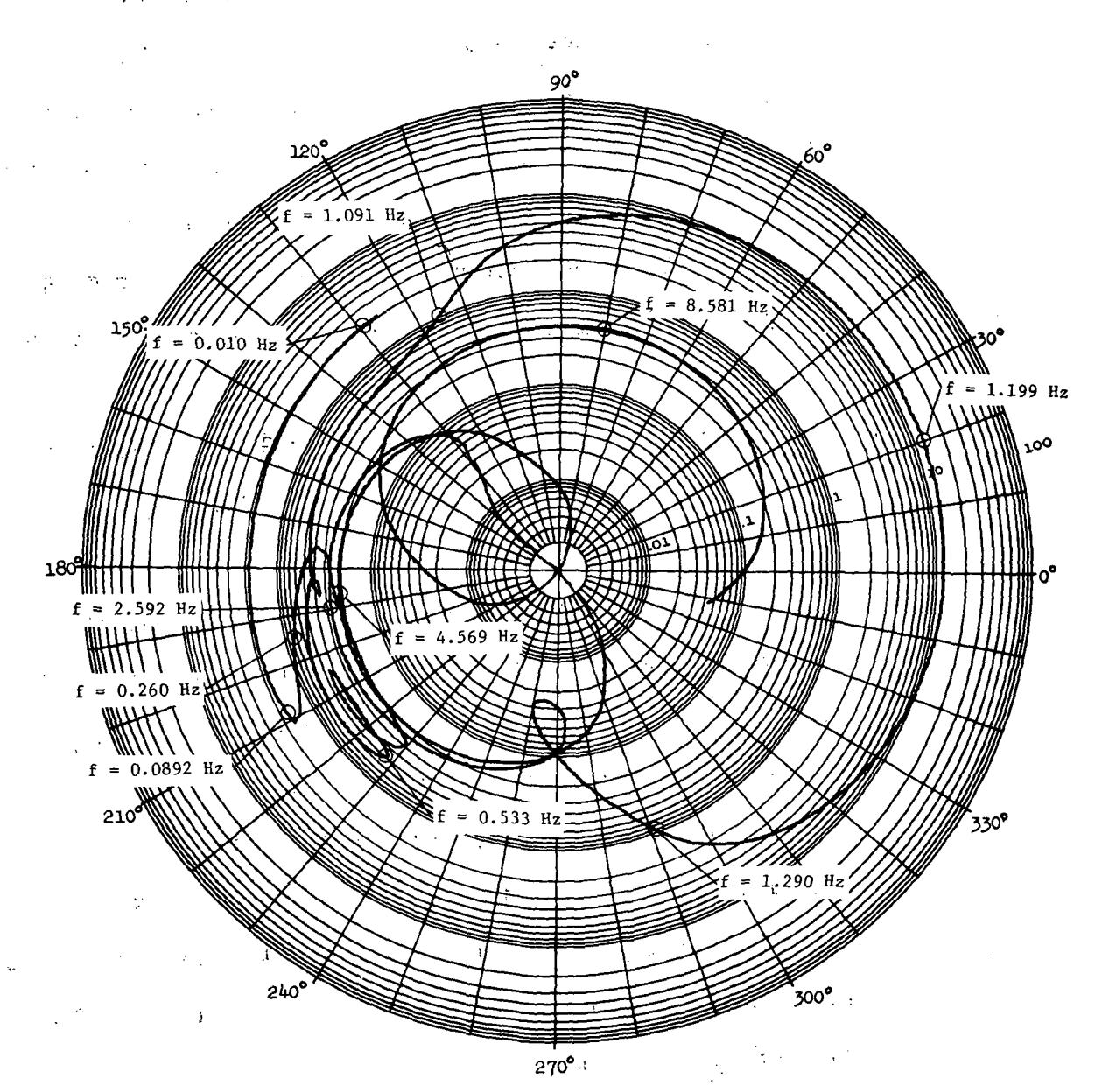

Figure 6. Initial Compensated GH(jw) Frequency Response for the Single Channel Example  $\omega$  ,  $\omega$  ,  $\lambda$  ,  $\lambda$ where the constraints of the constraints  $\mathcal{F}_\text{c}$ 

 $\mathcal{L}_{\mathcal{A}}$  is a set of the set of the set of the set of the set of the set of the set of the set of the set of the set of the set of the set of the set of the set of the set of the set of the set of the set of the set  $\mathcal{F}^{\mathcal{F}}_{\mathcal{F}}$  .  $\label{eq:1} \frac{1}{\sqrt{2\pi}}\int_{0}^{\infty}\frac{d\mu}{\sqrt{2\pi}}\,d\mu\,d\mu\,.$  $\mathcal{L}^{\mathcal{L}}(\mathcal{L}^{\mathcal{L}})$  and the contribution of the contribution of the contribution of  $\mathcal{L}^{\mathcal{L}}$  $\chi \sim 3$  $\mathbb{R}^2$ 

attenuation has been practically impossible. It has been found that the same effect results if this band of frequencies is phased in the right half of the  $GH(i\omega)$  plane. Due to the fact that the frequency of this mode is not known exactly, it is necessary to require larger phase margins for this mode than normally required. Acceptable margins are a . lead phase margin of about 55° and a lag phase margin of about 90° (The reason for the difference is that in most physical systems phase lag is more probable to occur than phase lead).

4.' For frequencies greater than 2.1 Hz the GH(jw) frequency response is dominated by the higher order bending modes. The control system can be deterred from resonating at any of these higher modes by attenuating to a certain degree all frequencies above 2.1 Hz. These frequencies are considered satisfactorily attenuated if the magnitude of the  $GH(j\omega)$ frequency response is less than  $0.25$  for  $f > 2.1$  Hz.

5. Besides the above frequency response requirements, it is desirable for all stability margins to be 0.5 or greater (Notice that in terms of classical stability margins this is approximately equivalent to having phase margins of  $30^{\circ}$  and gain margins of 2 or better).

t

By an observation of Figure 6 it becomes evident that all of the above specifications are not met. This becomes even more obvious after an inspection of Table 1. In this table the first margin is the aerodynamical gain margin and the next two margins are the lead and lag

Table 1. Initial Tableau of Single Channel Example

 $\frac{1}{2}$ 

t.

 $\frac{1}{2}$  .

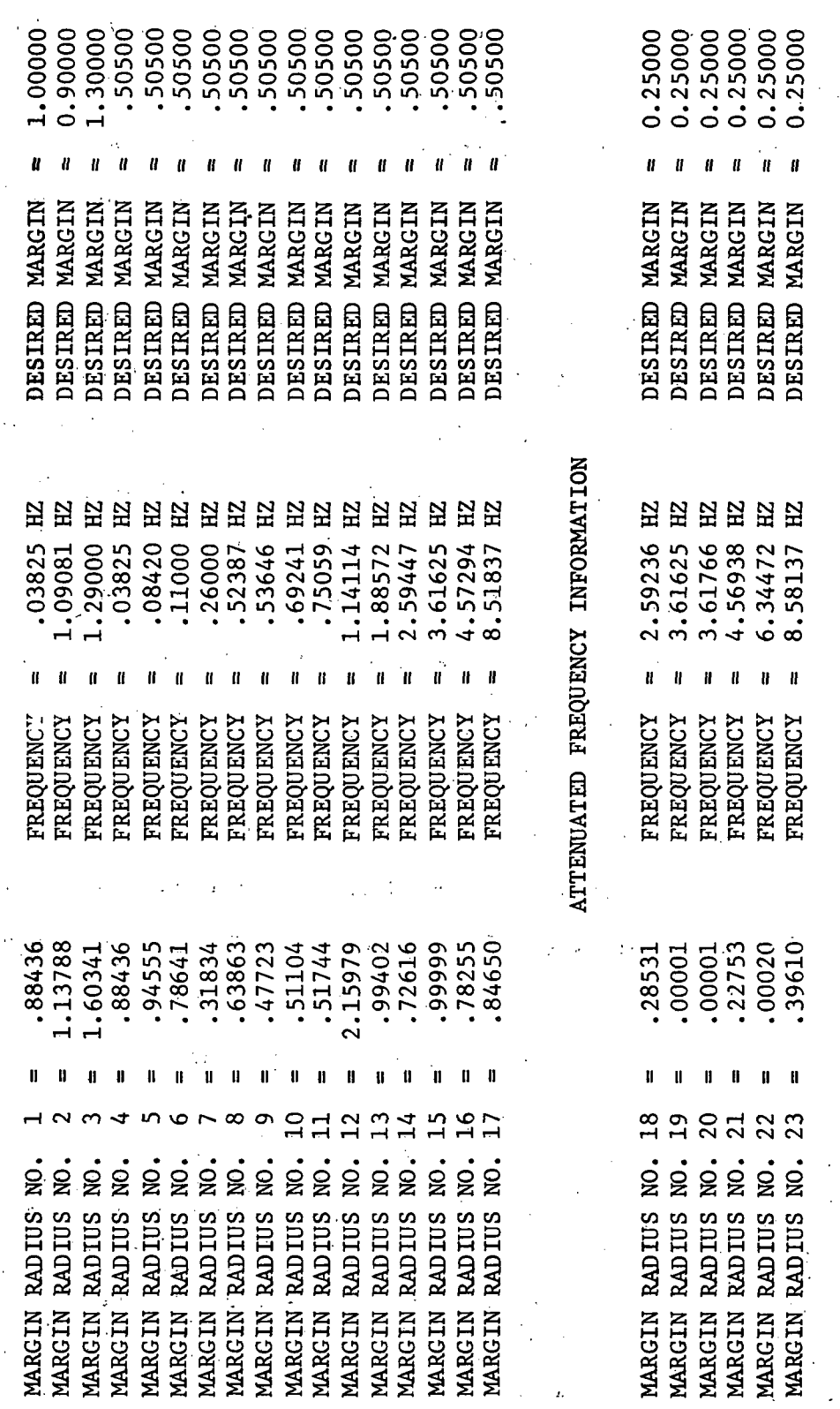

j. ÷.

RELATIVE STABILITY INFORMATION  $\frac{1}{2}$ 

 $\ddot{\cdot}$ 

 $\frac{1}{2}$ 

 $\overline{\phantom{a}}$ 

 $\frac{1}{\sqrt{2}}$ 

÷,

 $\ddot{\cdot}$ 

 $\mathbf{r}$ 

phase margins of the 1st bending mode, respectively. The remaining margins listed under attenuated frequency information are stability margins as defined in this paper, and of course the attenuated information is representative of the attenuation margins above  $f = 2.1$  Hz.

In the CIP program the following specifications were made:

- 1. Determine the aerodynamical gain margin and improve it if it is less than 2. In order to improve any point it is necessary to specify what point or points in the complex  $GH(i\omega)$  plane this point is to be pulled or pushed with respect to. For this example it is chosen to push this point with respect to the  $-1 + j0$  point.
- 2. Determine the lead and lag phase margins of the first bending mode and improve either or both if they fall below 0.9 and 1.3, respectively. To improve these it is chosen to push them from the -1'+ JO point.
- 3. Detect all stability margins and increase those less than 0.505. Again the  $-1 + j0$  point is chosen as a pushing point. 4. Detect all attenuation margins for  $f > 2.1$  Hz. and decrease all of those greater than 0.25. For these margins the origin of the  $GH(j\omega)$  plane is chosen as a pulling point.

<sup>\*</sup> The measurements of these stability margins are made in the same manner as stability margins defined in Chapter II, i.e., the distance from the  $-1 + j0$  point. Measuring gain margins in this way is quite natural. However, measuring phase margins in this way is not as straight forward, even though there is a one to one correspondence. The equations relating the two are:  $d = 2 \sin \theta/2$  and  $\theta = 2 \arcsin d/2$ . where d is the distance from the  $-1 + 10$  point and  $\theta$  is the phase margin. Of course d is limited to the closed interval  $[0,2]$ .

The continuance criterion chosen was b of Chapter VI. With these insertions and the necessary frequency response information in CIP, the following compensator was obtained after 2000 iterations (or approximately 30 minutes on a UNIVAC 1106):

 $= 0.9 \frac{1.0 + 74.40524s + 107.13383s^{2}}{1.0 + 124.68711s + 16.85849s^{2}} \frac{100.0 + 7.29719s + 8.68710s^{2}}{100.0 + 11.98668s + 9.15484s^{2}}$ 

$$
\frac{1000.0 + 12.10541s + 3.11162s^2}{1000.0 + 219.54201s + 20.42297s^2}
$$
 (E1-2)

A tableau of the pertinent information at iteration 2000 is shown in Table 2. From this tableau it is seen that most margins are, for practical purposes, satisfied. The reason that several of the margins have values that are only approximately equal to the desired values is that, in most instances, after a margin becomes inactive it has a tendency to oscillate between activity and inactivity on higher iterations. However, by establishing an upper limit on the step size from iteration to iteration these constraints are coerced to remain in a vicinity of their desired values (For this example the maximum step size was chosen as 0.1 for the first 1000 iterations; then, to speed up convergence it was changed to  $0.2$  for the next  $1000$  iterations).

The three smallest stability margins do not belong in the same category as those mentioned above because at no time were they inactive. Since program termination was maximum iterations, additional improvements in these constraints is quite conceivable. Nevertheless, the convergence curve shown in Figure 7 indicates many more iterations will be required before any appreciable change in the smallest of these

 $\mathcal{O}^{(2)}$  $\ddot{\phantom{a}}$ 

 $\ddot{\phantom{a}}$ 

 $\overline{\phantom{a}}$ ł,

 $\mathcal{L} \rightarrow \mathcal{L}$  .

 $\ddot{\phantom{a}}$ 

 $\ddot{\phantom{a}}$ 

RELATIVE STABILITY INFORMATION

 $\epsilon$  ,  $\epsilon$ 

 $\tau_{\rm c} = \tau^{-\frac{1}{2}}$ 

 $\ddot{\phantom{a}}$ 

 $\epsilon$ 

والروم

 $\frac{1}{\lambda}$ 

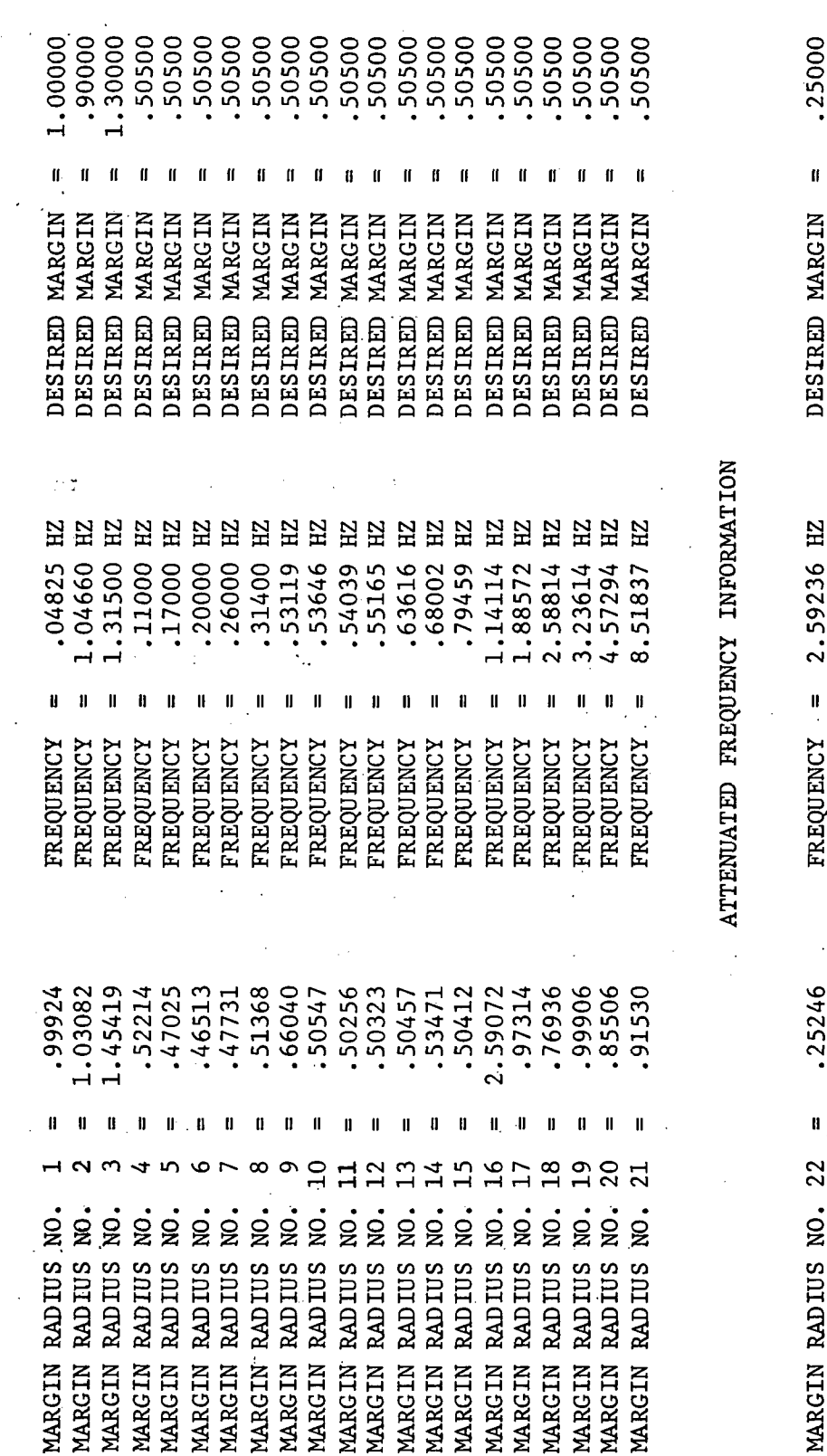

 $\ddot{\phantom{0}}$  $\bar{z}$ 

Table 2. Tableau of Single Channel Example at Iteration 2000

 $\ddot{\phantom{0}}$ 

.25000 .25000

> ff.  $\mathbf{f}$  $\mathbf u$  $\,$  II  $\blacksquare$

DESIRED MARGIN DESIRED MARGIN

3.61625 HZ

 $\mathbf{u}$ 

**FREQUENCY** FREQUENCY

.00000

 $\mathbf{u}$  $\blacksquare$ 

 $23$ 

MARGIN RADIUS NO. MARGIN RADIUS NO.<br>MARGIN RADIUS NO.

MARGIN RADIUS NO.

 $\mathbf{I}$  $\mathbf{I}$  $\mathbf I$ 

.25000 .25000

> DESIRED MARGIN DESIRED MARGIN

l,

3.61766 HZ<br>4.56938 HZ<br>6.34472 HZ

**FREQUENCY**<br>FREQUENCY FREQUENCY

.00013

 $\mathbf{II}=\mathbf{II}=\mathbf{II}$ 

25<br>26<br>27

MARGIN RADIUS NO.

.25008

.14682 .00001

8.58137 HZ

 $\mathbf{I}$ 

DESIRED MARGIN

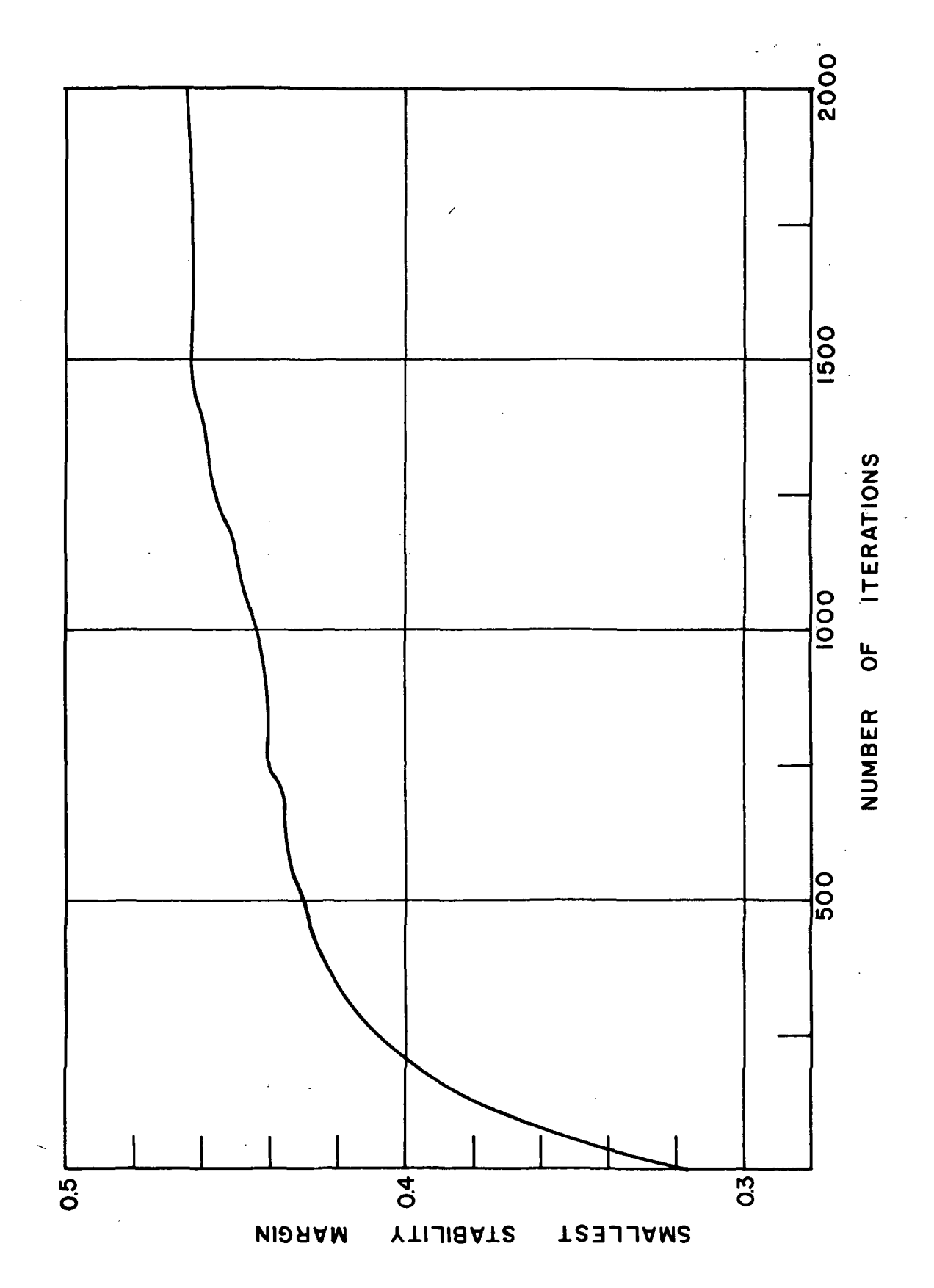

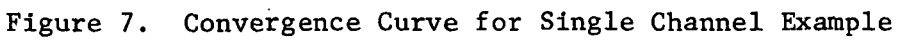

margins is recorded. With an occurrence such as this the designer is left with three alternatives:

- 1. Accept the present design.
- 2. Pay the toll of additional computer time and attempt additional iterations.
- 3. Change some of the desired constraints and continue the program.

From experience it has been found that small changes in the desired \* margins can result in marked effects. As for the case under discussion the  $GH(j\omega)$  frequency response in Figure 8 reveals that for practical purposes the compensator for iteration 2000 is satisfactory.<sup>10</sup>

## Dual Channel Example

Again reference is made to Figure 1, except in this case it is assumed that  $j = 2$ , i. e., two channels are fed back. The uncompensated open loop system is described by the gain and phase frequency responses shown in Figures 9, 10, 11, and 12. Figures 9 and 10 represent the gain and phase plots of  $\theta_1(s)/R(s)$ , while Figures 11 and 12 are the gain and phase plots of  $\theta_2(s)/R(s)$ . This system is typical of the Saturn V/S1-C Sky Lab at a flight time of 105 seconds.

<sup>\*</sup> It should be noted that at the end of iteration 2000 the CIP was slightly modified so that a better calculation of the first negative real axis crossing frequency was obtained. After this, additional iterations were attempted and in less than 50 iterations the smallest stability margin was increased from 0.46513 to 0;48177. In another instance the compensator whose'smallest stability margin was 0.48177 was used as the starting compensator in another run in which the relative stability requirements were lowered to 0.49 while the other system requirements were the same as previously stated. In less than 50 iterations all system requirements were completely satisfied.

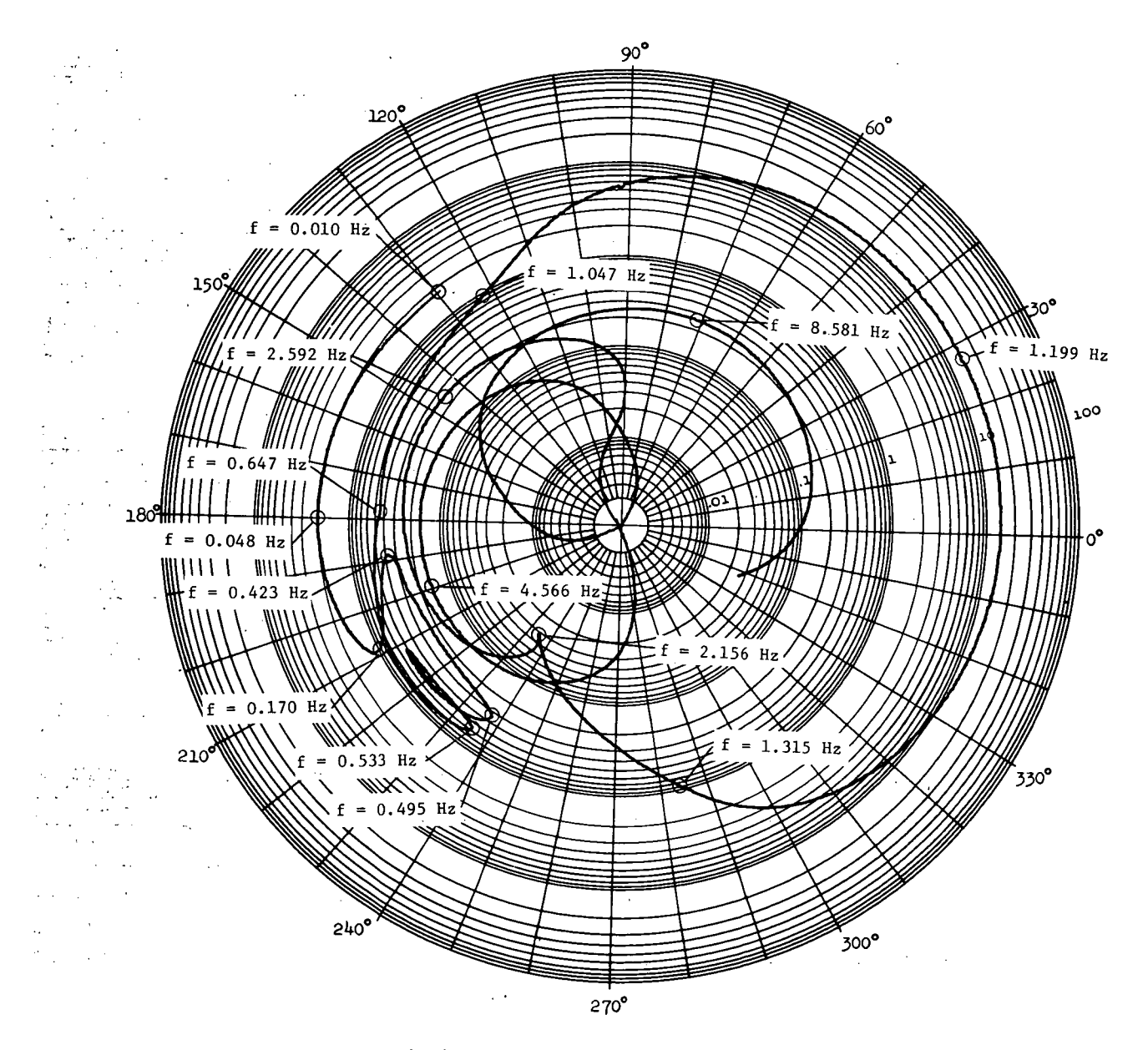

Figure 8. GH(jw) Compensated Frequency Response at Iteration 2000 for the Single Channel Example

 $\mathcal{L}$ 

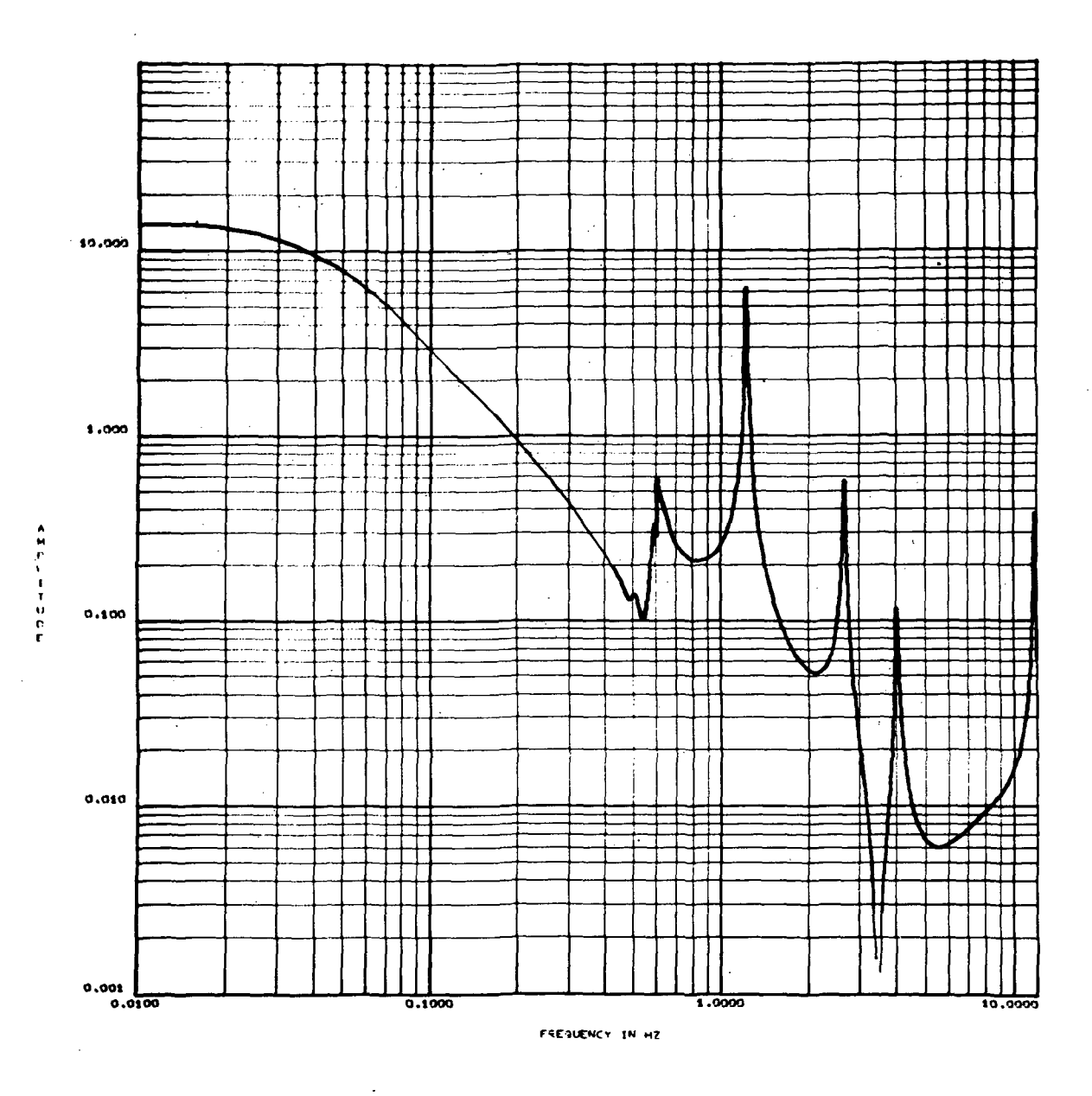

Figure 9. Gain vs Frequency for Channel 1 of Uncompensated System of Dual Channel Example

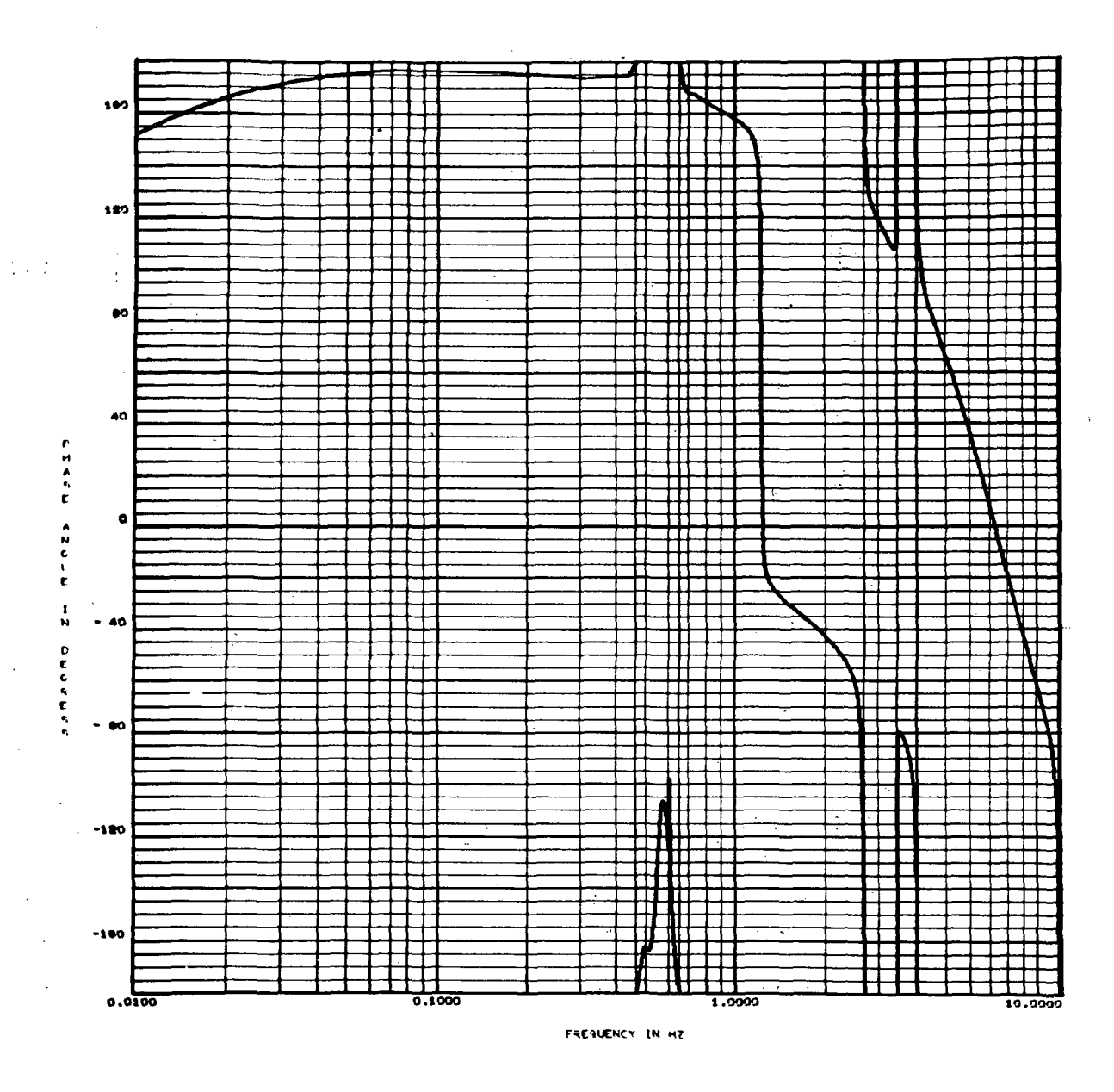

Figure 10. Phase vs Frequency for Channel 1 of Uncompensated System of Dual Channel Example

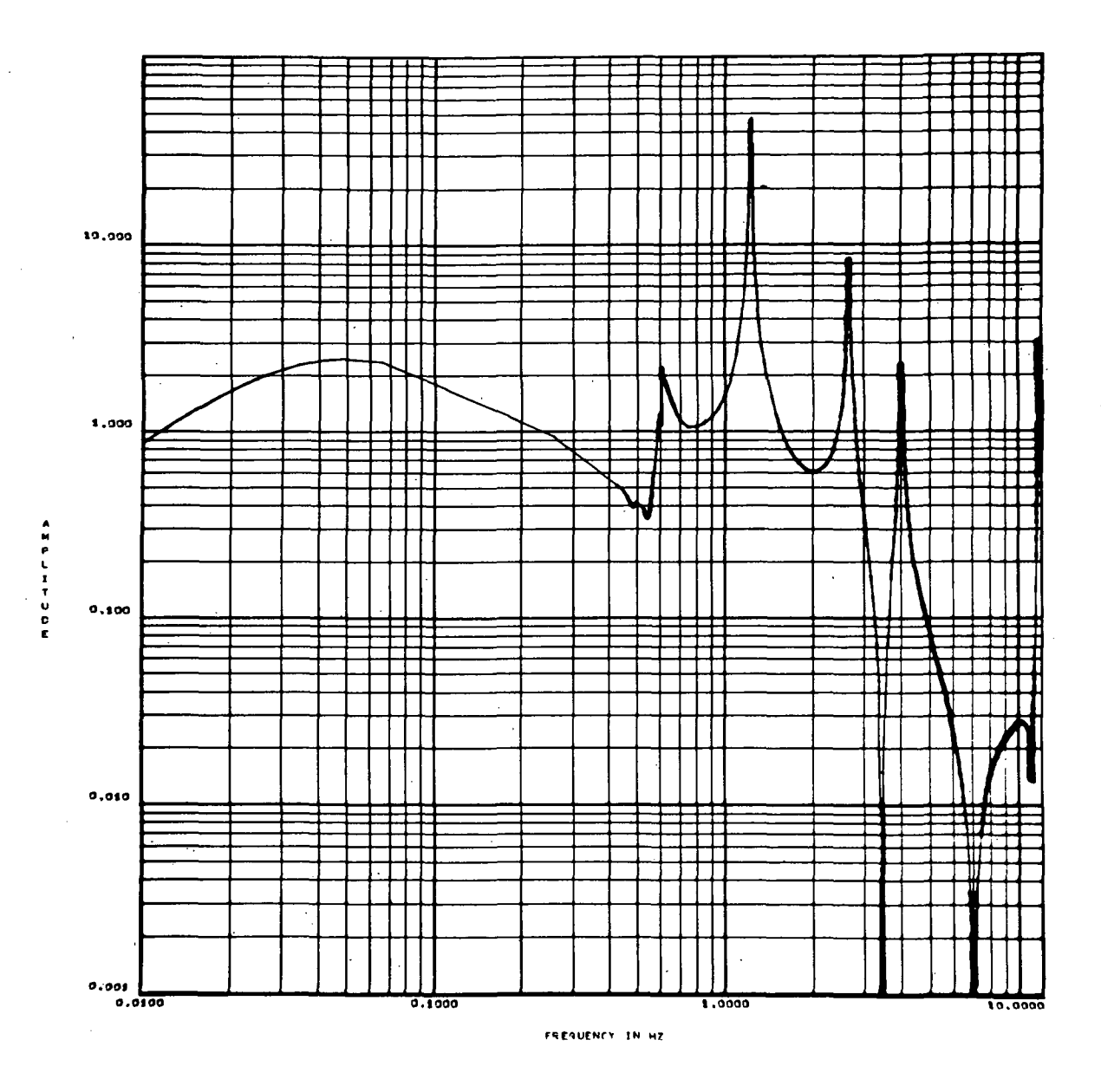

Figure 11. Gain vs Frequency for Channel 2 of Uncompensated System of Dual Channel Example

 $\ddot{\phantom{1}}$ 

t,

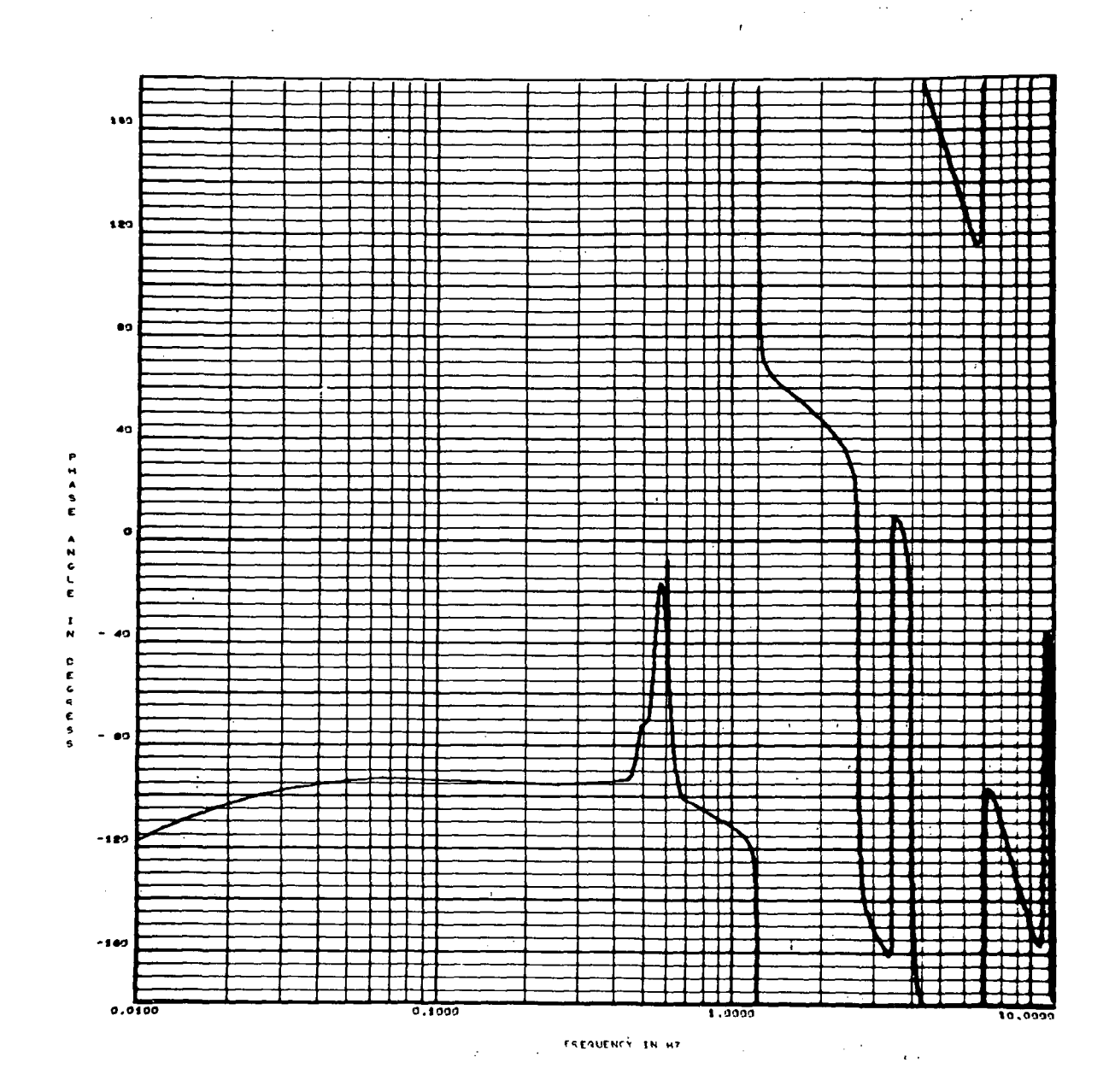

 $\mathcal{L}$ 

Figure 12. Phase vs Frequency for Channel 2 of Uncompensated System of Dual Channel Example
Compensators which have been designed for this system are  $1.26 \frac{1000.0 + 6.54732s + 4.5732s^2}{100.0 + 6.04029s}$  $100.0 + 1.43424s$   $100.0 + 6.17455s$  $+10.0 + 3.69000s \quad 0.1 + 1.04000s \quad 1.0$  $10.0 + 2.32980s$   $0.1 + 2.33536s$   $10.0 + 1.05603s$  $-100.0$  $100.0 + 4.13275s$  $\lambda$ (s) = 0.58  $\frac{1000.0 + 2.91040s + 4.50787s^2}{s}$   $\frac{100.0 + 4.71096s}{s}$ (E2-1)  $G^{\dagger}_{\alpha}$  (  $\frac{100}{100}$  +  $\frac{100}{100}$  +  $\frac{3.52502s}{100}$  100.0 + 4.61899s 10.0 10.0  $\frac{100.0 + 5.49396s}{10.0 + 1.214}$ 10.0 (E2-2)

With these compensators inserted in the system the compensated open loop GH(jw) frequency response,  $C(j\omega)/R(j\omega)$ , with the loop broken at a .is that .shown in Figure 13.

 $10.0 + 2.85080s$ 

It is desired to make several improvements in this frequency response. These conditional improvements are

 $\frac{1}{2}$ . Keep the aerodynamical gain margin at 4.37 or greater.

- 2. Increase all stability margins of 0.49 or less.
- 3. Maintain the lead and lag phase margins of the first bending mode at 55° and 90° or better.
- 4. Decrease all attenuation margins occurring at frequencies above 2.0 hz when 0.2 or greater.

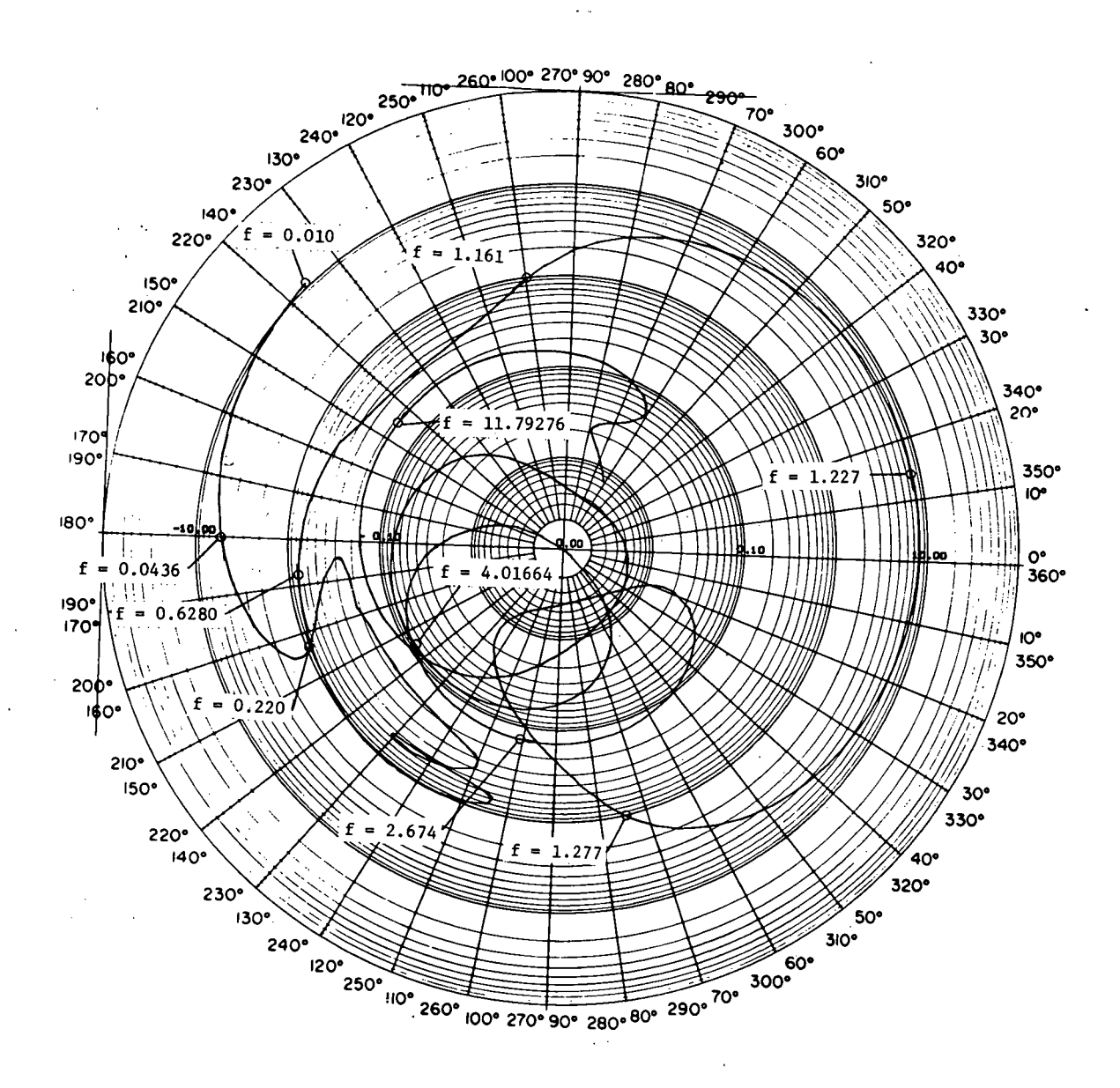

 $\mathcal{L}^{\pm}$ 

Figure 13. Initial GH(jw) Compensated Frequency Response for the Dual Channel Example

In order to make these improvements the following specifications are made in CIP:

- 1. Whenever the aerodynamical gain margin is 4.8 or less it is pulled with respect to the  $-7$  -j3 point and pushed with respect to the  $-1 + i0$  point.
- 2. All stability margin points less than 0.49 are pushed with respect to the  $-1 + j0$ .
- 3. The lead and lag phase margins are pulled with respect to the 1 + jO point when less than 0.9 and 1.3 respectively. Also, the attenuation margins occurring at frequencies between these two are decreased by pulling with respect to the origin of the  $GH(i\omega)$  plane if they are greater than 9.0.
- 4. The attenuation margins above 2.0 hz are decreased by pulling them with respect to the origin.

With these specifications, 357 frequency response points for each channel, and the initial compensators,  $(E2-1)$  and  $(E2-2)$ , in the CIP, the following compensators were obtained after 200 iterations or about 10 minutes on a Univac 1106:

$$
G_{2}(s) = 1.26 \frac{1000.0 + 7.07293s + 7.02583s^{2}}{100.0 + 1.21230s} \frac{100.0}{100.0 + 10.48567s}
$$
  

$$
\frac{10.0 + 3.43938s}{10.0 + 1.14372s} \frac{0.1 + 1.21370s}{0.1 + 2.51497s}
$$
  

$$
\frac{1.0}{10.0 + 1.14372s} \frac{100.0}{100.0 + 9.34985s} \qquad (E2-3)
$$

$$
G_2(s)
$$
 = 0.58  $\frac{1000.0 + 6.74527s + 4.53868s^2}{100.0 + 0.0s}$   $\frac{100.0 + 4.57638s}{100.0 + 1.26840s}$ 

$$
\frac{10.0}{100.0 + 6.96980s} \frac{10.0}{10.0 + 1.44585s}
$$

$$
\frac{10.0}{10.0 + 1.44585s}
$$
 (E2-4)

An evaluation of the amount of improvement can be made by comparing the initial tableau, Table 3, of important information to the final tableau, Table 4. As in the last example the first margin is the aerodynamical gain margin, and the next two margins are the lead and lag phase margins of the first bending mode respectively. The remaining margins under relative stability information are listed as stability margins. The margins under the attenuated frequency information are the attenuation margins above 1.2 hz. The desired margins' values are listed in the right hand column.

Taking into account the desired improvements it is seen that significant improvement has been made. Furthermore, this is reinforced by comparing the initial compensated frequency response, Figure 13, to the compensated frequency response at iteration 200, Figure 14. The termination reason was maximum iterations; thus, as in the first example the designer is left with the same three alternatives. From the convergence curve, shown in Figure 15, it appears that several additional iterations may have to be attempted before any significant improvement in the smallest stability margin is observed. The importance of this example is the significant improvement over the initial frequency response.

Initial Table of Values for Dual Channel Example Table 3.

 $\ddot{\phantom{a}}$ 

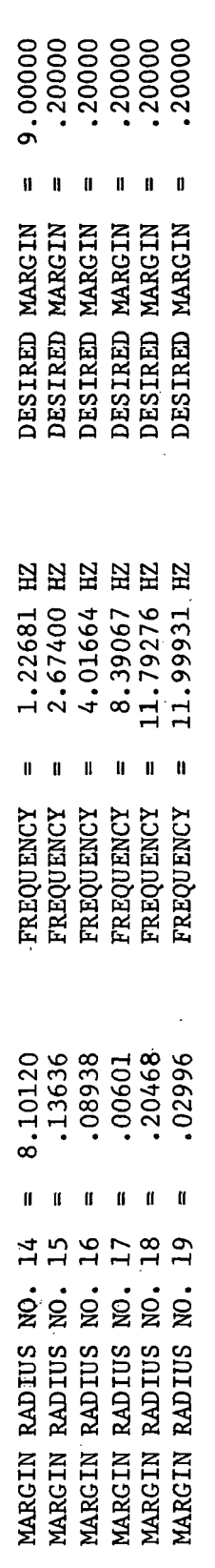

# ATTENUATED FREQUENCY INFORMATION

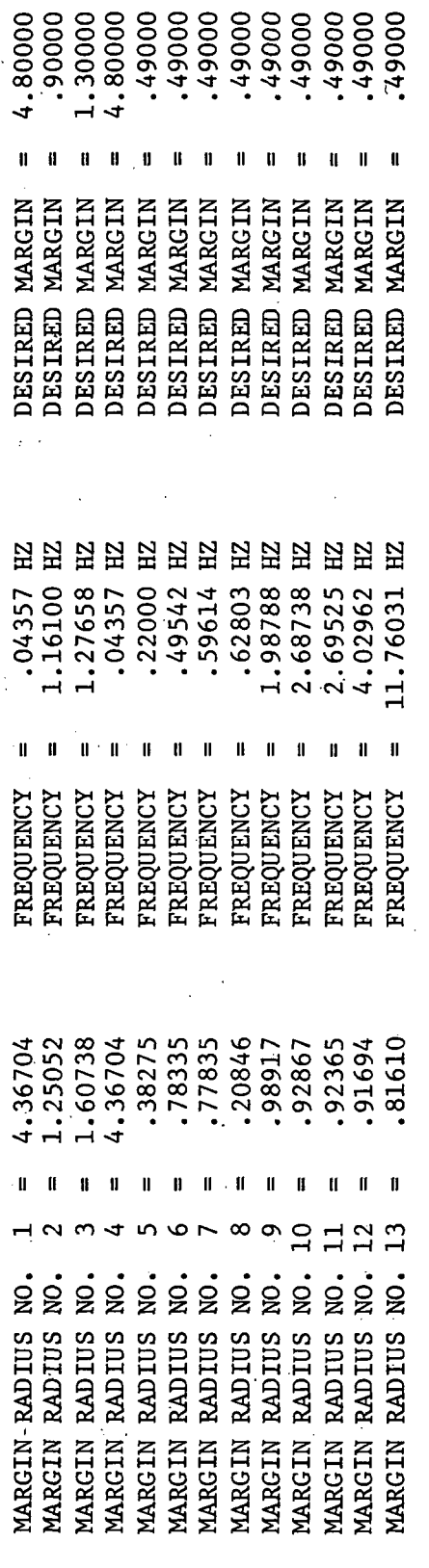

RELATIVE STABILITY INFORMATION

 $\frac{1}{2}$ 

 $\ddot{\phantom{a}}$ 

 $\ddot{\phantom{1}}$  $\sim \Delta_{\rm B}$ 

> $\sim$  1 J.

 $\mathcal{A}$  $\bar{\nu}$ 

 $\mathcal{A}_1$ 

 $\hat{S}$  is  $\hat{S}$ 

 $\frac{1}{2\pi}$ 

 $\frac{1}{2} \frac{1}{2}$ 

 $\sim$  $\ddot{\phantom{a}}$ 

 $\frac{1}{2}$ 

 $\sim$  .

 $\overline{\mathbb{R}}$ 

 $\frac{1}{2}$  .

 $\frac{1}{2}$  $\frac{1}{2} \frac{1}{2}$  $\frac{1}{2}$ 

 $\frac{1}{2}$ 

 $\ddot{\phantom{a}}$ 

 $\ddot{\phantom{0}}$ 

Table 4. Iteration 200 Tableau of Values for Dual Channel Example

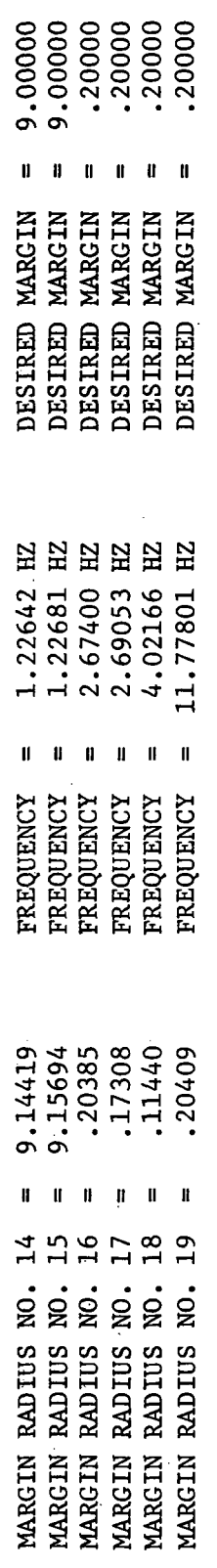

ATTENUATED FREQUENCY INFORMATION

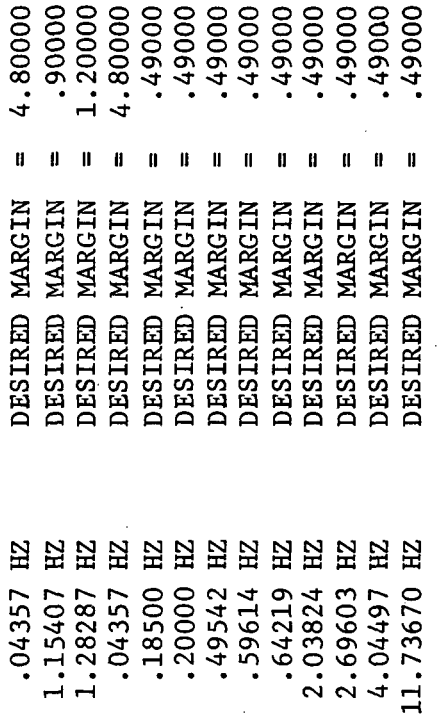

 $.200000$ <br> $.49542$ <br> $.59614$ 

ITERATION NO. 200

RELATIVE STABILITY INFORMATION

1.28287<br>.04357 .18500

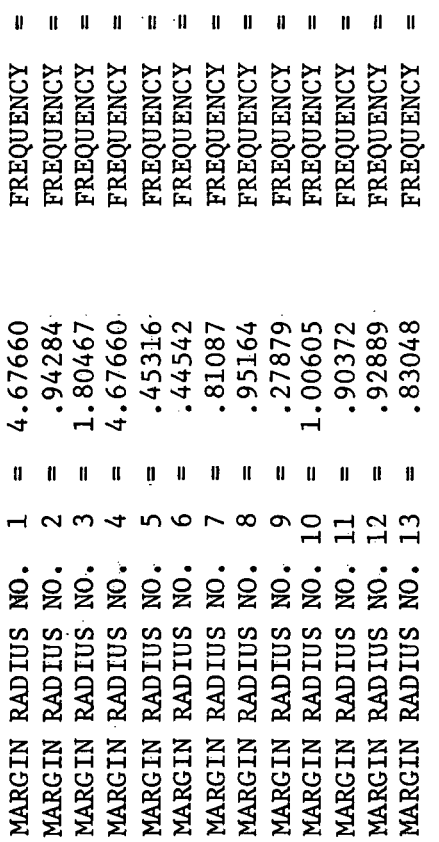

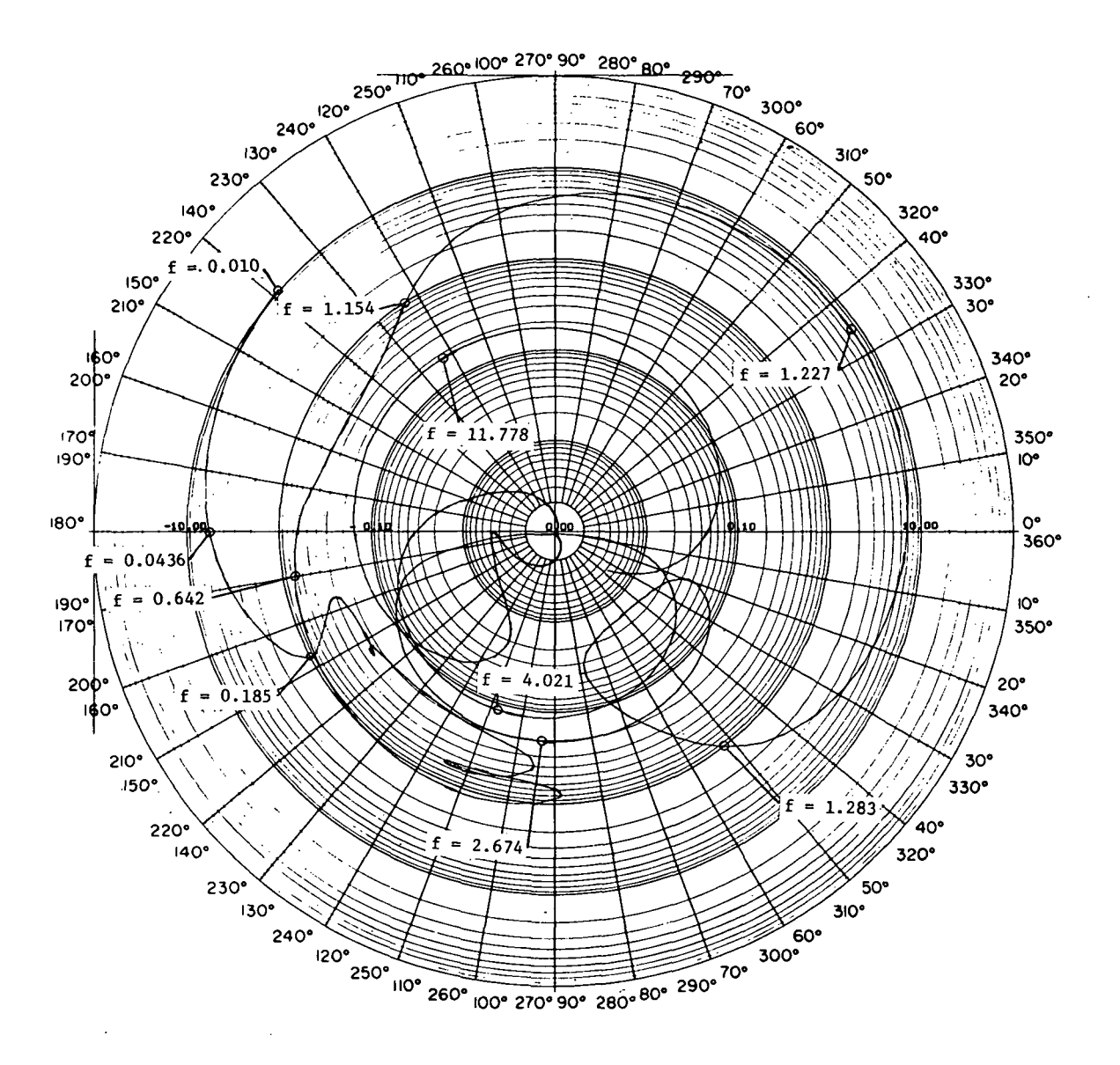

Figure 14. GH(jw) Compensated Frequency Response at Iteration 200 for Dual Channel Example  $\frac{1}{2}$ 

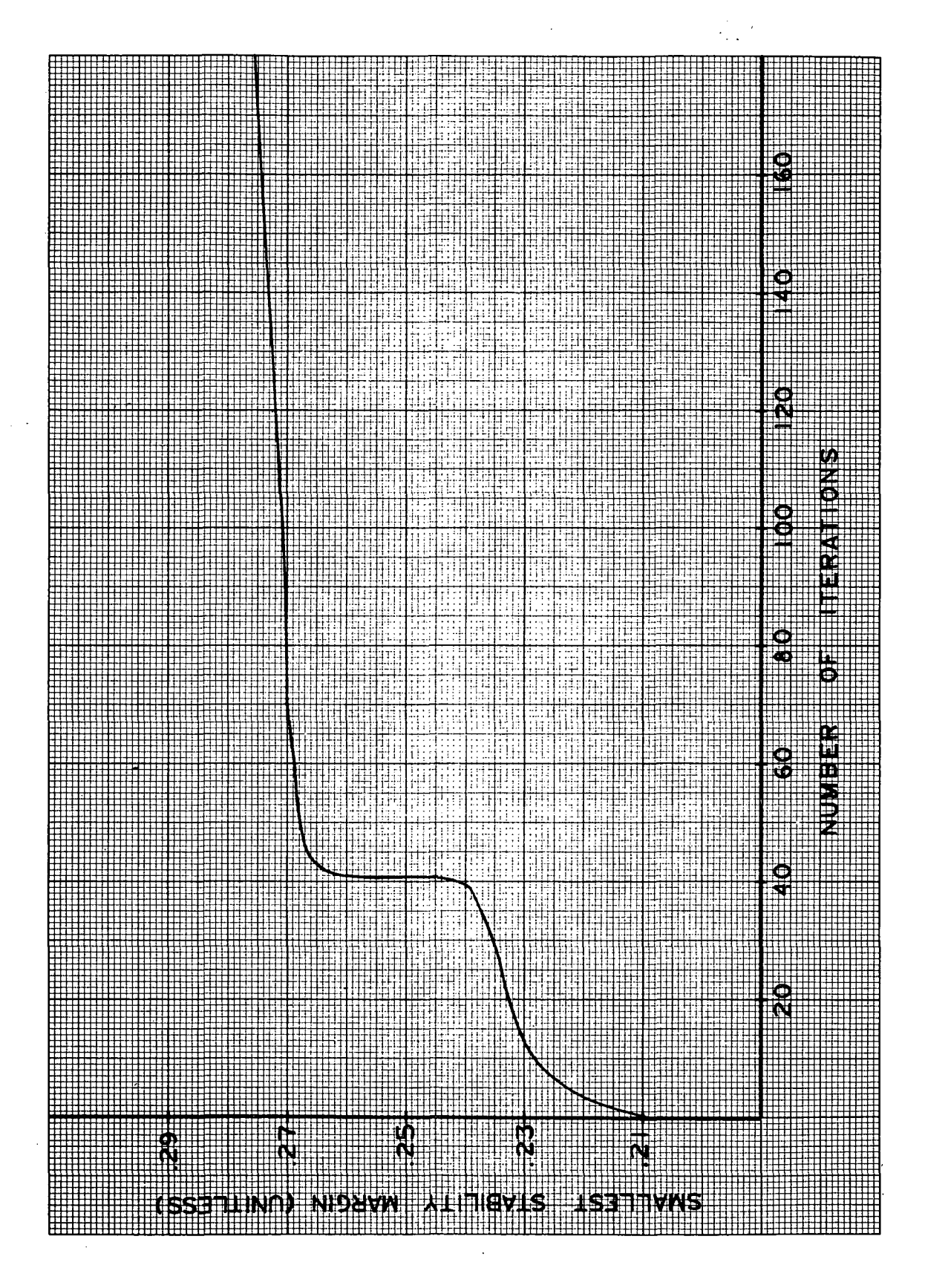

Figure 15. Convergence Curve of Dual Channel Example

# Additional Analysis of Results and Comments

The results obtained from the two examples clearly indicate that the CIP can be a valuable design aid. It must be pointed out that as the name, Compensator Improvement Program, imples the program is a design aid, not a design technique. That is, the program does not decide the order, the type, or the number of compensators necessary. All of this requires good engineering judgement before the running of the program is attempted.

As the two examples exemplified the solution cannot be worse than the original compensator if the specifications on the input are made properly. In regard to stability margins and attenuation margins this simply requires pushing and pulling these, respectively, with respect to the  $-1 + j0$  and  $0 + j0$  points. By doing this, these can always be bettered, except when they proceed from activity to inactivity. However, the amount of slippage in going from inactivity to activity can be minimized by choosing a reasonable maximum step size such as 0.1 or less of the smallest compensator coefficient. As long as a margin stays in a vicinity of the desired value it is acceptable.

The specifications for insuring the improvement in gain and phase margins are not always as simple as those for stability margins and attenuation margins. In fact, in many instances it is necessary to push and pull these with respect to two points in the complex plane. This is especially true if the acute angle between the tangent to the  $GH(j\omega)$  frequency response where these occur and either the tangent to the unit circle or real azis is very small. Both of these cases are illustrated in Figure 16 where tangents to some hypothetical

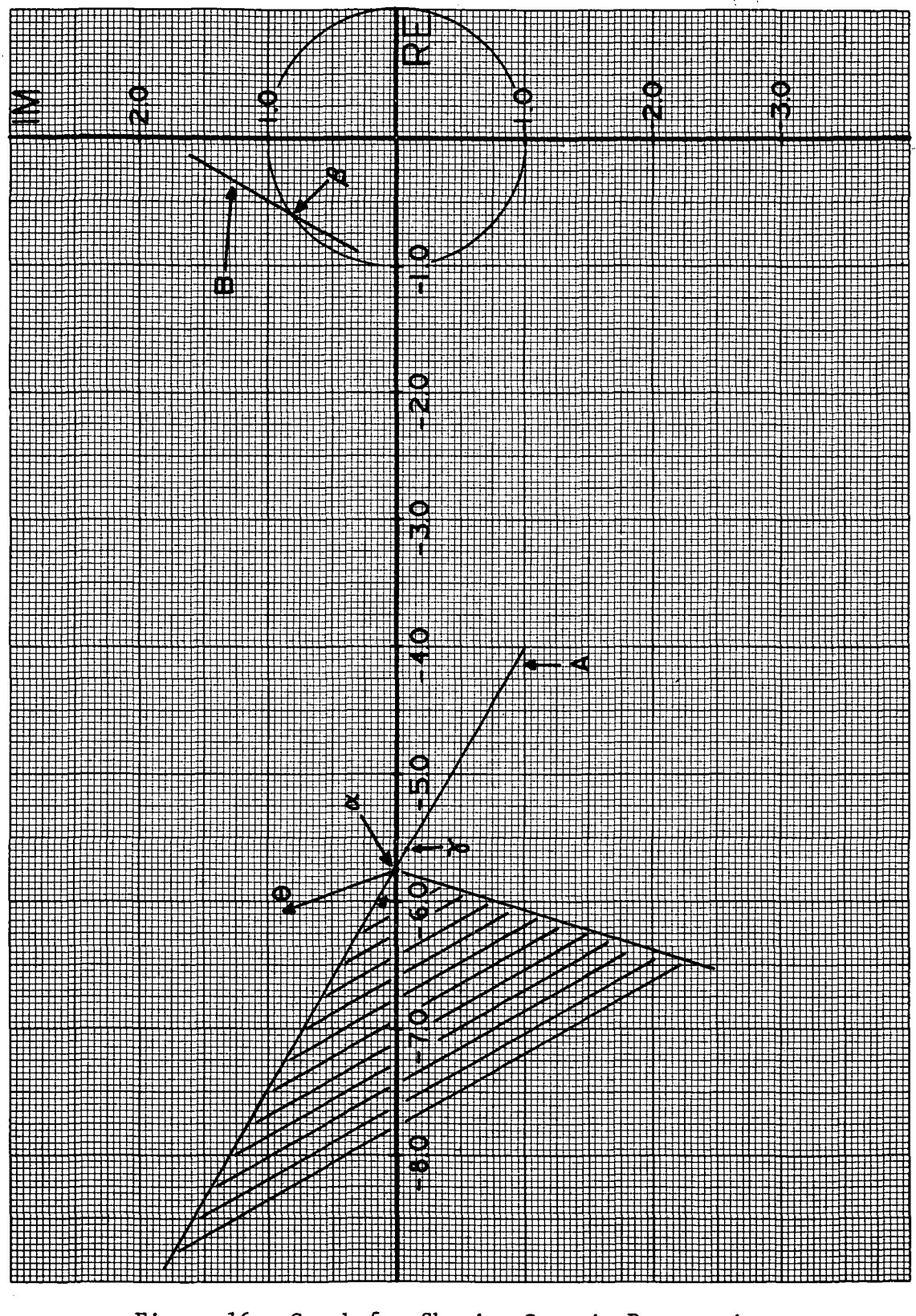

Figure 16. Graph for Showing Certain Programming Considerations

 $GH(j\omega)$  frequency response are assumed as A and B. The points  $\alpha$  and  $\beta$ are the points where the margins occur. If they are perturbed so that the distances between them and the  $-1 + j0$  point are increased, then they are allowed to move in any direction which has a positive dot product with vectors emanating from the  $-1 + j0$  point to these points. Suppose that  $\alpha$  was perturbed in the direction  $\theta$  indicated in Figure 16. It is obvious that by moving  $\alpha$  in this direction the vector from  $-1$  + jO to a is increasing in magnitude. However; after a is perturbed it is no longer the point of interest. Some other point such as  $\lambda$  is then the point under consideration, where  $\lambda$  is in some neighborhood of  $\alpha$ . From practical considerations it is known that if  $\alpha$  moves in the direction  $\theta$  then a small neighborhood around  $\alpha$  will move in the direction  $\theta$ . Let  $\lambda$  be in this neighborhood. The result is that  $\lambda$  will be the new point of intersection with the real axis, and, furthermore, its distance from the  $-1 + j0$  point is less than what  $\alpha'$ s was. Similar results can be demonstrated for  $\beta$ .

These types of problems can be circumvented by perturbing a point with respect to two points in the complex plane. In fact consider the example in the last paragraph. Suppose that  $\alpha$  is not only pushed with respect to the  $-1 + j0$  point, but it is also pulled with respect to the  $-7$  - j4 point. The permissible region for the movement of  $\alpha$  now becomes the intersection of the permissible region for pushing from the  $-1$  + j0 point and the permissible region for pulling with respect to the  $-7$  -  $j4$  point. The result is the cross-hatched area in Figure 16. Movement of  $\alpha$  anywhere in this region cannot result in the gain margin being decreased.

For the single channel example conditions did not exist to warrant pertubations with respect to more than one point. On the other hand the dual channel example required perturbing the aerodynamical gain margin with respect to two points. Runs in which this was not done resulted in a significant reduction in this margin.

In neither example did the lead and lag phase margins of the first المحمولات bending mode become active. In the single channel example, conditions just never prevailed. As for the dual channel example, conditions would have probably resulted if the magnitude of the first bending mode had not been controlled by the attenuation margin technique. Since the frequencies where these margins occur are very close to the frequency of the first bending mode, then it is quite natural that an increase in the first bending mode magnitude would have resulted in the reduction of at least one of these margins.

The program indicated for the dual channel example that better results could be obtained with one less zero in the numerator of the first channel's compensator and one less pole in the second channel's compensator. It did this by driving these to infinity. It also drove two poles in each channel to equal values. This probably indicates that if these poles were included in second order factors they would split into complex conjugates. However, the first order pole factors were chosen so that complex poles would not be allowed.

One other fact which should be pointed out is that the program was used in the SIFR mode. However, because of the maximum step size choices (0.1 for the first 1000 iterations of the first example and

0.2 for the second 1000 iterations and U.I for the second example) the program actually performed in the TIFR mode.\*

One phenomenon which should not pass without mention is the apparent unsmoothness of the convergence curves, Figures 7 and 15. In actuality, these curves should be discrete curves. For convenience they were drawn continuously. The sharp, abrupt changes, where the smallest stability margins make much greater gains than on other iterations, occur at iterations where the aerodynamical gain margin became inactive. This allowed the smallest stability margin to make a marked gain for one iteration. While this was occurring the aerodynamical gain margin was returning to activity. Once it became active again the rate of increase of the smallest stability margin decreased. On higher iterations the curve was smooth until the aerodynamical gain margin went inactive again, at which time the process was repeated. The overall effect of the program is a "ratchet" type, i. e., once a margin is increased, it will not decrease.

<sup>\*</sup> Of course again this is neglecting instances where constraints went from inactivity to activity.

## CHAPTER VIII

## CONCLUSION, LIMITATIONS, AND SUGGESTED

# FUTURE STUDIES

### Summary

In this dissertation, the theory for a compensator improvement algorithm has been presented. The goal from the onset was to accomplish this by way of mathematical programming. Thus, in Chapter I a concise review of the more popular mathematical programming techniques was given. After this review a discussion of the uses of mathematical programming in the design of control systems was presented. Also, a discussion of the uses of mathematical programming in the design of control systems was made. In this discussion it was pointed out that only a small amount of effort has been devoted to using mathematical programming as an aid in the design of control systems by classical means. Furthermore, it was shown that the techniques which have been developed suffer from some serious drawbacks. Thus, the thesis of this dissertation was to develop a computerized compensator design procedure-which circumvented these pitfalls.

In Chapter II; some important concepts for the measuring of expected performance of a control system were given. This involved defining relative stability in a way-somewhat different from the normal textbook definition. Also, concepts of relative attenuation and proper-phasing were defined. Finally, using these the design of a compensator was formulated as a mathematical programming problem which in the end resulted in a strict constraint problem.

In Chapter III compensator limitations for two possible iterative techniques for solving the problem formulated in Chapter II were presented by the proving of two theorems. The first theorem showed that to be assured of being able to perturb n points in the  $GH(j\omega)$  plane in n optimal directions there must exist 2n coefficients for variance. On the other hand, Theorem 2 stated that if each point was given 180° of freedom for movement (a sub-optimal direction), then only n coefficients were needed for variance. From this it was deduced that a sub-optimal algorithm would be the most practical.

. Then, in Chapter IV the development of a sub-optimal algorithm was made. The result was the evolvement of the constraint improvement algorithm. In this development several definitions were given, e.g., total improved frequency response, sum improved frequency response, improved solution^ and active and passive constraint's.

In order to employ the constraint improvement algorithm in Chapter IV, it was expedient to have the gradients of the active constraints. These were found in Chapter V for a general  $1<sup>th</sup>$  channel control system. Furthermore, the partials were derived so that pushing or pulling on points of the frequency response could be accomplished with respect to any points desired in the complex GH(joj) plane.

Next, the ideas and material in Chapters II, III, IV, and V were included in a computer program called CIP (Compensator Improvement Program). In Chapter VI the general iterating procedure of this program was incorporated. In addition, several special programming techniques employed by CIP were presented in this chapter.

Chapter VII was used to demonstrate the practicality of GIF. This was illustrated by two large system' examples. These examples clearly showed the program's capability of handling single or multi-channel control systems. A significant amount of improvement in the frequency response of both systems was seen after an application 'of CIP. "Also, curves to show the convergence properties of GIF were given. In addition, several comments in regard-to proper specifications for the program were mentioned.

# Limitations and Concluding Remarks

One of the limitations of CIP is that the initial compensator must  $\mathcal{O}_{\mathcal{D}^{\text{max}}_{\text{max}}(\mathcal{I})}$  . It is a set of the set of  $\mathcal{D}_{\mathcal{D}^{\text{max}}_{\text{max}}}$  . Then be chosen to stabilize the system. This is the reason that the program was termed an "improvement program" rather than a design program. A major goal of the program is to improve stability margins, etc., from one iteration to'another. Obviously, if the system is initially unstable then stability margins have no meaning.

Another shortcoming of CIP is that a choice of the components of the c vector in Chapter IV must be'made; If the strict constraint problem has a solution which is reachable from the initial starting point, the choice of the c vector has little consequence other than to affect the rate of convergence. However, if the problem does not have an obtainable solution, then the choice of this vector will definitely determine the relative extremal where convergence occurs. Nevertheless, it should be pointed out that if the initial guess at the solution is not a relative extremal then the solution at convergence .will be better than the initial solution.

A very good property which CIP possesses is an inherent ability  $\mathbf{z}$  and the set of  $\mathbf{z}$ not to.design an unstable'compensator, provided the step size is maintained at a reasonable value. The reason for this is that GIF con- .tinuqusly improves relative stability; thus the stability of.the ,. system cannot decrease.

Although CIP requires a choice of the c vector elements, it still has the capabilities of yielding a practical design on every run. As long as the input specifications of the program are properly made, the program cannot yield a compensator worse than the original compensator. CIP is not a design technique, but it is a design aid.

Suggested Future Studies ... • . -,-- -, • •• •} .- :•'• • • • • -'..'•-' . \* <sup>f</sup> \*;.(.. ! - ' ' ' \*' '. 1 /-•

There are several areas in which the work in this dissertation - can be extended. One such study could involve using the constraint improvement algorithm In other design problems Ln engineering and science. This author does not see any reason that it could not be used to make improvements in any design-where the number of variables is greater than the number of constraints to be controlled and where the gradient vectors of the constraints are deterministic.

 $\blacksquare$  ( Also, it is foreseen by this author that the constraint improvement algorithm could be the basis of a new or extended gradient algorithm for nonlinear programming. For example, if any of the elements of the c vector are set to zero then the determined directional vector will lie in the tangent planes of the constraints corresponding to the c's with zero value. Of course this would be similar to the gradient projection technique mentioned in Chapter I. However, it is deemed by this author that by using the constraint improvement approach an

optimal,gradient projection algorithm can be developed. Up to the present such an algorithm has not been developed.

In regard to future studies in compensator design, there would be nothing wrong with starting with physical electrical;networks, rather than transfer functions. If a program started with a network and varied the elements for making the improvements described previously, the end results would be the actual network needed. The practicality of this network would depend upon the constraints placed on the network elements .

A compensator design procedure could be devised using the constraint improvement algorithm on the Routh-Hurwitz array. By forming the characteristic equation as a function of the compensator coefficients, the first two rows of the Routh array can be formulated as functions of these compensator coefficients. Since it is known how the other rows of the array are formed from the first two rows, the changes in the elements of the first column of the array with respect to the compensator coefficients could be determined by an application of the chain rule for partial derivatives. Then, the constraint improvement algorithm could be used to drive all the negative elements of the first column positive, as long as the number of negative elements did not exceed the number of compensator coefficients. If all the elements are driven positive then a certain amount of relative stability could be achieved by evaluating the characteristic equation at  $(s + a)$  where a is a positive real number; the previously mentioned procedure can now be applied to the new characteristic equation. If in this application all elements of the first column could again be driven to positive values, then it would be known that no pole of the closed loop system has a

real part greater than - a. This process could be repeated until a desired value of a is achieved or until all the elements of the first column of one,of the characteristic equations:cannot be driven positive.

 $\mathbb{R}^2$ 

 $\mathcal{L}_{\mathcal{A}}$  and  $\mathcal{L}_{\mathcal{A}}$  and  $\mathcal{L}_{\mathcal{A}}$ 

- 
- 
- 
- $\mathcal{L}^{\text{max}}_{\text{max}}$  , where  $\mathcal{L}^{\text{max}}_{\text{max}}$  $\label{eq:1} \mathcal{L}_{\mathbf{A}} = \mathcal{L}_{\mathbf{A}} \frac{\partial \mathbf{A}}{\partial \mathbf{A}} = \mathcal{L}_{\mathbf{A}} \frac{\partial \mathbf{A}}{\partial \mathbf{A}} = \mathcal{L}_{\mathbf{A}} \mathbf{A}$  $\mathcal{L} \rightarrow \mathcal{L}$  $\label{eq:2.1} \begin{split} \mathcal{L}_{\text{max}}(\mathbf{x},\mathbf{y})&=\mathcal{L}_{\text{max}}(\mathbf{x},\mathbf{y})=\mathcal{L}_{\text{max}}(\mathbf{x},\mathbf{y})\\ &=\mathcal{L}_{\text{max}}(\mathbf{x},\mathbf{y})=\mathcal{L}_{\text{max}}(\mathbf{x},\mathbf{y})\end{split}$
- 
- $\mathbb{E}\left[\left\{B_{\alpha,\beta} \in \mathbb{Z}^n\right\}\right] \leq \mathbb{E}\left[\left\{B_{\alpha,\beta} \in \mathbb{Z}^n\right\}\right] \leq \mathbb{E}\left[\left\{B_{\alpha,\beta} \in \mathbb{Z}^n\right\}\right] \leq \mathbb{E}\left[\left\{B_{\alpha,\beta} \in \mathbb{Z}^n\right\}\right] \leq \mathbb{E}\left[\left\{B_{\alpha,\beta} \in \mathbb{Z}^n\right\}\right]$  $\label{eq:2.1} \frac{1}{\sqrt{2}}\int_{0}^{\infty}\frac{1}{\sqrt{2}}\left(\frac{1}{\sqrt{2}}\int_{0}^{\infty}\frac{1}{\sqrt{2}}\left(\frac{1}{\sqrt{2}}\int_{0}^{\infty}\frac{1}{\sqrt{2}}\left(\frac{1}{\sqrt{2}}\int_{0}^{\infty}\frac{1}{\sqrt{2}}\left(\frac{1}{\sqrt{2}}\int_{0}^{\infty}\frac{1}{\sqrt{2}}\right)\frac{1}{\sqrt{2}}\right)\right)\frac{1}{\sqrt{2}}\,d\theta.$
- $\label{eq:2.1} \frac{d}{dt} \frac{d}{dt} \frac{d}{dt} \left( \frac{d}{dt} \left( \frac{d}{dt} \right) + \frac{d}{dt} \left( \frac{d}{dt} \right) + \frac{d}{dt} \left( \frac{d}{dt} \right) + \frac{d}{dt} \left( \frac{d}{dt} \right) + \frac{d}{dt} \left( \frac{d}{dt} \right) + \frac{d}{dt} \left( \frac{d}{dt} \right) + \frac{d}{dt} \left( \frac{d}{dt} \right) + \frac{d}{dt} \left( \frac{d}{dt} \right) + \frac{d}{dt} \left( \frac{d}{dt} \right$  $\label{eq:2.1} \begin{split} \mathcal{L}_{\text{max}}(\mathbf{r},\mathbf{r}) = \mathcal{L}_{\text{max}}(\mathbf{r},\mathbf{r}) \,,\\ \mathcal{L}_{\text{max}}(\mathbf{r},\mathbf{r}) = \mathcal{L}_{\text{max}}(\mathbf{r},\mathbf{r}) \,, \end{split}$  $\label{eq:2.1} \mathcal{L}_{\mathcal{A}} = \mathcal{L}_{\mathcal{A}} + \mathcal{L}_{\mathcal{A}} + \mathcal{L}_{\mathcal{A}} + \mathcal{L}_{\mathcal{A}}$  $\mathcal{L}^{\text{max}}_{\text{max}}$  , where  $\mathcal{L}^{\text{max}}_{\text{max}}$ 
	- ţ
	-
	- $\label{eq:2.1} \mathcal{L}(\mathcal{H})=\mathcal{L}(\mathcal{H})\otimes\mathcal{L}(\mathcal{H})$
	-
	-
	- 一座上  $\label{eq:2} \mathcal{F}(\mathcal{A},\mathcal{B}) = \mathcal{F}(\mathcal{A},\mathcal{A}) \, .$

### REFERENCES

- 1. G. B. Dantzig, "Recent Advances in Linear Programming," Management Science. 2. 1956, pp. 131-144.
- 2. L. Cooper and D. Steinberg, Introduction to Methods of Optimization, W. B. Saunders Co., Philadelphia, Penn., 1970.
- 3. G. B. Dantzig, Linear Programming and Its Extensions. Princeton U. Press, Princeton, N. J., 1963.
- 4. G. Hadley, Linear Programming, Addison-Wesley, Reading, Mass., 1962.
- 5. S. I. Gass, Linear Programming; Methods and Applications, Third Edition, McGraw-Hill, New York, N. Y., 1969.
- 6. G. Hadley, Nonlinear and Dynamic Programming, Addison-Wesley, Reading, Mass., 1964.
- 7. Jerrel R. Mitchell and Cecil D. Burge, "Computer Aided System Compensation," Interim Report, Contract No. NAS8-21377, NASA, MSFC, Huntsville, Ala.
- 8. Jerrel R. Mitchell and Willie L. McDaniel, "Automated Compensator Design," Proceeding of the 1970 Symposium on Adaptive Processes (9th), The University of Texas at Austin, pp. XIII.4.1-XIII.4.5.
- 9. Jerrel R. Mitchell and Willie L. McDaniel, "Compensator Improvement with an Application to a Large Space Vehicle." Proceeding of the 1971 Conference on Decision & Control, The University of Florida, Gainsville, Fla., pp.' 207-213.
- 10. Jerrel R. Mitchell, "Extensions of Compensator Improvement to Include Multi-Channel Systems and Factored Compensators," Interim Report, Contract No. NAS8-21377, NASA, MSFC, Huntsville, Ala.
- 11. P. Wolfe, "The Simplex Method for Quadratic Programming," Econometricia, 27, 1959, pp. 382-398.
- 12. H. 0. Hartley and R. R. Hocking, "Convex Programming by Tangential Approximation," Management Science, 9.4, 1963, pp. 600-612.
- 13. J. B. Rosen, "The Gradient Projection Method for Nonlinear Programming, Part I," Journal of the Society for Industrial and Applied Mathematics, 8, 1960, pp. 181-217.
- 14. J. B. Rosen, "The Gradient Projection Method for Nonlinear Programming, Part II," Journal of the Society for Industrial and Applied Mathematics  $9.1961$ , pp. 514-532.
- 15. A. V. Fiacco and G. P. McCormick, "Computational Algorithms for the Sequentially Unconstrained Minimization Techniques for Nonlinear Programming," Management Science, Vol. 10, 1964, pp. 601-617.  $617.$
- 16. C. W. Carroll, "The Created Response Surface Technique for Optimizing Nonlinear Restrained Systems," Operations Reg., Vol. 9, 1961, pp. 169-184.
- 17. A. V. Fiacco and G. P. McCormick, Nonlinear Programming: Sequential Unconstrained Minimization Techniques. Wiley, New York, 1968.
- 18. J. Abadie and J. Carpentier, "Generalization of the Wolfe Reduced Gradient Method to the Case of Nonlinear Constraints," Optimization. edited by R. Fletcher, Academic Press, New York, N. Y.
- 19. M. D. Canon, C. D. Cullum, and E. Polak, Theory of Optimal Control and Mathematical Programming. New York, N. Y., McGraw-Hill, 1970.
- 20. H. Halkin and L. W. Neustadt, "General Necessary Conditions for Optimization Problems," Proc. Nat. Acad. Sci. U. S., Vol. 56, 1966, pp. 1066-1071.
- 21. L. W. Neustadt, "An Abstract Variational Theory With Applications to a Broad Class of Optimization Problems, Part I—General Theory," SIAM J. Contr., Vol. 4, 1966, pp. 505-527.
- 22. L. W. Neustadt, "An Abstract Variational Theory With Applications to a Broad Class of Optimization Problems, Part II—Applications," SIAM J. Contr., Vol. 5, 1967, pp. 90-131.
- 23. D. Tabak, "Applications of Mathematical Programming Techniques: A Survey," IEEE Transactions on Automatic Control. Vol. AC-15, No. 6, 1970, pp. 688-690.
- 24. B. C. Kuo and D. Tabak, "A Nonlinear Programming Approach to Optimal Control of Discrete Systems with Constrained Sampling Times," Proceeding of the 1968 JACC, Michigan State University, Ann Arbor, Michigan, 1968.
- 25. J. Abadie, "Application of the GRG Algorithm to Optimal Control Problems," The GRG Algorithm and Control Problems, North-Holland Publishing Co., Amsterdam, Netherlands, 1970, pp. 191-211.
- 26. C. D. Burge, "A Mixed Integer Programming Algorithm for Application to Optimal Control Problems," Ph.D. Dissertation, Mississippi State University, State College, Mississippi, 1970.
- 27, T. C. Coffey, "Automated Frequency--Domain Synthesis of Multiloop Control Systems," AIAA Journal, Vol. 8, No. 10, 1970.
- 28, J. A. Page, "Automated Design of Feedback Control Systems," Ph.D. Dissertation, University of California, Los Angeles, 1970.
- 29, Edwin B. Stear and John A. Page, "Automated Design of Multivariable Control Systems," Proceedings of the 1971 IEEE Decision and Control Conference, University of Florida, Gainsville, Fla., pp. 192-196.
- 30, J. Abadie, Editor, Nonlinear Programming, North-Holland Publishing Company, Amsterdam, Holland, 1967, pp. 121-123.
- 31, F. B. Hildebrand, Methods of Applied Mathematics. Prentice-Hall, Inc., Englewood Cliffs, New Jersey, 1965.
- 32, F. B. Hildebrand, Advanced Calculus for Applications. Prentice-Hall, Inc., Englewood Cliffs, New Jersey, 1962.

 $\mathcal{L}_{\text{max}}$  , where  $\mathcal{L}_{\text{max}}$ 

 $\frac{1}{2} \sum_{i=1}^n \frac{1}{2} \sum_{i=1}^n \frac{1}{2} \sum_{i=1}^n \frac{1}{2} \sum_{i=1}^n \frac{1}{2} \sum_{i=1}^n \frac{1}{2} \sum_{i=1}^n \frac{1}{2} \sum_{i=1}^n \frac{1}{2} \sum_{i=1}^n \frac{1}{2} \sum_{i=1}^n \frac{1}{2} \sum_{i=1}^n \frac{1}{2} \sum_{i=1}^n \frac{1}{2} \sum_{i=1}^n \frac{1}{2} \sum_{i=1}^n \frac{1}{2} \sum_{i=$ 

# APPENDIX A

### COMPENSATOR IMPROVEMENT PROGRAM

In the following Is a complete Fortran version of the Compensator Improvement Program. The program is completely self-contained, i.e., it does not require any system library, etc. The necessary input to the program is explained in the comment statements at the beginning of the main program. Furthermore, all inputs except the frequency response points are printed out with explanations of the input specifications. The other output is, also, explained by certain comments printed out with the information.

```
c
C MAIN PROGRAM
C
C DEFINITIONS OF I/O VARIABLES
C KCHNL - NO. OF CHANNELS FED BACK<br>C NUMC(I) - NO. OF COMPENSATORS IN I
C NUMC(I) -NO. OF COMPENSATORS IN I-TH CHANNEL<br>C NRATOR(I,J) -NUMERATOR ORDER OF J-TH COMPENSATOR
  NRATOR(I,J) -NUMERATOR ORDER OF J-TH COMPENSATOR IN THE I-TH CHANNEL<br>NDENOM(I,J) -DENOMINATOR ORDER OF J-TH COMP, IN I-TH CHANNEL
C NDENOM(I+J) -DENOMINATOR ORDER OF J-TH COMP. IN I-TH CHANNEL<br>C XCOMN(I+J) -NUMERATOR COEFFICIENTS OF J-TH COMP. IN I-TH CH
C XCOMN(I.J) -NUMERATOR COEFFICIENTS OF J-TH COMP. IN I-TH CHNL.<br>C YCOMN(I.J) -DENOM. COEFFICIENTS OF J-TH COMP. IN I-TH CHNL.
                     -DENOM. COEFFICIENTS OF J-TH COMP. IN I-TH CHNL.
C OMEGA(i) -I-TH FREQ.(ASSUMED TO BE IN HZ.)
C GRA(I) = -J-TH REAL PART OF OPEN LOOP FREQ. RESP. OF I-TH CHNL.<br>C GIA(I,u) = -J-TH IMAG. PART OF OPEN LOOP FREQ. RESP. OF I-TH CHNL
                     -J-TH IMAG. PART OF OPEN LOOP FREQ. RESP. OF I-TH CHNL.
C
c KSTART -STARTING ITERATION NO.
C KQUIT -STOPPING ITERATION NO.
C KPOINT -NO. OF POINTS FROM OPEN LOOP FREQ. RESPONSE USED
C APRINT - NO. OF ITERATIONS SKIPPED BETWEEN PRINTING OF INFOR.<br>C STPMAX -MAXIMUM CHANGE TO BE MADE IN COMPENSATOR COEFFICIENTS
C STPMAX -MAXIMUM CHANGE TO BE MADE IN COMPENSATOR COEFFICIENTS<br>C . ON ANY ONE ITERATION(PROBABLY NO MORE THAN 30% OF THE
C ON ANY ONE ITERATION(PROBABLY NO MORE THAN 30% OF THE SMALLEST COMPENSATOR COEFFICIENT OF THE INITIAL
C SMALLEST COMPENSATOR COEFFICIENT OF THE INITIAL<br>C COMPENSATOR)
C COMPENSATOR) :
C STPMIN - MINIMUM STEP SIZE DESIGNATOR<br>C F10 & F11 - FREQUENCIES BETWEEN WHICH G.
C FIO & F11 - FREQUENCIES BETWEEN WHICH G.M.'S ARE FOUND<br>C F12 & F13 - FREQUENCIES BETWEEN WHICH P.M.'S ARE FOUND
C F12 & F13 - FREQUENCIES BETWEEN WHICH P.M.'S ARE FOUND<br>C FMIN - A.M.'S ARE FOUND FOR FREQS. ABOVE THIS FRE
C FMIN - A.M.'S ARE FOUND FOR FREQS. ABOVE THIS FREQ.<br>C VARIABLES FOR GAIN MARGIN RADII DESIGNATIONS
C VARIABLES FOR GAIN MARGIN RADII DESIGNATIONS<br>C IF FREQ. LE. F1 DESIRED MARGIN
C IF FREQ. .LE. F1 DESIRED MARGIN = R1<br>C IF FREQ. .GT. F1 BUT .LT. F2 DESIRED MARGIN = R2
C IF FREQ. .GT. F1 BUT .LT. F2<br>C IF FREQ. .GE. F2
                                                      DESIRED MARGIN = R3
C
c VARIABLES FOR PHASE MARGIN RADII DESIGNATIONS
C IF FREQ. .LE. F3 DESIRED MARGIN = R4
C IF FREQ. .GT. F3 BUT .LT. F4<br>C IF FREQ. .GE. F4
                                                      DESIRED MARGIN = R6
C
C VARIABLES FOR STABILITY MARGIN RADII DESIGNATIONS<br>C IF FREQ. .LE. F5 DESIRED MARGIN = R7
C IF FREQ. .LE. F5 DESIRED MARGIN = R7
C IF FREQ. .GT. F5 BUT .LT. F6<br>C IF FREQ. .GE. F6
                                                      DESIRED MARGIN = R9
c<br>c
C WARIABLES FOR ATTENUATION MARGIN RADII DESIGNATIONS<br>C IF FREQ. .LE. F7 DESIRED MARGIN = R10
C IF FREQ. .LE. F7 DESIRED MARGIN = RIO
C IF FREQ. .GT. F7 BUT .LT. F8<br>C IF FREQ. .GE. F8
C IF FREQ. .GE. F8 DESIRED MARGIN = R12<br>C GAIN(I)-DENOTES INITIAL D. C. GAIN VALUE FOR I-TH
C GAIN(I)-DENOTES INITIAL D. C. GAIN VALUE FOR I-TH CHANNEL<br>C KNR(I) -NUMBER OF NUMERATOR COEFS. FOR I-TH CHANNEL
C KNR(I) -NUMBER OF NUMERATOR COEFS. FOR I-TH CHANNEL<br>C KDR(I) -NUMBER OF DENOM. COEFS. IN I-TH CHANNEL
C KDR(I) -NUMBER OF DENOM. COEFS. IN I-TH CHANNEL<br>C KONT(I)-D.C. DESIGNATOR FOR I-TH CHANNEL
C KONT(I)-D.C. DESIGNATOR FOR I-TH CHANNEL
                                           GAIN ALLOWED TO VARY
```
 $\mathbf c$ KONT(I)=2 GAIN NOT ALLOWED TO VARY  $\mathbf c$ **KIFM** -NO. CHANNELS THAT FREO. RESP. INFJRMATION IS TO BE READ IN -POINTS THAT THE CRITICAL FREQUENCIES WILL BE  $\mathbf c$ PPT(I) C PERTURBED WITH RESPECT TO (COMPLEX POINTS) ¢ I=1 GAIN MARGIN POINT<br>I=2 PHASE MARGIN POIN  $\mathbf c$ I=2 PHASE MARGIN POINT Ċ 1=3 STABILITY MARGIN POINT  $\mathbf c$ ATTENUATION MARGIN POINT  $\mathbf c$  $LSN(I)$ - DENOTES WHETHER POINTS ARE TO BE PUSHED OR PULLED<br>LSN=-1 POINT TO BE PULLED Ċ LSN=<mark>-1</mark> POINT TO BE PULLED<br>LSN=+1 POINT TO BE PUSHED  $\mathbf c$ POINT TO BE PUSHED ċ -INDICATES WHETHER G.M.'S ARE TO BE ARTIFICALLY INCGMS Ċ INCLUDED AS S.M.'S<br>INCGMS=0 NOT  $\mathbf C$ INCGMS=0 NOT INCLUDED<br>INCGMS=1 INCLUDED  $\mathbf c$ INCLUDED  $\mathbf c$ INCPMS -INDICATES WHETHER P.M.»S ARE TO BE ARTIFICALLY  $\mathbf c$ INCLUDEED AS S.M.'S<br>INCPMS=0 NO IN Ċ INCPMS=0 NO INCLUDED  $\mathbf c$ **INCLUDED** c SOME INTERIOR VARIABLE DEFINITIONS c -REAL PART OF COMPENSATOR FREQ. RESP. AT SOME ITERATION  $C$  GCR(Irj)<br>C GCI(Irj)  $C$  GCI $(I,$ -IMAG. PART OF COMPENSATOR FREQ. RESP. AT SOME ITERATION C GCOMR(1,J) -REAL PARTS OF I-TH CHNL. OPEN LOOP FREQ. RESP. C GCOMR(I,J)<br>C GR(I) -IMAG. PARTS OF I-TH CHNL. OPEN LOOP FREQ. RESP.  $GR(1)$ -REAL PARTS OF TOTAL OPEN LOOP FREQ. RESP.  $C$   $GI(I)$ -IMAG. PARTS OF TOTAL OPEN LOOP FREQ. RESP. C  $\tilde{\mathbf{c}}$ C C \*\*\*\*\* THERE ARE 13 READ STATEMENTS \*\*\*\*\* DIMENSION XCOMNUO»50)»YCOMN(10»50>»PRY(50>»PRX<50> >STBM(99)» 1 PX(50)»PY<50)»RQ(99)»GR<999)»GI(999)»OMEGA(999)»GRA<5'999)» 2 GIA(5+999)+G(20+99)+DV(50)+WEIGHT(50)+BCOMN(10+50)+<br>3 GCOMD(10+50)+GCP(5+909)+GCT(5+999)+GCOMP(5+909)+ 3 6COMD(10»50) »GCR(5»999) »GCI<5»999) »GCOMR(5»999) t <\* GCOMI(5»999)» NUMC(20>»NRATOR(10»20)»NDENOM(10»20>.CNUM(IO)»  $CDOM(10)$  »KNR(10) »KDR(10) »COTN(10,50) »COTD(10,50) DIMENSION KACT(99), SML(99) DOUBLE PRECISION G»DV»WEIGHT DIMENSION KONT(20), KPTS(99), GAIN(10) DIMENSION TYPE(99) DIMENSION PPT(4), LSN(4) COMMON TYPE INTEGER TYPE COMPLEX PPT READ(5»5> KCHNL READ(5»5> <KONT(I)»I=1»KCHNL) READ(5» 5)(NUMC(i>»1=1»KCHND WRITE(6»1) KCHNL 1 FORMAT<»0»»5X»»NUMBER OF CHANNELS FEDBACK=»,15) WRITE<6»3) (KONT(I)»I=1»KCHNL)

3 FORMAT('0»»5X»«D.c. GAIN CONSTRAINT DESIGNATOR FOR EACH CHANNEL i

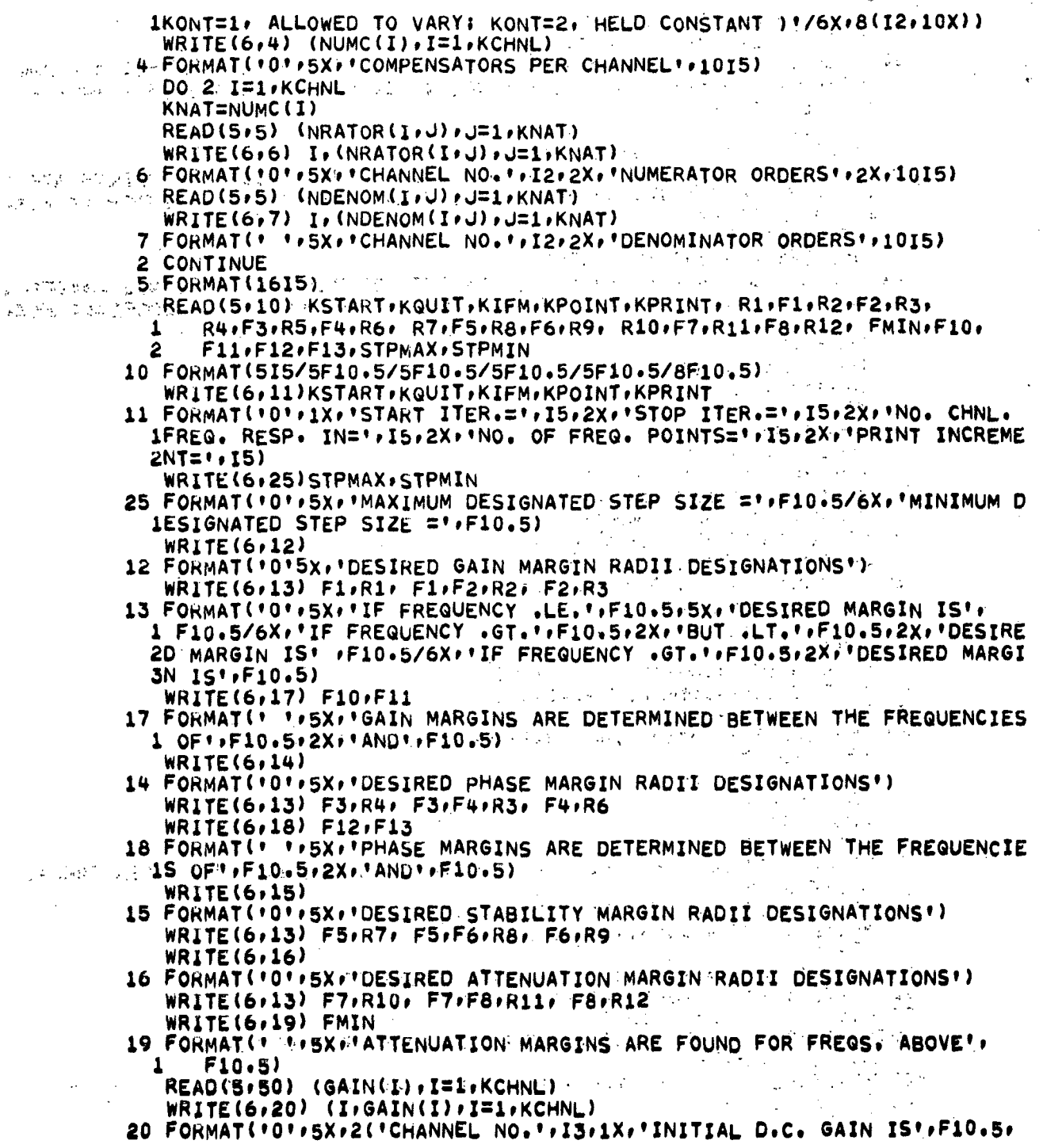

ť

```
1 5X) )READ(S, 50) (PPT(I), I=1,4)WRITE(6r22) (PPT(I)»I=1»4)
   22 FORMAT('0''SX''PERTUBATION POINTS FOR GAIN, PHASE, STABILITY, AND
     1ATTENUATION MARGINS, RESPECTIVELY:'/6X,4('REAL',F6.2,2X,''IMAG.',<br>2   F6.2,2X))
         F6.2 (2X))READ<5»5) <LSN(I)»I=1»4)
      WRITE(6, 23) (LSM(I), I=1, 4)23 FORMAT('0''SX''DENOTING WHETHER EACH OF THE PRECEDING POINTS ARE *
     1 = +*TO BE PUSHING OR PULLING POINTS(PUSHING=+1+ PULLING==1)* /6X+<br>2 = 4(12+10X))
         2 4(12,10X))
      READ(5,5) INCGMS, INCPMS
      WRITE(6»24) INCGMS.INCPMS
   24 FORMAT('0'»5X>'DENOTING WHETHER GAIN OR PHASE MARGINS ARE ARTIFICA
     ILLY INCLUDED AS STABILITY MARGINS(NOT INCLUDED=0, INCLUDED=1)'/6X,
     2 \quad 2(I2,10X)KVARY=0
      DO 21 K=1»KCHNL
      LAMP=NUMC(K)
      KNR(K)=0KDR(K)=0DO 21 I=1»LAMP
      KVARY=KVARY+NRATOR(K»I)
      KVARY=KVARY+NOENOM(K,I)
      KNR(K) = KNR(K) + NRATOR(K+I) + 121 KDR(K)= KDR(K) + NDENOM(K\cdotI) + 1
      DO 29 I=1.KCHNL
   29 IF(KONT(I).EQ.1)KVARY=KVARY-H
      00 42 K=1»KCHNL
      LNC= KNR(K)
      LDC= KDR(K)
      REAO(5»50) (XCOMN.(K»I)»I=1»LNC)
   42 READ(5,50)(YCOMN(K, I), I=1, LDC)
   50 FOHMAT(8F10.5)
   60 FOKMAT('0'»6X»'INITIAL COMPENSATOR COEFFICIENTS')
      WRITE(6»60)
      DO 72 K=1»KCHNL
      LNC=KNR(K)
      LDC= KDR(K)
      WR1TE(6»62)K
   62 FORMAT(»0'»5X»'CHANNEL NO.•»12*2X»'COMPENSATORS - FACTORED FORM')
      WRITE(6,68)
   68 FORMATC'0»»5X»»NUMERATOR COEFFICIENTS')
      WRITE(6,70) (XCOMN(K, I), I=1, LNC)
      WRITE(6,69)
   69 FORMAT('0«»5X»'DENOMINATORS COEFFICIENTS')
   72 WR1TE(6»70) (YCOMN(K»D»I=1»LDC)
   70 FOHMATC «»5X»ioFio,5)
MODIFICATION OF FREQ. RESP. INFOR. BY CONTANT COMPENSATOR
      DO 135 J=1»KIFM
  135 READ(5*ltO) (OMEGA(I)rGRA(J*I)»GIA<J*I)*I=1»KPOINT)
  FORMAT<9F8.5)
```

```
રહે
```
ζ.

 $\mathbf{z}_1$  ,  $\mathbf{z}_2$ 

```
IF(KIFM.GE.KCHNL)GO TO 150
         K = KIFM + 1DO 148 J=K, KCHNL
         DO 148 I=1, KPOINT
         XV = OMEGA(I) * 6.2831853
         GRA(J \cdot I) = -OMEGA(I) * XV * GIA(J-1 \cdot I)148 GIA(J_0I)= OMFGA(I) * XV * GRA(J_0-I_0I)
   150 CONTINUE
         DO 149 J=1, KCHNL
         DO 149 I=1, KPOINT
         GRA(J, I) = GRA(J, I) * GAIN(J)149 \text{ GIA}(J,I) = GIA(J,I) * GAIN(J)190 CONTINUE
         DATA STEP, KHOP, SML2, PSQL, SBC2/1, 0E-02, 0, 0, 0, 1, 0E+20, 0, 0/
         11 = n\mathcal{L}(\mathcal{L}) and \mathcal{L}(\mathcal{L}) . The set of \mathcal{L}(\mathcal{L})I2 = 0DO 195 K=1.KCHNL
         11 = KNR(K) + 11LOX= KSTART
   200 CONTINUE
         LPRESV=KVARY
                                     \label{eq:2.1} \frac{1}{\sqrt{2}}\sum_{i=1}^n\frac{1}{\sqrt{2}}\sum_{i=1}^n\frac{1}{\sqrt{2}}\sum_{i=1}^n\frac{1}{\sqrt{2}}\sum_{i=1}^n\frac{1}{\sqrt{2}}\sum_{i=1}^n\frac{1}{\sqrt{2}}\sum_{i=1}^n\frac{1}{\sqrt{2}}\sum_{i=1}^n\frac{1}{\sqrt{2}}\sum_{i=1}^n\frac{1}{\sqrt{2}}\sum_{i=1}^n\frac{1}{\sqrt{2}}\sum_{i=1}^n\frac{1}{\sqrt{2}}\sum_{i=1}^n\fracNM = 0C EVALUATION OF VARIABLE COMPENSATOR AT CHOSEN FREQS.
         DO 210 K=1.KPOINT
                                                        \mathcal{L}^{\mathcal{L}}(\mathcal{L}^{\mathcal{L}}) and \mathcal{L}^{\mathcal{L}}(\mathcal{L}^{\mathcal{L}}) and \mathcal{L}^{\mathcal{L}}(\mathcal{L}^{\mathcal{L}})GR(K) = 0.0GI(K)=0.0XV = OMEGA(K) *6.2831853DO 209 I=1, KCHNL
         KCOMP= NUMC(I)
         LNOT=0KNOT=0GCR(I,K)=1.0GCI(I,K) = 0.0DO 208 J=1, KCOMP
         NTR = NRATOR(I, J)+1NTD = NDENOM(I+J)+IDO 204 M=1, NTR
   204 CNUM(M)= XCOMN(I,M+KNOT)
         DO 205 M=1, NTD
   205 CDOM(M)= YCOMN(I,M+LNOT)
         KNOT=KNOT + NTRLNOT = LNOT + NTDK2 = NTR-1K3 = NTD-1CALL POLFV(CNUM, K2, XV, CNR, CNI)
         CALL POLFV(CDOM, K3, XV, CDR, CDI)
         CD = CDR**2 + CDI**2ACR = GCR(I,K)ACI = GCI(I,K)ACOMR= |CNR * CDR + CNI * CDI)/CDACOMI = (-CNR * CDI + CNI * CDR)/CD
```

```
GCR(I,K)= ACR * ACOMR - ACI * ACOMI
  208 GCI(I,K) = ACR * ACOMI + ACI * ACOMR
      GCOMP(I*K)=GRA(I*K)*GCR(I*K) - GIA(I*K)*GCI(IJK)GCOMI(I,K) = GRA(I_{JK})*GCI(I_{JK}) + GIA(I_{JK})*GCR(I_{JK})GR(K) = GR(K) + GCOMR(I,K)209 GI(K) = GI(K) + GCOMI(I\cdotK)
  210 CONTINUE
C DETERMINATION OF GAIN MARGINS POINTS BETWEEN Ft AND F2
      CALL GAINMG(GR»GI»KPOINT»NM»F10»F11»KPTS»ST8M»OMEGA)
      NGMS=NM ^
C SETTING DESIRED STABILITY RADII OF G.M.'S
      KPM=NM+1
      IF(NM.EQ.O)GO TO 213
      DO 212 I=1, NM
      TYPE(I) = YGKWHICH=KPTS(I)
      FREHZ=OMEGA(KWHICH)
      IF(FREHZ.LE.F1)RQ(I)=R1
      IF(FREHZ.GT.F1)RQ(I)=R2
      IF(FREHZ.GE.F2)RQ(I)=R3
  212 CONTINUE
  213 CONTINUE
C DETERMINATION OF P.M. BETWEEN F3 AND F4
      CALL PHASEM(GRrGI»KPOINT»NMrF12rF13»KPTSrSTBM»OMEGA)
      IF(NM.LT«KPM)GO TO 215
C SETTING DESIRED STABILITY RADII OF P.M.'S
      DO 214 I=KPM»NM '
      Type(I) = PPTYPE(I>=
      KWHICH=KPTS(I)
      KWHICH=KPTS(I)<br>Frehz=Omega(kwhich)
      IF(FREHZ.LE.F3)RQ(I)=Rt
      IF(FREHZ.GT.F3)RQ(I)=R5<br>IF(FREHZ.GE.F4)RQ(I)=R6
      IF(FREHZ.GE.Ft)RQ(I)=R6
  214 CONTINUE
      KPM=NM+1
  215 CONTINUE
      IF(NM.EQ.O)GO TO 221
      KLAST=NM
      DO 220 I=1»KLAST
      IF((I.LE.NGMS).AND.(INCGMS.EQ.1))GO TO 219
      IF((I.GT.NGMS).AND.(INCPMS.EQ.1))GO TO 219.
      GO TO 220
  219 KPM=KPM+1
      KPTS(NM)=KPTS(I)
      STBM(NM)=STBM(I>
      RQ(NM)=RQ(I)
      TYPE(NM)=«S«
  220 CONTINUE
  221 CONTINUE
      KSTBM=KPM
      RPT=1.0
```
 $NSG = 1$ FOMIN=0.0 C DETERMINATION OF STABILITY MARGINS And the state of the state of the state of the state of the state of the CALL SRMINS(GR,GI,KPOINT,NM,RPT,NSG,FQMIN,KPTS,STBM,OMEGA) C SETTING DESIRED STABILITY MARGINS IF(NM.LT.KPM)GO TO 216 DO 230 I=KPM, NM  $TYPE(I) = 'S'$ KWHICH=KPTS(I) FREHZ=OMEGA(KWHICH) IF(FREHZ.LE.F5)RQ(I)=R7 IF(FREHZ.GT.F5)RQ(I)=R8 IF(FREHZ.GE.F6)RQ(I)=R9 230 CONTINUE C CHECKING TO SEE IF ANY P.M. 'S, G.M. 'S, OR S.M. 'S ARE EQUAL-C IF THERE RESULTS SOME THAT ARE EQUAL ONLY THE FIRST IS RETAINED. DO 228 LB=2, KSTBM DO 228 I=KSTBM, NM IF(KPTS(LB-1).NE.KPTS(I))GO TO 228  $NM=NM-1$ DO 226 L=I.NM  $KPIS(L)= KPTS(L+1)$  $STBM(L) = STBM(L+1)$  $RQ(L) = RQ(L+1)$ 226 TYPE(L)= TYPE(L+1) 228 CONTINUE KPM=NM+1 216 CONTINUE **KMIN=NM**  $\overline{1}$  $RPI=0.0$  $NSG=-1$ FOMIN=FMIN C DETERMINATION OF ATTENUATION MARGINS. CALL SRMINS(GR.GI.KPOINT.NM.RPT.NSG.FOMIN.KPTS.STBM.OMEGA) C SETTING DESIRED ATTEN. MARGINS  $\Delta \phi = \Delta \phi / \Delta \phi$  . IF(NM.LT.KPM)GO TO 217  $\ddagger$ DO 232 I=KPM, NM  $TYPE(I) = 'A'.$ KWHICH=KPTS(I) FREHZ=OMEGA(KWHICH) IF(FREHZ.LE.F7)RQ(I)=R10  $IF$ (FREHZ.GT.F7)RQ(I)=R11 IF(FREHZ.GE.F8)RQ(I)=R12 232 CONTINUE 217 CONTINUE  $\mathbf{f}$  $SBC1 = R1$ C DETERMINING SMALLEST STABILITY MARGINS OF PRESENT ITER. AND ALL ITER.  $SMLL = 100.0$ DO 290 I=1, KMIN IF(STBM(I).GT.SML1)GO TO 288  $SMLL = STBM(I)$ 288 CONTINUE

```
IF(STBM(I).GT.SBC1)GO TO 290
      SBC1 = STBM(I)290 CONTINUE
      IF(SBC2.GE.SBC1)GO TO 298
      SBC2= SBC1
      IBEST= LOX
      DO 292 K=1.KCHNL
      LNC = KNR(K)LDC = KDR(K)DO 291 I=1, LNC
  291 BCOMN(K, I)= XCOMN(K, I)
      DO 292 I=1, LDC
  292 BCQMD(K, I) = YCOMN(K, I)298 CONTINUE
C CHECKING SATISFACTION OF SYSTEM REQUIREMENTS
      DO 320 I=1,NM
      PORM= 1.0
      IF(I.GT.KMIN)PORM=-1.0
  310 IF((STBM(I)-RQ(I))*PORM)350,320,320.
  320 CONTINUE
      WRITE(6,330)
  330 FORMAT(+0++15X++***** ALL SYSTEM REQUIREMENTS HAVE BEEN MET ******
     \mathbf{1}340 CONTINUE
      CALL OTPT1 (STBM, OMEGA, KPTS, NM, XCOMN, YCOMN, KMIN, RQ, LOX, KCHNL, NUMC,
         NRATOR, NDENOM, PRX, PRY, I1, I2)
     \mathbf{1} .
      WRITE(6,341) IBEST
  341 FORMAT('0'+5X+'***** BEST COMPENSATORS WITH RESPECT TO STABILITY *
     1*****//6X,'OCCURRED ON STEP', 14, 2X, 'AND THEIR COEFFICIENTS ARE:')
      CALL MULOUT (KCHNL, NUMC, NRATOR, NDENOM, KNR, KDR, BCOMN, BCOMD)
      WRITE(6,345) SBC2
  345 FORMAT('0'+21X+'SMALLEST STABILITY MARGIN FOR THE BEST COMPENSATOR.
                                                           ° ani
     / = (-F10.8)
      WRITE(6,347)
  347 FORMAT(+0++5X++**** COMPENSATORS AND COMPENSATED FREQUENCY RESPON
     1SE AT THE LAST ITERATION PERFORMED ARE AS FOLLOWS ******!
      CALL MULOUT (KCHNL, NUMC, NRATOR, NDENOM, KNR, KDR, XCOMN, YCOMN)
      WRITE(6,346)
  346 FORMAT('0'+9X+'COMPENSATED FREQUENCY RESPONSE'//10X+'FREQUENCY'+
         2X, 'MAGNITUDE', 3X, 'ANGLE')
      DO 349 I=1, KPOINT
      GMTE = SQRT(GR(I)**2 + GI(I)**2)\ddot{\phantom{1}}AGLE = ATAN2(GI(I),GR(I))*57.3WRITE (6,348) OMEGA(I), GMTE, AGLE
  348 FORMAT(* *****F10.5.1X.F10.5.1X.F10.5)
349 CONTINUE
      STOP
  350 CONTINUE
C STEP SIZE SELECTING.
      IF(LOX.EQ.KQUIT)WRITE(6,351)
  351 FORMAT(*0*+5X+****** TERMINATION REASON - MAXIMUM ITERATIONS *****
```
 $1$ ,

```
IF(LOX.EQ.KQUIT)WRITE(6,400)STEP
      IF(LOX.EQ.KQUIT)GO TO 340
      IF(LOX.EQ.KSTART)GO TO 354
      ADD = 0.0MAD = 0PORT.0DO 355 I=1,NM
      IF(I.GT.KMIN)PORM=-1.0
      IF(PORM*(STBM(I)-RQ(I)).GE.0.0)GO TO 355
      DO 352 J=1, NML
  352 IF(KPTS(I).EQ.KACT(J))GO TO 353
      MAD=MAD+1
      GO TO 355
  353 CONTINUE
C IF IT IS DESIRED TO HAVE ALL CONSTRAINTS TO BE IMPROVED AT EVERY
 ITERATION REMOVE THE C FROM COLUMN 1 OF THE FOLLOWING CARD
C.
      IF(PORM*(STBM(I)-SML(I)).LT.-1.0E-05)GO TO 360
C
      ADD=ADD+PORM*(STBM(I)-SML(J))
  355 CONTINUE
      IF(MAD.EQ.NML)ADD=1.0
      IF(ADD.LE.0.0)GO TO 360
  354 CONTINUE
  60 TO 371<br>360 STEP= STEP/2.0
      IF(STEP.LT.STPMIN)WRITE(6,365)STPMIN
  365 FORMAT('0''5X''***** TERMINATION REASON - STEP SIZE IS LESS THAN '
     1.7510.52X77*****1IF(STEP.LT.STPMIN )GO TO 340
      L\theta X = L\theta X - 1GO TO 450
  371 STEP=1.41416 * STEP
  373 CONTINUE
      SML2=SML1
      IF(STEP.GT.STPMAX)STEP= STPMAX
C OUPUT CONTROL
      IF(KHOP.GT.1)GO TO 410
      KHOP=KPRINT
      WRITE(6,400) STEP
  400 FORMAT('0', 15X, 'PRESENT STEP SIZE =',F10.7)
      CALL OTPT1(STBM, OMEGA, KPTS, NM, XCOMN, YCOMN, KMIN, RQ, LOX, KCHNL, NUMC,
         NRATOR, NDENOM, PRX, PRY, I1, I2)
     1
      GO TO 420
  410 KHOP= KHOP - 1
  420 CONTINUE
C SELECTING ACTIVE CONSTRAINTS
      K = 0DO 411 I=1.NM
      IF(I-1.EQ.KMIN)KMIN=K
      PORM=1.0
      IF(I.GT.KMIN)PORM=-1.0
      IF(PORM*STBM(I).GT.PORM*RQ(I))GO TO 411
      K = K + 1
```

```
KPTS(K)=KPTS(I)TYPE(K)= TYPE(I)
      SML(K) = STBM(I)KACT(K) = KPTS(I)411 CONTINUE
      NM=K
      NML=NM
C CALCULATION OF GRADIENTS OF ACTIVE CONSTRAINTS
      RPI=1.0CALL PARCLT(XCOMN,YCOMN,GR,GI,OMEGA,NM,NRATOR,NDENOM,
     \mathbf{1}KCHNL,NUMC,KONT,GCOMR,GCOMI,G,PPT,LSN,KPARC,KPTS,KNR,KDR)
C SET DOT PRODUCT VECTOR
      DO 422 K=1, NM
  422 WEIGHT (K)=1.0
C CALCULUTE DIRVECTIONAL VECTOR
      LRE = 0KRE=0
  423 IF (NM.GT.LPRESV) WRITE (6,415)
      IF(NM.GT.LPRESV)GO TO 340
      CALL DIRVEC(G.NM.KPARC.DV.WEIGHT)
  415 FORMAT(*0**5X******* TERMINATION REASON - No. OF ACTIVE CONSTRAINT
     15 IS GREATER THAN THE NO. OF ALLOWABLE VARIABLES *****')
      DO 426 I=1, I1
  426 PRX(I) = DY(I)DO 427 I=1,12
  427 PRY(I) = DY(I1+I)IF(KRE.EQ.1)GO TO 433
C CKECKING POSSIBLE NEGATIVENESS OF ANY COMPENSATOR COEF.
      IF(LRE.GE.I1+I2)GO TO 433
      LRE=LRE+1
      K2=0K3=0DO 431 K=1, KCHNL
      LNC=KNR(K)LDC=KDR(K)DO 429 I=1, LNC
      K2=K2+1IF(XCOMN(K+I).GT.1.0E-05)GO TO 429
      IF(PRX(K2).GE.0.0)GO TO 429
      LPRESV=LPRESV-1
      KRE = 1DO 428 J=1,NM
  428 G(J, K2)=0.0
  429 CONTINUE
      DO 431 I=1, LDC
      K3=K3+1IF(YCOMN(K,I).GT.1.0E-05)GO TO 431
      IF(PRY(K3).GE.0.0)GO TO 431
      LPRESV=LPRESV-1
      KRE = 1DO 430 J=1.NM
```

```
430 G(J, I1+K3)=0.0
```
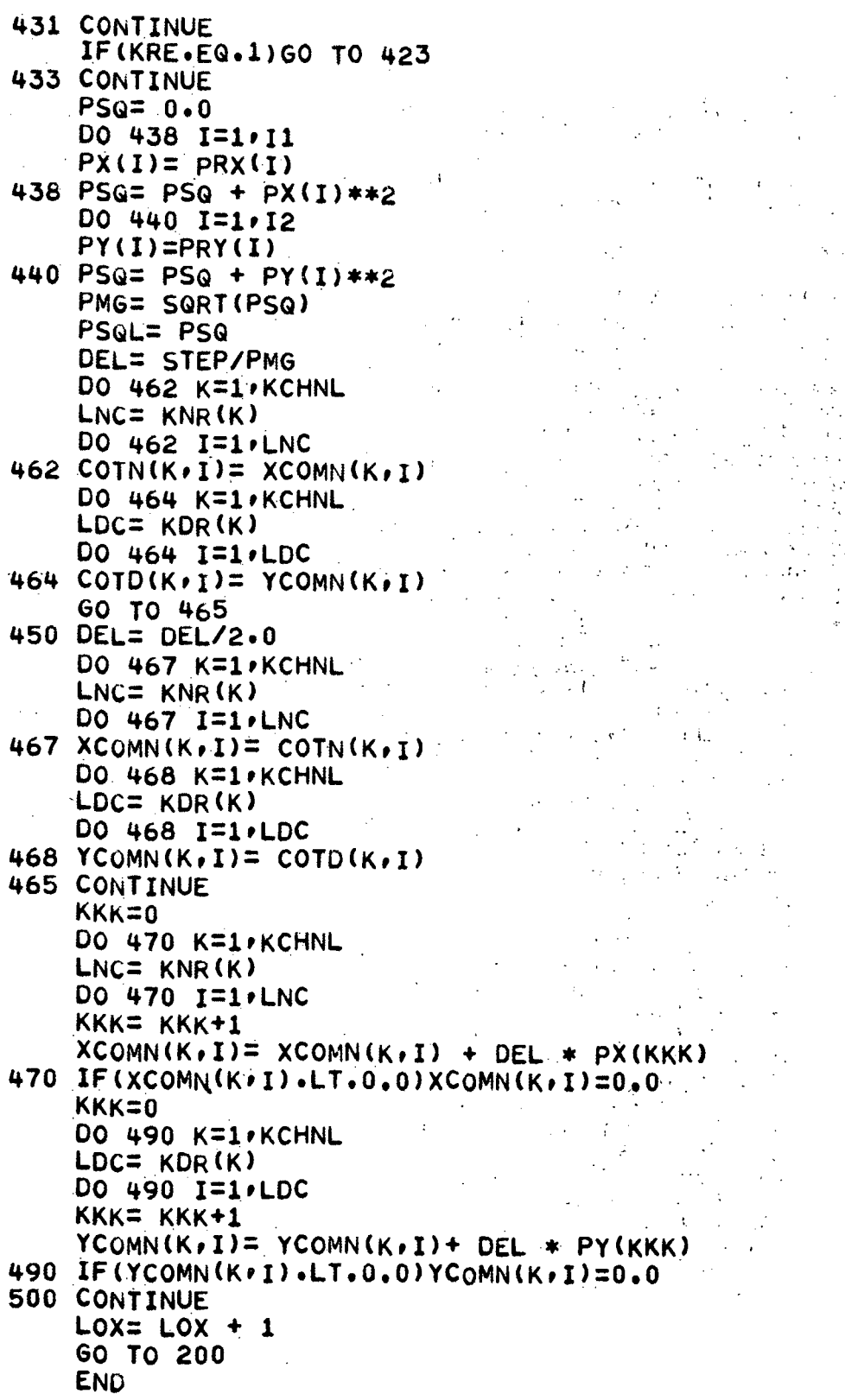

 $\frac{1}{\sqrt{2}}$ 

 $\Delta \phi = 0.000$ 

 $\frac{\partial}{\partial x} \frac{\partial}{\partial y} = 2$ 

 $\mathcal{L}_{\mathcal{A}}$  $\bar{\mathcal{A}}$ 

 $\frac{1}{2}$ 

 $\ddot{\phantom{0}}$ 

 $\frac{1}{2}$ 

 $\ddot{\phantom{a}}$ 

Ξ

 $\frac{1}{2}$ 

 $\sim$ 

 $\gamma_{\rm g}$ 

ija.<br>P

 $\frac{1}{2}$ 

 $\frac{1}{\sqrt{2\pi}}\int_{0}^{\pi}d\mu\left( \frac{d\mu}{d\mu}\right) d\mu$ 

 $\frac{1}{98}$ 

 $\hat{\mathcal{A}}$ 

SUBROUTINE PARCLT(XCOMN,YCOMN,GOR,GOI,OMEGA,NFREQ,NRATOR,NDENOM,<br>1 KCHNL,NUMC,KONT,GCOMR,GCOMI,G,PPT,LSN,NPARC,KPTS,KNR,KDR) 1 KCHN|\_»NUMC»KONT»GCOMR»GCOMI»G»PPT»LSN»NPARC»KPTS»KNR»KDR) C PROGRAM FOR CALCULATING THE CHANGE OF A FREQUENCY RESPONSE WITH C RESPECT TO A CONPENSATOR COEFFICIENTS c<br>c DEFINITIONS OF I/O VARIABLES c<br>c C XCOMN(I+J) -NUMERATOR COEFS. OF COMPENSATOR IN I-TH CHANNEL<br>C YCOMN(I+J) -DENOM. COFFS. OF COMPENSATOR IN I-TH CHANNEL C YCOMN(I,J) -DENOM. COEFS. OF COMPENSATOR IN I-TH CHANNEL<br>C GOR(I) -I-TH REAL PART OF OPEN LOOP FREQ. RESP. C GOR(I) -I-TH REAL PART OF OPEN LOOP FREQ. RESP.<br>C GOI(I) -I-TH IMAG, PART OF OPEN LOOP FREQ. RESP. C GOI(I) -I-TH IMAG. PART OF OPEN LOOP FREQ. RESP.<br>C OMEGA(I) -I-TH FREQUENCY RESPONSE POINT C OMEGA(I) -I-TH FREQUENCY RESPONSE POINT<br>C NFREQ -NUMBER OF MARGINS TO BE IMPRO -NUMBER OF MARGINS TO BE IMPROVED C NRATOR(IrJ) -NUM. ORDER OF J-TH COMP. IN I-TH CHANNEL C NDENOM(I,J) -DEN. ORDER OF J-TH COMP. IN I-TH CHANNEL<br>C KCHNL -NUM. OF CHANNELS C KCHNL -NUM. OF CHANNELS<br>C NUMC(I) -NUM. OF COMPS. I C NUMC(I) -- NUM. OF COMPS. IN I-TH CHANNEL<br>C KONT(I) -- GAIN CONTROL NUM. FOR I-TH CHAN C KONT(I) -GAIN CONTROL NUM. FOR I-TH CHANNEL<br>C GCOMR(I.J) -REAL PART OF J-TH CHANNEL COMP. FR C GCOMR(I,J) -REAL PART OF J-TH CHANNEL COMP. FREQ. RESP. AT J-TH FREQ.<br>C GCOMI(I,J) -IMAG. PART OF J-TH CHNL. COMP. FREQ. RESP. AT J-TH FREQ. C GCOMI(I.J) -IMAG. PART OF J-TH CHNL. COMP. FREQ. RESP. AT J-TH FREQ.<br>C G(I.J) - J-TH PARTIAL OF I-TH FREQ. C GU»J) -J-TH PARTIAL OF I-TH FREQ. C Z -NEG. OF POINT FOR WHICH PARTIALS ARE DESIRED<br>C L -NO. OF POINTS TO TREAT AS STABILITY MARGINS( C L -NO. OF POINTS TO TREAT AS STABILITY MARGINS(THE REMAINING<br>C - ARE CONSIDERED AS ATTENUATION MARGINS) ARE CONSIDERED AS ATTENUATION MARGINS) DIMENSION C(10)»DUO)»E(10)fGR(50)»Gl(50)»OMEGA<999)»YUO)»X(lO)» 1 NUMCC20)rKONT(lO)»G(20»99)»GOR(999)tGOI(999)»NRATOR(10»20)» 2 NDENOM(10»20)»GCOMR(5»999)»GCOMl(5»999)»pFXK5»50)» 3 PFY1(5»50)» KPTS(l)»XCOMN(10»50)»YCOMN(10r50)»KNR(l)»KDR(D DOUBLE PRECISION G IMPLICIT REAL\*8(A-F»P-W) REAL\*4 X+Y+XV+CNR+CNI+XCOMN+YCOMN+CDR+CDI DIMENSION PPT(4), LSN(4) COMMON TYPE(50) INTEGER TYPE COMPLEX P»PPT DO 110 J=l»NFREQ IF(TYPE(J).EQ.»G')P=-PPT(1) IF(TYPE(J).EQ.'P<sup>1</sup>)P=-PPT(2) IF(TYPE(J)«EQ.»S<sup>f</sup>)P=-PPT<3)  $IF(TYPE(J).EQ.FA')P==PPT(4)$ IF(TYPE(J).EQ.»G')SGN= LSN(D IF(TYPE(J).EQ.'P')SGN= LSN(2) JF(TYPE(J).EQ.«S')SGN= LSN(3) IF(TYPE(J).EQ.»A»)SGN= LSNC») KWHICH= KPTS(J) XV= OMEGA(KWHICH) \* 6.2831853 DO 130 L=l»KCHNL NCOMD= NUMC(L) KNOT=0 LNOT=0 IOP= KONT<L)
```
DO 130 N=1, NCOMO
   IF(N.GT.1) IOP=2N1 = NRATOR(L, N) + 1M1 = NDENOM(L, N) + 1DO 5 LP = 1. N15 X(LP)= XCOMN(L,LP+KNOT)DO 6 LP=1.16 Y(LP)= YCOMN(L,LP+LNOT)
   K2 = N1 - 1K3 = M1 - 1CALL POLFV(X,K2,XV,CNR,CNI)
   CALL POLFV(Y, K3, XV, CDR, CDI)
   RD = CNR**2 + CNI**2RR= (CDR*CNR+CDI*CNI)/RD
   R1 = (-CDR*CN1+CD1*CNR)/RDGR(J) = GCOMR(L,KWHICH)*RR = GCOMI(L,KWHICH)*RIGI(J) = GCOMP(L,KWHICH)*RI + GCOMI(L,KWHICH)*RRA= REAL(P)+GOR(KWHICH)-GCOMR(L,KWHICH)
   B= AIMAG(P)+GOI(KWHICH)-GCOMI(L,KWHICH)
   FREG=1.0KSKIP=1
   DO 40 I = 1, N1
   KUL1=(-1)**((I+1)/2)KUL2=(-1)**(1+2)/2)FUL1=KUL1
   FUL2=KUL2
   IF(KSKIP-1)20,20,30
20 C(I)=-GR(J)*FREQ*FUL2
   D(I)=-GI(J)*FREQ*FUL1KSKIP=2
   GO TO 40
30 C(I)=-GI(J)*FREQ*FUL2
   D(T) = -GR(U) * FREQ * FUL1KSKIP=1
40 FREQ= FREQ*OMEGA(KWHICH)*6.2831853
   FREG = 1.0DO 50 I=1, M1
   KMUL = (-1)**((1+1)/2)EMUL=KMUL
   E(I) = -FREG * EMUL50 FREQ= FREQ * OMEGA(KWHICH)*6.2831853
   FNA1=0.0FNA2=0.0DO 60 I=1. N1FNA1 = FNA1 + C(1)*X(1)60 FNA2=FNA2+D(I)*X(I)
   FO2=0.0\frac{1}{4} , \frac{1}{4} , \frac{1}{4}KI = 2 * ((K3+1)/2)DO 70 I=2, KI,2
70 FD2=FD2+E(I)*Y(I)
   FD1=0.0
   KE = 2 * ((K3+2)/2) - 1
```

```
DO 80 I=1.KE.2
80 FD1=FD1+E(I)*Y(I)
   FN1 = FN1 + FD1 * A - FD2 * BFN2= FNA2 + FD2 * A + FD1 * B
   FD=FD1**2+FD2**2
   FN=FN1**2+FN2**2
   FYE= (FD * (A * FN1 + B * FN2) - FN * FD1) / FD**2FY0= (FD * (-B) * FN1 + A * FN2) - FN * FD2) / FD*2FX1=FN1/FD
   FX2=FN2/FD
   PFX1(L/KNOT+1) = 0.0DO 90 I=1, KE, 2
    PFY1(L+I+LNOT)= FYE * E(I) * SGN90 CONTINUE
    DO 100 I=2 KI.2
    PFY1(L, I+LNOT) = FY0 * E(I) * SGN100 CONTINUE
    IF(IOP.EQ.2) PFY1(L,LNOT+1)= 0.0DO 110 I=2, N1
    PFX1(L+I+KNOT)=(FX1*C(I) + FX2*D(I)) * SGN110 CONTINUE
    KNOT= KNOT + N1LNOT = LNOT + M1130 CONTINUE
    KLAD=0
    DO 135 IX=1.KCHNL
    KNOT=KNR(IX)DO 135 LX=1, KNOT
    KLAD=KLAD+1
135 G(J,KLAD) = PFX1(IX,LX)DO 139 IX=1, KCHNL
    LNOT= KDR(IX)
    DO 139 LX=1.LNOT
    KLAD=KLAD+1
139 G(J, KLAD)=PFY1(IX, LX)
140 CONTINUE
    NPARC=KLAD
    DO 150 J=1.NFREQ
    SUM=0.0DO 145 I=1, NPARC
145 SUM=SUM+G(J, I)*G(J, I)
    SUM= DSQRT(SUM)
    DO 149 I=1, NPARC
149 G(J, I)= G(J, I)/SUM
150 CONTINUE
    RETURN
    END
```
SUBROUTINE PHASEM(GR,GI,KPOINT,NM,FQMIN,FQMAX,KPTS,STBM,OMEGA) DIMENSION GR(1), GI(1), KPTS(1), STBM(1), OMEGA(1)  $\mathcal{L}^{\text{max}}$ 

C

```
C SUBPROGRAM FOR CALCULATING PHASE MARGINS
C
\ddot{\textbf{c}}DEFINITIONS OF I/O VARIABLES
\mathbf c-ARRAY OF OPEN LOOP TRANSFER FUNCTION REAL PARTS
C
   GR
          -ARRAY OF OPEN LOOP TRANSFER FUNCTION IMAGINARY PARTS
C
   GI
   KPOINT-NO. OF POINTS
C
   OMEGA -ARRAY OF FREQS.
C
C
   NM
          -COUNTER
          -FREQUENCY NOS. WHERE MARGINS OCCUR
 KPTS
C
Ċ
   STBM -STABILITY MARGINS OF MARGINS
   FOMIN -LOWER FREQ. FOR MARGIN DETECTION
C
\mathbf cFOMAX - UPPER FREQ. FOR MARGIN DETECTION
      P=1.0DO 50 I=1, KPOINT
      Soz GR(I)**2 + GI(I)**2
      S2 = SO - 1.0IF(I, EQ, 1)S1=S2IF(OMEGA(I).LT.FQMIN)GO TO 40
      IF(OMEGA(I).GT.FQMAX)RETURN
      IF(ABS(S2).LT.1.0E-20)GO TO 30
      SGN=S2/ABS(S2)
      IF(S1*SGN.6T.0.0)GO TO 40
   30 11 = 1 - 1IF(ABS(52).LT.ABS(S1))I1=INN = NM + 1KPIS(NM)=I153 = (P+GR(I_1))***2+GT(I_1)***2STBM(NM) = SQRT(S3)40 S1=S2
   50 CONTINUE
      RETURN
      END -
```
SUBROUTINE GAINMG(GR+GI+KPOINT+NM+FQMIN+FQMAX+KPTS+STBM+OMEGA) DIMENSION GR(1),GI(1),KPTS(1),STBM(1),OMEGA(1)

C SUBPROGRAM FOR CALCULATING GAIN MARGINS C  $\mathbf{C}$ DEFINITIONS OF I/O VARIABLES C GR --ARRAY OF OPEN LOOP TRANSFER FUNCTION REAL PARTS C -ARRAY OF OPEN LOOP TRANSFER FUNCTION IMAGINARY PARTS C GI KPOINT-NO. OF POINTS C OMEGA -ARRAY OF FREQS. С C **NM** -COUNTER -FREQUENCY NOS. WHERE MARGINS OCCUR C KPTS STBM -STABILITY MARGINS OF MARGINS C Ć FOMIN -LOWER FREQ. FOR MARGIN DETECTION FOMAX - UPPER FREQ. FOR MARGIN DETECTION Ċ  $P = 1.0$ 

C

```
DO 50 I=1, KPOINT
        S2=GI(I)IF(I.EQ,I)SI=SZIF(OMEGA(I).LT.FQMIN)GO TO 40
                                                               \ddot{\phantom{a}}IF(ABS(S2).LT.1.0E-20)60 TO 30<br>SGN=S2/ABS(S2).LT.1.0E-20)60 TO 30
         IF(OMEGA(I).GT.FOMAX)RETURN
                                                             \sim \sim\sim \sqrt{2}SGN=SZ/ABS(S2)\mathcal{L}_{\text{max}}IF(S1*SGN.GT.0.0)GO TO 40
    30 CR = GR(I)IF(CR.GE.0.0)GO TO 40
                                                         11 = 1 - 1IF(ABS(S2).LT.ABS(S1))I1=I
                                                               \sim 10^{-12}NM=NM+1KPTS(NM)=1153 = (P+GR(I1))^* * 2+GI(I1) * *2\mathbf{I}STBM(NM) = SQRT(S3)40 S1=S2
    50 CONTINUE
        RETURN
        END.
        SUBROUTINE SRMINS(GR+GI+KPOINT+NM+P+N+FQMIN+KPTS+STBM+OMEGA)
        DIMENSION GR(1),GI(1),KPTS(1),STBM(1),OMEGA(1)
C
    SUBPROGRAM FOR DETERMINING THE MINMUNS OF THE OPEN LOOP FREQUENCY
\mathbf cRESPONSE WITH RESPECT TO THE -1 POINT WHEN GIVEN POINTS ON THE
\mathbf c\mathbf cOPEN LOOP REQUENCY RESPONSE
                                                            Contract Contract
C
    DESCRIPTION OF I/O VARIABLES
\mathbf CGR - VECTOR OF REAL PARTS OF OPEN LOOP FREQUENCY RESPONSE
C
                   - VECTOR OF IMAGINARY PARTS OF OPEN LOOP FREQ. RESPONSE
\mathbf cGI
\mathbf CKPOINT - NUMBER POINTS OF THE OPEN LOOP FREQ. RESPONSE GIVEN
        OMEGA - CORRESPONDING FREQUENCIES OF CHOSEN POINTS
\mathbf CFREQUENCY NOS. WHERE MARGINS OCCUR
 KPTS
\mathsf{C}C FOMIN
           -MINIMUM FRG. CONSIDERED
                                                                               \mathcal{F}=\mathcal{F}^{(1)} is
C - P-POINT W.R.T. A MAX. OR MIN. IS DESIRED
                                                                          \sim 10^{-1}C N
             -DETERMINES WHETHER A MAX. OR MIN. IS DETERMINED
        ASN1=0.051 = 0.0\mathcal{L}_{\text{max}} , and the set of the set of the set of the set of the set of the set of the set of the set of the set of the set of the set of the set of the set of the set of the set of the set of the set of the set of the
        DO 50 I=1, KPOINT
         IF(OMEGA(I).LE.FOMIN)GO TO 50
                                                    \mathcal{O}(\mathcal{A}^{\mathcal{A}}_{\mathcal{A}}\mathcal{A}^{\mathcal{A}}_{\mathcal{A}}) and \mathcal{O}(\mathcal{A}^{\mathcal{A}}_{\mathcal{A}})S2= (P + GR(I))**2 + GI(I)**2\mathcal{L}_{\mathcal{A}}ASN2=S2-S1
                                                                                       \epsilon \sim 1\label{eq:2.1} \mathcal{L}^{\text{max}}_{\text{max}}\left(\mathcal{L}^{\text{max}}_{\text{max}}\right) = \mathcal{L}^{\text{max}}_{\text{max}}5 CONTINUE
         IF(ASN2*N)10,50,10
    10 IF(ASN1*ASN2)20,40,40
                                                            20 IF(ASN1*N)30,40,40
    30 NM=NM+1
        11 = 1 - 1KPTS(NM)=11
        STbM(NM) = SQRT(S1)
```

```
40 S1=S2
   ASNI = ASN250 CONTINUE
   RETURN
   END
```

```
SUBROUTINE DIRVEC(G, NM, KPARC, DV, WEIGHT)
\mathbf cDIRECTIONAL VECTOR PROGRAM
\mathbf c\mathbf cDEFINITIONS OF I/O VARIABLES
\mathbf c\mathbf cG
          -MATRIX WHOSE ROWS CONTAIN THE GRADIENT VECTORS OF THOSE
\mathbf cSTABILITY MARGINS ONLY CONSIDERED PERTINENT
\mathbf cNM
          -NUMBER OF STABILITY MARGINS CONSIDERED PERTINENT
\mathbf cWEIGHT-WEIGHTING FACTOR VECTOR
\mathbf cDIMENSION G(20,99), A(30,30), WEIGHT(1),
     \primeAI(30+30), X(30), DV(30), Y(30)
      IMPLICIT REAL*8(A-H,0-Z)
      DO 200 K=1.NM
      Y(K) = WETGHT(K)DO 200 J=K · NM
      SUM= 0.0DO 150 I=1.KPARC
  150 SUM= SUM + G(J,I) * G(K,I)
      A(U,K) = SUMA(K,U) = SUM200 CONTINUE
      IF(NM.GT.1)GO TO 230
      AI(1,1)= 1.0/A(1,1)X(1) = WETGHT(1) * AI(1.1)GO TO 310
  230 CONTINUE
      CALL MATINV (A.NM.AI.IER)
      IF(IER.EQ.0)GO TO 300
      WRITE(6,250)
  250 FORMAT('0'''15X,'THE PARTIALS ARE NOT LINEARLY INDEPENDENT.
                                                                         THUS T
     /HE PROGRAM IS TERMINATED.')
      STOP
  300 CALL MATMUL (NM, AI, NM, Y, 1, X)
  310 CONTINUE
      DO 450 I=1, KPARC
      SUM = 0.0DO 400 J=1, NM
  400 SUM= SUM + G(J, I) * X(J)450 DV(I)= SUM
  690 RETURN
      END
```
SUBROUTINE MATINV(Z,N,Y,IER)

```
DO 50 I=1.KPOINT
      S2 = GI(1)IF(I,EQ.l>Sl=S2
      IF(OMEGA<I>.LT.FQMIN>GO TO 40
      IF(OMEGA<I>.GT.FQMAX)RETURN
      IFUBS(S2).LT.1.0E-20)GO TO 30
      SGN=S2/ABS(S2)
      IF(S1*SGN.GT.O.O)GO TO 40
   30 CR= GR(I)
      IFtCR.GE.0.0)60 TO 40
      11=1-1
      IFUBS(S2).LT.ABS<S1>H1=I
      NM=NM+1
      KPTS<NM)=Ii
      S3= (P+GR<I1))**2+GHI1)**2
      STBM(NM) = SQRT(S3)40 S1=S2
   50 CONTINUE
      RETURN
      END
      SUBROUTINE SRMINS<GR»GI,KPOINT>NM»P»N»FQMIN,KPTSfSTBM»OMEGA>
      DIMENSION GR(1)»GIU> »KPTS(1)»STBM<1>»OMEGA(D
C SUBPROGRAM FOR DETERMINING THE MINMUNS OF THE OPEN LOOP FREQUENCY
C RESPONSE WITH RESPECT TO THE -1 POINT WHEN GIVEN POINTS ON THE C POPEN LOOP REQUENCY RESPONSE
      OPEN LOOP REQUENCY RESPONSE
C DESCRIPTION OF I/O VARIABLES<br>C GR - VECTOR OF REAL P
              - VECTOR OF REAL PARTS OF OPEN LOOP FREQUENCY RESPONSE
C GI VECTOR OF IMAGINARY PARTS OF OPEN LOOP FREQ. RESPONSE
C KPOINT - NUMBER POINTS OF THE OPEN LOOP FREQ. RESPONSE GIVEN
C OMEGA - CORRESPONDING FREQUENCIES OF CHOSEN POINTS<br>C KPTS - FREQUENCY NOS. WHERE MARGINS OCCUR
C KPTS -FREQUENCY NOS. WHERE MARGINS OCCUR
          -MINIMUM FRQ. CONSIDERED
C -P -POINT W.R.T. A MAX. OR MIN. IS DESIRED<br>C N -DETERMINES WHETHER A MAX. OR MIN. IS DI
          -DETERMINES WHETHER A MAX. OR MIN. IS DETERMINED
       ASNl=0.0
       51 = 0.0DO 50 I=l»KpOINT
       IF(OMEGA<I).LE.FQMIN)GO TO 50
       S2= (P + GR(I))**2 + GI(I)**2
       ASN2=S2-S1
    5 CONTINUE
       IF(ASN2*N)10,50.1010 IF(ASN1*ASN2)20+40+40
   20 IF(ASN1*N)30,40,40
   30 NM=NM+1
      -11= 1 - 1KPTS(NM)=I1
       STbM(NM)= SORT(SI)
```
c<br>c

```
105
```
CCCCCC

MULTIPLIES  $(A)$  \*  $(B)$ A IS AN NR X N **B IS AN N X NC** X IS AN NR X NC  $DO 4 I = 1 N R$  $4 X(1) = 0.0$ DO 5 I=1.NR DO 5 K=1.NC DO 5  $J = 1 N$  $5 X(I) = X(I) + A(I \cdot J) + B(J)$ **RETURN END** 

SUBROUTINE POLFV(FW,K,X,FREAL,FIMAG)  $\mathbf c$ PROGRAM FOR EVALUATING A POLYNOMIAL AT AN IMAGINARY FREQUENCY  $\frac{c}{c}$ DEFINITIONS OF I/O VARIABLES  $c$ <sub>C</sub> Fw<sup>11</sup> -VECTOR POLYNOMIAL COEFFICIENTS  $\mathbf{K}^{\text{max}}$  $\mathcal{X}^{\lambda}$  $\overline{\mathbf{1}}$ -ORDER OF POLYNOMIAL  $rac{c}{c}$ -FREQUENCY TO BE EVALUATED AT  $\mathbf{x}$ FREAL -REAL PART OF FW(JX) Ċ FIMAG -IMAGINARY OF FW(JX) DIMENSION FW(1)  $KEYEN = (K+2)/2$  $KODD = (K+1)/2$  $Y=1.0$ FREAL=0.0 DO 10 I=1, KEVEN  $L = 2 * I - 1$  $\alpha$ FREAL= FREAL + FW(L)\*Y  $10 Y=-Y+X+X$ FIMAG=0.0 IF(KODD.EQ.0)GO TO 30  $Y = X$ Do 20 I=1, KODD  $L=2*I$ FIMAG= FIMAG + FW(L)\*Y  $20 Y=-Y*X*X$ 30 RETURN **END** SUBROUTINE OTPT1(STBM, OMEGA, KPTS, NM, XCOMN, YCOMN, KMIN, RG, LOX, KCHNL, NUMC, NRATOR, NDENOM, PRX, PRY, 11, 12)  $\mathbf{1}$ 

DIMENSION STBM(1)+OMEGA(1)+KPTS(1)+XCOMN(10+50)+YCOMN(10+50)+RQ(1)  $\mathbf{1}$ .PRX(1).PRY(1).NUMC(1).NRATOR(10,20).NDENOM(10,20) DIMENSION TYPE(50) **COMMON TYPE** 

 $\epsilon^{-1}$ 

```
INTEGER TYPE
\overline{c}SUBPROGRAM FOR THE OUTPUT OF INFORMATION CALCULATED
\mathbf cIOP = 1WRITE(6,10) LOX10 FORMAT(+0++25X++ITERATION NO. ++14)
      DO 110 I=1 .NM
      KwH = KPTS(I)FREQ= OMEGA(KWH)
      IF(I.EQ.KMIN+1)60 TO 50
      IF(I.EQ.1)GO TO 70
      GO TO 90
   50 WRITE (6,60)
   60 FORMAT(*0**25X**ATTENUATED FREQUENCY INFORMATION*//)
      GO TO 90
   70 WRITE(6,80)
   80 FORMAT('0''25X,'RELATIVE STABILITY INFORMATION'//)
   90 CONTINUE
                                                                 \mathcal{L}^{\mathcal{L}}(\mathcal{A}) and \mathcal{L}^{\mathcal{L}}(\mathcal{A}) .
      WRITE(6,100) I. STBM(I), FREQ. RQ(I). TYPE(I)
  100 FORMAT(* ******MARGIN RADIUS NO. **I2**=**F10-5*5X**FREQUENCY=**
        F10.5,1X, HZ' .5X, 'DESIRED MARGIN=' .F10.5,5X, 'MARGIN TYPE=' .1X.
     \mathbf{1}\mathbf{2}A1110 CONTINUE
      DO 104 I=1.KCHNL
      WRITE(6,102) I
  102 FORMAT('0''25X,'CHANNEL NO.''I2,' COMPENSATORS')
      L = NUM(C(I))LX=1LY=1KX=0KY=0DO 104 IX=1,L
      KX=KX + NRATOR(I,IX) + 1KY = NDENOM(I+IX) + 1WRITE(6, 106) (XCOMN(I,N),N=LX,KX)
       WRITE(6,107) (YCOMN(I.N).N=LY.KY)
  106 FORMAT(*0**10X**NUMERATOR**8F10.5)
  107 FORMAT(*0**8X**DENOMINATOR**8F10+5)
       LX = KX + 1LY=KY+1104 CONTINUE
       WRITE(6, 130) (PRX(1), I=IOP, I1)WRITE(6,120) (PRY(I), I=IOP, I2)
  120 FORMAT('0'''PARTIALS WITH RESPECT TO Y''BE10.3)
  130 FORMAT('0", 'PARTIALS WITH RESPECT TO X', 8E10.3)
       WRITE(6,160)
  160 FORMAT (101)
       RETURN
       END
```
 $\sigma_{\rm{in}}$ 

SUBROUTINE MULOUT(KCHNL, NUMC, NRATOR, NDENOM, KNR, KDR, XCOMN, YCOMN) DIMENSION CON(30), COM(30), XCOF(30), XCOMN(10,50), YCOMN(10,50), NUMC(30), NRATOR(10,20), NDENOM(10,20), KNR(20), KDR(20)  $\mathbf{1}$ DO 80 I=1, KCHNL  $Coir(1) = 1.0$  $N = 0$ LAX=1  $NAT = NUMC(I)$ **WRITE(6,40) I** 40 FORMAT(\*0\*\*25X\*\*CHANNEL NO.\*\*I2+2X\*\*COMPENSATOR\*) DO 65 J=1, NAT  $M = NRATOR(I+J)$  $M1 = M + 1$  $LAY = LAX + M$  $KL = 0$ DO 62 K=LAX, LAY  $KL = KL + 1$ 62 COM(KL)= XCOMN(I.K)  $LAX = LAY + 1$ CALL POLMUL (CON+COM+N+M+XCOF)  $N = N + M$  $N1=N+1$ DO 64 K=1,N1  $64$  CON $(K)$ = XCOF $(K)$ 65 CONTINUE WRITE(6,67) 67 FORMAT('0''25X,'NUMERATOR COEFFICIENTS')  $WRITE(6,69)$   $(CON(J),J=1,NI)$ 69 FORMAT('0''2X'7E15.5)  $CON(1)=1.0$  $N = 0$  $LAX=1$ DO 75 J=1, NAT  $M = NDENOM(I, J)$  $M1 = M+1$  $LAY = LAX + M$  $KL = 0$ DO 72 K=LAX, LAY  $KL=KL+1$ 72 COM(KL)= YCOMN(I.K)  $LAX = LAY + 1$ CALL POLMUL (CON, COM, N, M, XCOF)  $N = N + M$  $\Lambda$  $N1=N+1$ DO 74 K=1, N1  $74$  CON(K)= XCOF(K) 75 CONTINUE **WRITE(6,77)** 77 FORMAT(\*0\*\*25X\*\*DENOMINATOR COEFICIENTS\*)  $WRITE(6,69)$  (CON(J), J=1, N1) 80 CONTINUE **RETURN** 

# 

 $\omega \leftarrow \omega \leftarrow \gamma \leftarrow \gamma \leftarrow \gamma$ 

 $\mathcal{A}$ 

 $\mathcal{F}_\mathbf{q}$  and  $\mathcal{F}_\mathbf{q}$  are  $\mathcal{F}_\mathbf{q}$ 

 $\mathbf c$  $\mathbf c$ 

 $\mathbf c$ 

 $\tilde{c}$ 

 $\overline{c}$ 

 $\overline{c}$ 

 $\overline{c}$  $\mathbf c$ 

 $\mathbf C$ 

C

 $\overline{ }$ 

 $\sim$ 

SUBROUTINE POLMUL (CON, COM, N, M, XCOF) DIMENSION CON(1), COM(1), XCOF(1), CONA(50), COMRA(50) FOR DOUBLE PRECISION REMOVE C FROM FIRST COLUMN OF NEXT CARD. DOUBLE PRECISION CON. COM. XCOF, CONA. COMRA THE VECTOR CON IS A VECTOR OF THE COEFFICIENT OF A POLYNOMIAL OF ORDER N. THE VECTOR COM IS A VECTOR OF THE COEFFICIENTS OF A POLYNOMIAL OF ORDER M. THE VECTOR XCOF IS A VECTOR OF THE COEFFICIENTS OF THE PRODUCT OF A POLYNOMIAL OF ORDER N AND A POLYNOMIAL OF ORDER M. THE POLYNOMIAL OF WHICH THE COEFFICIENTS ARE THE VECTOR XCOF HAS AN ORDER OF M + N. DO  $1$   $I=1 M$ 1  $ConA(i)=0.0$  $NX = N + 1$  $DO 2 I = 1.NX$  $LX = M + I$  $2$  CONA(LX)=CON(I)  $MX=M+1$  $DO 3 I = 1.MX$  $MY=M+2-I$  $3$  COMRA(1)=COM(MY)  $Do: 4$   $I=1:N$  $NX = M + 1 + I$ 4 COMRA(NX)=0.0  $KY=M+N+1$ **KX=KY** DO 7 K=1, KY  $XCOF(K)=0.0$ DO 5 L=1, KX 5 XCOF(K)= CONA(L) \* COMRA(L)+XCOF(K)  $KX=KX-1$ DO 6 J=1, KX 6  $CONA(J) = CONA(J+1)$ 7 CONTINUE **RETURN END** 

 $\sqrt{-3}$  .

#### APPENDIX B

# SUBPROGRAM SUMMARIES OF COMPENSATOR IMPROVEMENT PROGRAM

#### INTRODUCTION

In many instances, modifications of large computer-aided-design programs are necessary. This is especially true in cases where the program is to be adapted for solving problems other than those for which it was designed. In many situations these changes are to be made by someone other than the programmer who coded the program originally. Making changes in a program without prior knowledge of the theory and/or programming techniques used by the programmer can be a very time consuming and laborious task. However, if certain specific and concise information is given, then, the amount of time and effort for changing or reproducing a program is decreased significantly. It is the purpose of this report to produce certain pertinent information concerning the subprograms of the CIP (Compensator Improvement Program). With this information a programmer should be able to modify the programs or to replace any program with its equivalent.

ill

# Subroutine PARCLT

The purpose of subroutine PARCLT is to calculate the gradients with respect to a control system's compensator coefficients of the distances squared between  $GH(j\omega)$  frequency response points and other points in the complex  $GH(j\omega)$  plane. The "other points" are specified by the type of  $GH(j\omega)$  frequency response point under consideration, i.e., phase margin, attenuation margin, gain margin, or stability margin. Also, the points are chosen as pushing or pulling points according to their type.

The equations for performing these calculations are given in the following. First consideration is focused on the general feedback control system configuration shown in Figure 1. For this system with  $s = j\omega$ the open loop frequency response is  $C(j\omega)/R(j\omega)$  when the feedback loop is broken at  $\alpha$ . The compensated frequency response of the  $k^{th}$  channel when all channels are open is.

$$
\frac{\Theta_{k}}{R}(j\omega) = e_{k}(\omega) + jf_{k}(\omega) \quad . \tag{1}
$$

The  $k^{th}$  channel's compensator is assumed to consist of  $n_k$  sub-compensators in a cascaded arrangement or

$$
G_k(s) = \prod_{i=1}^{n_k} G_{ki}(s) \tag{2}
$$

where  $G_{k,i}$  (s) is the i<sup>th</sup> sub-compensator of the k<sup>th</sup> channel. Each subcompensator is assumed to have the following general form:

$$
G_{qp}(s) = \frac{x_n s^n + x_{n-1} s^{n-1} + \dots + x_0}{y_m s^m + y_{m-1} s^{m-1} + \dots + y_0} \qquad (3)
$$

Using the above notation the distance squared between some point, -P, in the complex  $GH(j\omega)$  plane and some point on the  $GH(j\omega)$  frequency response is represented as

$$
d(\omega) = \left| P + \sum_{k=1}^{j} \left[ e_k(\omega) + j f_k(\omega) \right] \right|^2 \quad . \tag{4}
$$

This expression is now rewritten as a function of the  $\bm{{\mathfrak{p}}}^{\text{th}}$  sub-compensator of the  $q^{\text{th}}$  channel or

$$
d(\omega) = \left| A + jB + (c + jd)G_{qp}(j\omega) \right|^2 \qquad (5)
$$

 $\sim 10^{-10}$ where

 $\mathbb{R}^{d-1}$ 

 $t_{\rm c}$  :

 $\mathcal{L}$ 

 $\sim 10$ 

 $\sim$   $\sim$ 

 $\mathcal{L}_{\text{max}}$ 

$$
A + jB = P + \left\{ \sum_{k=1}^{j} [e_{k}(\omega) + jf_{k}(\omega)] \right\} -
$$
  
(6)  

$$
\left\{ e_{q}(\omega) + jf_{q}(\omega) \right\}
$$

and

 $\mathcal{A}^{\pm}$ 

$$
c + jd = [e_q(\omega) + jf_q(\omega)]/[G_{qp}(j\omega)]. \qquad (7)
$$

Substituting (3) into (7) and manipulating results in

$$
\left(\sum_{i=0}^{n} C_{i}x_{i} + A \sum_{j=0}^{k} E_{2j}y_{2j} - B \sum_{j=0}^{p} E_{2j+1}y_{2j+1}\right)^{2} + \frac{n}{10}
$$
\n
$$
d(\omega) = \frac{\sum_{i=0}^{n} D_{i}x_{i} + A \sum_{j=0}^{p} E_{2j+1}y_{2j+1} + B \sum_{j=0}^{k} E_{2j}y_{2j}\right)^{2}}{\left(\sum_{j=0}^{p} E_{2j}y_{2j}\right)^{2} + \left(\sum_{j=0}^{p} E_{2j+1}y_{2j+1}\right)^{2}}
$$
\n(8)

where  $k = m/2$  and  $p = m/2-1$  if m is even or  $k = (m-1)/2$  and  $p = (m-1)/2$ if m is odd and the C's and D's, and E's are defined by the following sets:

$$
[C_0, C_1, C_2, C_3, C_4, C_5, \ldots] = [c, -d\omega, -c\omega^2, d\omega^3, c\omega^4, -d\omega^5, \ldots]
$$
  
\n
$$
[D_0, D_1, D_2, D_3, D_4, D_5, \ldots] = [d, c\omega, -d\omega^2, -c\omega^3, d\omega^4, c\omega^5, \ldots]
$$
  
\n
$$
[E_0, E_1, E_2, E_3, E_4, E_5, \ldots] = [1, \omega, -\omega^2, -\omega^3, \omega^4, \omega^5, \ldots] \cdot (8a, b, c)
$$
  
\nWith the following definitions:

$$
FN1 = \sum_{i=0}^{n} C_i x_i + A \sum_{j=0}^{k} E_{2j} y_{2j} - B \sum_{j=0}^{p} E_{2j+1} y_{2j+1}
$$
(9)

$$
FN2 = \sum_{i=0}^{n} D_i x_i + A \sum_{j=0}^{p} E_{2j+1} y_{2j+1} + B \sum_{j=0}^{k} E_{2j} y_{2j}
$$
 (10)

F
$$
D1 = \sum_{j=0}^{k} E_{2j} y_{2j}
$$
 (11)

FD2 = 
$$
\sum_{j=0}^{p} E_{2j+1} y_{2j+1}
$$
 (12)

$$
FD = (FD1)^{2} + (FD2)^{2}
$$
\n
$$
FN = (FM1)^{2} + (FN2)^{2}
$$
\n(14)

the partials of  $d(\omega)$  with respect to the q<sup>th</sup> channel's p<sup>th</sup> sub-compensator coefficients are obtained as the contract of the contract of the contract of the contract of the contract of the contract of the contract of the contract of the contract of the contract of the contract of the contract of t The company of the company of the company of the company of the company of

$$
\frac{\partial d(\omega)}{\partial y_e} = \frac{2 \cdot [FD \cdot (A \cdot FN1 + B \cdot FN2) - FN \cdot FD1] \cdot E_e}{(FD)^2}
$$
(15a)

for even or  $\mathbb{R}^n$  . The set of  $\mathbb{R}^n$  is the set of  $\mathbb{R}^n$ 

 $\sim$  10  $\pm$ 

 $\mathcal{L}^{\mathcal{L}}$  and  $\mathcal{L}^{\mathcal{L}}$  are the set of the set of the set of  $\mathcal{L}^{\mathcal{L}}$ 

 $\mathcal{A}(\mathcal{A})$  and  $\mathcal{A}(\mathcal{A})$  are  $\mathcal{A}(\mathcal{A})$  . In the following

 $\sim 10$ 

 $\sim 10^{11}$ 

 $\mathcal{L}_{\rm{max}}$ 

$$
\frac{\partial d(\omega)}{\partial y_e} = \frac{2 \cdot [FD \cdot (-B \cdot FM + A \cdot FN2) - FN \cdot FD2] \cdot E_e}{(FD)^2}
$$
(15b)

The construction of the control of the control of the problem of the confor e odd and  $e = 1, 2, ..., m$  and

$$
\frac{\partial d(\omega)}{\partial x_e} = \frac{2 \cdot [FM1 \cdot C_e + FN2 \cdot D_e]}{FN}
$$
 (16)

for e even or odd and  $e = 1, 2, ..., n$ . Equations  $(8a, b, c)$ ,  $(9)$ ,  $(10)$ , (11), (12), (13), (14), (15a,b) and (16) are programmed in PARCLT. The program has the capabilities of calculating the total gradient vector of the distance squared between some frequency response point and a chosen point in the complex  $GH(1\omega)$ -plane.

The input and output variables and definitions.for PARCLT is given in the following:

# Input Variables

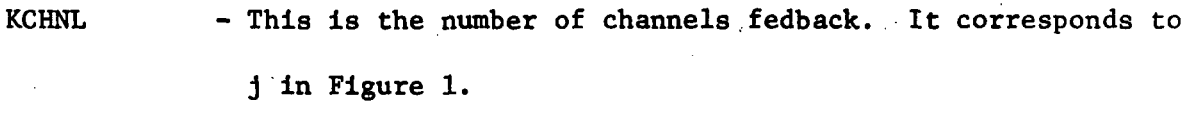

NUMC $(I)$  - This is a one dimensional array which specifies the number of sub-compensators in the I-th channel.

 $NRATOR(I,J) - A two dimensional array that denotes the numerator order of$ \* the j-th sub-compensator in the I-th channel.

NDENOM( $I,J$ ) - A two dimensional array that denotes the denominator order of the J-th  ${\mathfrak s}$ ub-compensator in the I-th channel. $^\star$ 

 $XCOMN(I,J)$  - This is a two dimensional array which contains the numerator factors of the I-th channel's compensator. The factors' coefficients are listed in ascending order according to the powers of s where the  $s^0$  coefficient is first and are listed succeedingly. The order and location of each factor is  $\sim 100$ determined by  $NRATOR(I,J)$ . The J of  $XCOMN(I,J)$  denotes the J-th coefficient of all the numerator coefficients. The factor in which this coefficient belongs is determined by

 $\sqrt{\text{NRATOR(I,J)}}$  and NDENOM(I,J) for a specified I and J, which are equivalent, respectively, to q and  $p$  of  $(3)$ , give the proper n and m of  $(3)$ .

NRATOR(I,J) only. Once a particular factor and the location in  $XCOMN(I,J)$  is determined then the  $x's$  of (3) can be retrived from  $XCOMN(I, J)$ .

- $YCOMN(I,J)$  This is a two dimensional array which contains the I-th channel's denomination factors in succeeding order. The factors are arranged in a parallel order to their orders,  $\sim$ given in NDENOM(I.J). Using the orders in NDENOM(I,J) the location and length of a certain factor can be determined. Thus the  $y'$ s of (3) can be retrieved from YCOMN(I,J).
- $KNR(1)$  A one dimensional array which contains the total number of numerator compensator coefficients of the factors in the I-th channel.  $\mathcal{L}^{\text{max}}_{\text{max}}$  ;  $\mathcal{L}^{\text{max}}_{\text{max}}$
- $KDR(I)$  A one dimensional array which contains the total number of compensator coefficients of the denominator factors in the I-th channel.
- $NFREO$  The number of critical frequencies or frequency points for which gradients are to be found.
- $KPTS(I)$  The frequency numbers of the NFREQ critical frequencies. If, for example, a frequency response is represented by 348 frequency points then the frequencies are sequenced from 1 through 348. Thus, KPTS(I) contains the sequence number of the I-th critical frequency.
- $OMEGA(I)$  This one dimensional array contains the I-th frequency (in Hz) for representing the system.  $\ddot{\phantom{0}}$  $-1.1$  $GOR(I)$  - A one dimensional array that contains the real part of the

 $\mathcal{L}(\mathcal{K})$ 

open loop frequency response corresponding to the I-th \* frequency.

 $GOL(I)$  - A one dimensional array containing the imaginary part of the open loop frequency response corresponding to the I-th \* frequency.

- $GCOMR(I,J)$  The real part of the compensated frequency response of the I-th channel for the J-th frequency. This is equivalent to  $e_i(\omega_i)$  in (1).
- $GCOMI(I,J)$  The imaginary part of the compensated frequency response of the I-th.channel for the J-th frequency. This is equivalent to  $f^{\text{}}_1(\omega_1)$  in (1).
- $KONT(I)$  This one dimensional array specifies whether the d.c. gain of the compensator in the I-th channel is to be held constant. The d.c. coefficients (s<sup>o</sup> terms) of the numerators of all subcompensators are constrained to remain constant by automatically setting their partials to zero. This insures compensator uniqueness. In every channel the d.c. coefficient partial derivatives of every sub-compensator except the first are automatically set to zero. Thus, the d. c. gain of each channel's compensator is assumed to be controlled by the d.c. term of the denominator of the first sub-compensator. If the partials for the I-th channel are being calculated and  $KONT(I) = 2$ , the partial of the d.c. term of the denominator

Both GOR and GOI are related to the quantities in (4) by the following expression:

$$
GOR(I) + jGOL(I) = \sum_{k=1}^{j} [e_k(\omega_1) + jf_k(\omega_1)]
$$

(The j used to denoted  $\sqrt{-1}$  should not be confused with summation termination index, j).

of the first sub-compensator of this channel Is set to zero. If KONT(I) is something other than 2, this partial is unaltered.

TYPE(I)

- A one dimensional array labeling the NFREQ frequencies. The quantities stored in TYPE are alphanumeric and consist of any of the letters G, P, S, or A which, respectively, stand for gain, phase, stability or attenuation margins. These symbols are used to set the perturbation points (previously referred to as the "other points") and to set the sign on the gradient. The gradient sign determines whether the perturbation point is to be a pushing or a pulling point.

- PPT(I)  $-$  This is a complex one dimensional array that carries the four perturbation points respectively of gain, phase, stability, and attenuation margins (corresponds to P in Equation 4).
- $LSN(I)$ - This one dimensional integer array carries signs that determines whether the perturbation points in PPT are to be pushing or pulling points. If  $LSN(I) = + 1$  the point is a pushing point where if  $LSN(I) = -1$  the point is a pulling point.

### Output Variables

 $G(I,J)$ - A real two dimensional array that contains the I-th critical frequency's scaled gradient vector with respect to the compensator's coefficients. The arrangement of every row of G is the scaled partials of all numerator coefficients starting with channel no. 1, sub-compensator no. 1 and progressing from sub-compensator to sub-compensator and from channel to channel until all scaled partials are listed. In the same row

of G following the numerator terms the scaled denominator partial derivatives are arranged similarly. The scale factor for the gradients is a quantity which converts each row of G to a unit vector. In a single row of G there is an element for every compensator coefficient, even those whose partials are always set to zero.

- This variable specifies the total number of columns in G. **NPARC**  $\frac{1}{2} \int_{0}^{2\pi} \left( \frac{d\mu}{2} \right)^{\mu} \left( \frac{d\mu}{2} \right)^{\mu} d\mu$ 

 $\pm$   $t_{\rm c}$  .

 $\chi_{\rm c}$  ,  $\chi_{\rm c}$  ,  $\chi_{\rm c}$ 

 $\gamma_5$ 

 $\mathbb{R}^3$ 

 $\sim 100$ 

 $\mathcal{L} = \{ \mathcal{L} \mathcal{L} \mathcal{L} \}$  .

 $\sim$  $\mathbb{R}^{2n}$  $\frac{1}{2}$  $\sim$   $\sim$  $\sim 10^{-10}$ 

 $\sim 10^{11}$  $\frac{1}{2}$  ,  $\frac{1}{2}$  $\gamma_{\perp}$  $\frac{1}{2} \frac{1}{2} \frac{1}{2} \frac{1}{2} \frac{1}{2} \frac{1}{2} \left( \frac{1}{2} \frac{1}{2}$  $\ddot{\phantom{a}}$  $\mathcal{L}^{\mathcal{L}}(\mathcal{L}^{\mathcal{L}})$  and  $\mathcal{L}^{\mathcal{L}}(\mathcal{L}^{\mathcal{L}})$  and  $\mathcal{L}^{\mathcal{L}}(\mathcal{L}^{\mathcal{L}})$  and  $\mathcal{L}^{\mathcal{L}}(\mathcal{L}^{\mathcal{L}})$ 

#### Subroutine PHASEM

The purpose of PHASEM is to detect and calculate phase margins of an open Ipop control system which is represented by a discrete frequency response. The method for achieving this is given in the following discussion.

It is assumed that the open loop frequency response is given in terms of real and imaginary parts. In particular suppose the  $1<sup>th</sup>$  frequency is  $f<sub>4</sub>$ then the corresponding real and imaginary parts of the open loop frequency response are  $GR_1$  and  $GI_1$ . Phase margins occur at the real zeros crossing of the following sequence:

$$
S_{\mathbf{i}} = 1.0 - |\text{GR}_{\mathbf{i}} + j\text{GT}_{\mathbf{i}}|^{2}
$$
 (17)

Next the following sequence is formed:

$$
\mathbf{U}_{\mathbf{1}} = \mathbf{S}_{\mathbf{1}} \cdot \mathbf{S}_{\mathbf{1}-\mathbf{1}} \tag{18}
$$

If  $U_i \leq 0$  then  $S_i$  or  $S_{i-1}$  is zero or  $S_i$  has made a zero crossing. Regardless of which of these have occurred the phase margin frequency number is chosen as i or  $i - 1$ , depending on the smaller magnitude of S, or  $S_{i-1}$ . The corresponding phase margin is calculated as  $S3 = |1.0 + GR_{k} + jGI_{k}|$ where k is either i or i-1 as mentioned above.

The input and output variables for this sub-program are as follows:

#### Input Variables

- $OMEGA(I) A real one dimensional array that contains the frequencies in.$ ascending order for describing the system.
- $GR(I)$  A real one dimensional array containing the I-th real part of open loop frequency response.

- $GI(I)$  This is a real one dimensional array that contains the I-th imaginary part of the open loop frequency response.
- KPOINT The number of frequency points used to describe the open loop frequency response of.the system.
- FQMIN The lowest frequency for which phase margins are to be detected.
- FQMAX  $-$  The largest frequency for which phase margins are to be deter-
- 

r es

mined .  $NM$  -  $NM + 1$  is the number that the first margin found is to be

given. For example, suppose NM is initially 2 and this program locates 3 margins. Then these margins would be labeled as margins 3, 4, and 5 respectively.

#### Output Variables

NM - This is the number that the last phase margin found is given.

- $KPTS(I) A$  one dimensional integer array that contains the frequency members of the margins found.
- $STBM(I)$  A one dimensional real array that contains margin values corresponding to the frequency numbers of KPTS. These margins are measured in terms of distances from the  $-1.0$  for  $j0.0$ point in the complex  $GH(j\omega)$  plane.

# are at the services Subroutine GAINMG

 $\mathcal{L}(\mathcal{D}_{\mathcal{Q}})$  , and the set of the set of the set of the set of the set of the set of the set of the set of the set of the set of the set of the set of the set of the set of the set of the set of the set of the se  $\mathcal{L}^{\mathcal{A}}(\mathcal{A})=\mathcal{L}^{\mathcal{A}}(\mathcal{A})=\mathcal{L}^{\mathcal{A}}(\mathcal{A})=\mathcal{L}^{\mathcal{A}}(\mathcal{A})=\mathcal{L}^{\mathcal{A}}(\mathcal{A})=\mathcal{L}^{\mathcal{A}}(\mathcal{A})=\mathcal{L}^{\mathcal{A}}(\mathcal{A})=\mathcal{L}^{\mathcal{A}}(\mathcal{A})$ The purpose of this sub-program is to locate and calculate the gain margins of a discrete open loop frequency, response. The procedure used for accomplishing this is as follows. Suppose that the  $i^{th}$  frequency is  $f_4$ . Then the corresponding real and imaginary parts of the open loop frequency response can be represented as GR. and GI, respectively. From the sequences of these real and imaginary parts the following sequence can be formed:<br>an absolutely in proposed and the set of the set of the set of the set of the set of the set of the set

$$
\mathbf{U}_{\mathbf{1}} = \mathbf{G} \mathbf{I}_{\mathbf{1}} \cdot \mathbf{G} \mathbf{I}_{\mathbf{1}-\mathbf{1}}
$$

Whenever  $U_i$  becomes negative or is zero a gain margin is detected. The frequency number of the gain margin is taken as i or i-1 depending whether  $|GI_1| > |GI_{i-1}|$  or  $|GI_1| \leq |GI_{i-1}|$ . Then the gain margin is calculated a  $S_3 = \left[1.0 + \text{GR}_k + \text{jGT}_k\right]$  where k is i\_or i - 1.

For definitions of the I/O variables see Subroutine PHASEM.

THE CONSTRUCTION OF THE CONTRACT OF A REPORT OF THE CONTRACT OF THE CONTRACT OF THE CONTRACT OF THE CONTRACT OF

$$
(\mathcal{L}_1,\mathcal{L}_2,\mathcal{L}_3,\mathcal{L}_4,\mathcal{L}_5,\mathcal{L}_6,\mathcal{L}_7,\mathcal{L}_8,\mathcal{L}_7,\mathcal{L}_8,\mathcal{L}_9,\mathcal{L}_9,\mathcal
$$

 $\mathcal{L}(\mathcal{A}_1,\mathcal{A}_2,\mathcal{A}_1,\mathcal{A}_2,\mathcal{A}_2,\mathcal{A}_2,\mathcal{A}_1,\mathcal{A}_2,\mathcal{A}_2,\mathcal{A}_1,\mathcal{A}_2,\mathcal{A}_2,\mathcal{A}_2,\mathcal{A}_1,\mathcal{A}_2,\mathcal{A}_2,\mathcal{A}_2,\mathcal{A}_2,\mathcal{A}_2,\mathcal{A}_2,\mathcal{A}_2,\mathcal{A}_2,\mathcal{A}_2,\mathcal{A}_2,\mathcal{A}_2,\mathcal{A}_2,\mathcal{A}_2,\mathcal{A}_2,\mathcal{A}_2,\mathcal{A}_2,\mathcal{$ 

第48 年10月 10月

**Simple the construction of the signal** 

 $\mathcal{L}(\mathcal{L}(\mathcal{L},\mathcal{C}))=\mathcal{L}(\mathcal{L}(\mathcal{L}))=\mathcal{L}(\mathcal{L}(\mathcal{L}))$ 

and the state of the state of the state of the state of the state of the state of the state of the state of the<br>The state of the state of the state of the state of the state of the state of the state of the state of the st

 $\sim 3.5$ カーバル 実幣 かいのこうほう 200 パイヤーマン スター・アプリング ようさい データー  $\mathcal{L}^{\mathcal{A}}(\mathcal{A}^{\mathcal{A}}(\mathcal{A}^{\mathcal{A}}))=\mathcal{A}^{\mathcal{A}}(\mathcal{A}^{\mathcal{A}}(\mathcal{A}^{\mathcal{A}}))=\mathcal{A}^{\mathcal{A}}(\mathcal{A}^{\mathcal{A}}(\mathcal{A}^{\mathcal{A}}))$ 

The purpose of this sub-program is to calculate maxima or minima of a discrete open loop frequency response with respect to some chosen point along the real axis. Letting  $GR_1$  and  $GI_1$ -be the i<sup>th</sup> real and i<sup>th</sup> imaginary parts, respectively, of an open,loop frequency response, the following sequence is formed:

$$
U_{1} = |P + GR_{1} + jGI_{1}|^{2}
$$
 (20)

where -P is some point along the real axis. From this another sequence is generated as follows:

$$
V_{1} = U_{1} - U_{1-1}
$$
 (21)

If  $V_i \cdot V_{i-1} \leq 0$  and  $V_{i-1} > 0$ , the  $(1-1)$ <sup>th</sup> frequency point corresponds to a relative maximum with respect to P. On the other hand, if  $V_i \cdot V_{i-1} \le 0$ and  $V_{1-1}$  < 0 the  $(1-1)$ <sup>th</sup> frequency point is a relative minimum with respect to'P.

The definitions of I/O variables are as follows:

### Input Variables

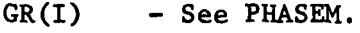

GI(I) - See PHASEM.

 $OMEGA(I) - See PHASEM.$ 

KPOINT - See PHASEM.

NM - See PHASEM.

P - The negative of the real axis point for which maxima or minima are to be found.

- N This integer variable determines whether the program is to be used for determining maxima or minima. Maxima are found if  $N = + 1$ , and minima are found if  $N = - 1$ .
- FQMIN The minimum frequency for which maxima or minima are determined.  $1.25$  :  $\frac{1}{2}$  ,  $\frac{1}{2}$  ,  $\frac{1}{2}$  ,  $\frac{1}{2}$ All frequency points below this frequency are skipped.

# Output Variables

 $\mathcal{L}(\mathcal{A})$  and  $\mathcal{L}(\mathcal{A})$  are the set of the set of the set of the set of  $\mathcal{A}$ 

 $\mathbf{r}$ 

 $\sim$ 

 $\sim 10^6$ 

 $\mathbb{R}^{n+1}$  .

 $\epsilon = \sqrt{1 + \epsilon}$ 

 $\sim 100$  km s  $^{-1}$ 

 $\sim$ 

 $\sim 10^{11}$  m  $^{-1}$ 

 $\mathcal{L}^{\mathcal{L}}(\mathcal{L}^{\mathcal{L}})$  and  $\mathcal{L}^{\mathcal{L}}(\mathcal{L}^{\mathcal{L}})$  and  $\mathcal{L}^{\mathcal{L}}(\mathcal{L}^{\mathcal{L}})$  and  $\mathcal{L}^{\mathcal{L}}(\mathcal{L}^{\mathcal{L}})$ 

 $\sim 400$ 

Same as Subroutine PHASEM.

 $\bar{L}$  .

 $\label{eq:R1} \mathcal{A}^{\mathbf{F}}(\mu) = \mathcal{A}(\mu) \mathcal{A}(\mu) \mathcal{A}(\mu) = \mathcal{A}(\mu) \mathcal{A}(\mu) \mathcal{A}(\mu)$ 

**Subroutine DIRVEC** 2014

The purpose of this sub-program is to calculate the directional vector of the constraint improvement algorithm. The directional vector, d, is  $\mathcal{S}^{\mu}$  ,  $\mathcal{S}^{\mu}$  ,  $\mathcal{S}^{\mu}$  ,  $\mathcal{S}^{\mu}$  ,  $\mathcal{S}^{\mu}$  ,  $\mathcal{S}^{\mu}$  ,  $\mathcal{S}^{\mu}$ calculated as

$$
d = [\nabla G]a \qquad (22)
$$

where VG is a n x m matrix whose columns consist of the gradients of the active constraints. The quantity,  $a$ , is a m-component column vector which is determined from

$$
a = \left[\nabla G^T \nabla G\right]^{-1} c \tag{23}
$$

where c is a m-component column vector whose elements are all positive.

Definitions of I/O variables are given in the following lists:

#### Input Variables

- A two dimensional array whose rows are comprised of the  $G(I,J)$ gradients of the active constraints.
- The number of rows in G. NM
- The number of columns in G. KPARC
- A real one dimensional;array that contains the column matrix c of  $(23)$ . WEIGHT(I)

#### Output Variables

- A real one dimensional array which corresponds to d in (22).  $DV(I)$ 

# Subroutine MATINV

The purpose of this sub-program is to determine the inverse of a. matrix. The method used is Gauss-Jordon reduction. It is assumed that -.\* no diagonal elements of the original matrix are zero. If in applying the Gauss-Jordon reduction procedure the magnitude of the  $i<sup>th</sup>$  element of the i<sup>th</sup> pivot row is less than 1.0 x  $10^{-21}$  it is assumed that the **Contractor**  $\mathcal{F}(\mathcal{F})$  , and  $\mathcal{F}(\mathcal{F})$ matrix does not possess an inverse.

The I/O variables'definitions are as follows:

 $IER = 0$  No error

#### Input Variables

 $\bar{\psi}$ 

 $\sim 10^{11}$  ,  $\sim 10^{11}$ 

 $\mathcal{L}^{\mathcal{L}}$  and  $\mathcal{L}^{\mathcal{L}}$  are the set of the set of the  $\mathcal{L}^{\mathcal{L}}$ 

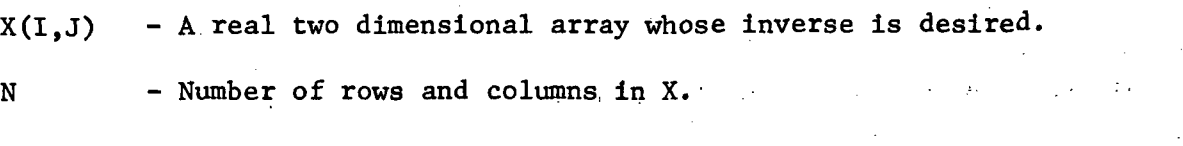

# Output Variables

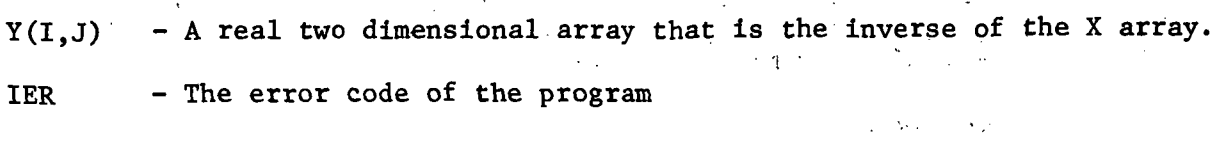

 $\mathbf{I}=\mathbf{X}+\mathbf{Y}_{\text{out}}$   $\mathbf{Y}_{\text{out}}$ IER = 1 Matrix does not possess an inverse.

# Subroutine MATMUL

The purpose of this sub-program is to multiply an n x m matrix by  $a \text{ m } x$  1 column matrix. The equation for accomplishing this is

$$
x_{1} = \sum_{k=1}^{m} A_{1k}b_{k}
$$
 (24)

**Contract Contract Contract** 

where A is the n x m matrix, b is the m-component vector  $(m \times 1 \text{ column})$ matrix),and x is the n-component vector resultant.

The I/O variables for this sub-program are:

 $\frac{1}{2}$  ,  $\frac{1}{2}$ 

 $\label{eq:2.1} \mathcal{L}_{\mathcal{A}}(\mathbf{x}) = \mathcal{L}_{\mathcal{A}}(\mathbf{x}) = \mathcal{L}_{\mathcal{A}}(\mathbf{x}) = \mathcal{L}_{\mathcal{A}}(\mathbf{x}) = \mathcal{L}_{\mathcal{A}}(\mathbf{x}) = \mathcal{L}_{\mathcal{A}}(\mathbf{x}) = \mathcal{L}_{\mathcal{A}}(\mathbf{x})$ 

 $\sim 10^{11}$ 

 $\mathcal{A}(\mathcal{A})$  , where  $\mathcal{A}(\mathcal{A})$ 

 $\ddot{\phantom{a}}$ 

ti jugosli vorda

# Input Variables

 $A(I,J) - A$  real two dimensional array (The matrix A in  $(24)$ ).

NR - An integer variable denoting the number of rows in A.

N - An integer variable denoting the number of columns in A.

 $B(I)$  - A real one dimensional array which contains the elements of b in (24).

NC - Always chosen as the integer 1.

 $X(I)$  - A real one dimensional array that contains the elements of x in (24).

### Subroutine POLFV

The purpose of this sub-program is to evaluate a polynomial at a point on the  $j\omega$ -axis of the complex  $s$ -plane. When given a polynomial  $\omega_{\rm{eff}}=2\pi/3$  and

$$
F(s) = \sum_{i=0}^{n} a_i s^i
$$
 (25)

where  $n$  is the order. The real and imaginary parts of  $F(s)$  when  $s = j\omega$  are

$$
RE[F(j\omega)] = \sum_{i=0}^{p} (-1)^{i} a_{2i} \omega^{2i}
$$
 (26)

$$
IM[F(j\omega)] = \sum_{i=0}^{q} (-1)^{i} a_{2i+1} \omega^{2i+1}
$$
 (27)

where  $p = n/2$  and  $q = n/2 - 1$  if n is even or  $p = (n-1)/2$  and  $q = (n-1)/2$ if n is odd.

Definitions of the I/O variables for POLFV are as follows:

# Input Variables

- FW(I) A real one dimensional array that contains the coefficients of the polynomial that is to be evaluated. The arrangement of the coefficients is assumed to be in ascending order according to powers of s.
- K The order of the polynomial to be evaluated.
- X The value along the imaginary axis for which evaluation is to be done  $[\omega \text{ in } (26) \text{ and } (27)].$

Output Variables

FREAL - RE[ $F(j\omega)$ ] FIMAG - IM[F $(j\omega)$ ]

# Subroutine OTPT1

The purpose of this sub-program is to output certain information at various stages of the main program. The information which is printed by this program is:

1. The margin numbers

 $\mathbf{r} = \mathbf{r}$  .

- 2. The frequency where each margin occurs
- 3. The value of each margin
- 4. The desired value of each margin
- 5. The margin type, i.e., phase margin (P), gain margin (G), stability margin (S), or attenuation margin (A)
- 6. The directional vector at the last iteration
- 7. The compensators at the last iteration.

# Subroutine MULOUT

The purpose of this sub-program is to convert the compensators which are in a cascaded factored arrangement into a single rational function  $\overline{a}$ form. It is assumed that the compensator for any channel is given by an equation such as 2. This compensator is converted to a single rational function form by multiplying all numerator factors together and multiplying all denominator factors together so that single polynomials are obtained for each.

Definitions of the input and output variables for this program are the same as given in Subroutine PARCLT.

**Contract Contract Contract** 

 $\label{eq:3.1} \mathcal{O}(\mathcal{A}) = \mathcal{O}(\mathcal{A}) \mathcal{O}(\mathcal{A}).$ 

 $\frac{1}{2}$  ,  $\sim$  4.5  $^{\circ}$ 

 $\sim 10^{-12}$  ,  $T_{\rm c} \sim 10^{-12}$ 

医血管病 医心理 医心包 计地址 全身

 $\mathcal{L}^{\mathcal{L}}(\mathcal{L}^{\mathcal{L}})$  and the contribution of the contribution of the contribution of the contribution of the contribution of the contribution of the contribution of the contribution of the contribution of the con

 $\mathcal{L}^{\mathcal{L}}(\mathcal{L}^{\mathcal{L}})$  and  $\mathcal{L}^{\mathcal{L}}(\mathcal{L}^{\mathcal{L}})$  and  $\mathcal{L}^{\mathcal{L}}(\mathcal{L}^{\mathcal{L}})$ 

# Subroutine POLMUL

The purpose of this program Is to multiply two polynomials together. Assume there are two polynomials of the form:

$$
A(s) = \sum_{i=0}^{n} a_i s^i
$$
 (28)

and

 $\mathcal{L}_{\mathbf{z}}(\mathcal{E})$ 

 $\mathcal{L}^{\mathcal{L}}$  and  $\mathcal{L}^{\mathcal{L}}$  are  $\mathcal{L}^{\mathcal{L}}$  . The contribution of the  $\mathcal{L}^{\mathcal{L}}$ 

 $\sim 10^{11}$ 

 $\mathcal{L}(\mathcal{L})$  and  $\mathcal{L}(\mathcal{L})$  and  $\mathcal{L}(\mathcal{L})$  and  $\mathcal{L}(\mathcal{L})$ 

$$
B(s) = \sum_{i=0}^{m} b_i s^i
$$
 (29)

which are to be multiplied together. It is known that if (28) and (29) are multiplied together the resultant polynomial, P(s), will be of order m + n. Suppose that the coefficients of (28) are included as the last n + 1 elements of a vector which has m + n + 1 elements with the first m elements as O's. Denoting this vector as c, it becomes

$$
c = (c_1, c_2, \ldots, c_m, c_{m+1}, \ldots, c_{m+n+1})
$$
 (30)

where

$$
c_4 = 0
$$
 1 = 1, 2, ..., m

and

$$
c_{1} = a_{1-m-1} \t 1 = m+1; m+2, ..., m=n=1.
$$

Next, let the coefficients of (29) be cast in a vector d of the following form

$$
d = (d_1, d_2, ..., d_{m+1}, d_{m+2}, ..., d_{m+n+1})
$$
 (31)

where

I

 $= b_{m-i+1}$  $1 = 1, 2, ..., m + 1$  $(31)$ 

and

$$
d_4 = 0 \t i = m + 2, m + 3, ..., m + n + 1
$$

From (30) and (31) the  $i^{th}$  coefficient of P(s) can be calculated as

$$
p_{1} = \sum_{k=1}^{m+1} c_{k+1} d_{k}
$$
 (32)

 $i = 1, 2, ..., m + n$ 

and

$$
P(s) = \sum_{i=1}^{m+n} p_i s^i
$$
 (33)

Definitions of I/O variables for subroutine POLMUL are:

# Input Variables

 $CON(I) - A$  one dimensional array containing the coefficients of  $A(s)$ COM(I) - A one dimensional array containing the coefficients of  $B(s)$  $N$  - The order of the polynomial,  $A(s)$ .  $M$  - The order of the polynomial,  $B(s)$ .

# Output Variables

 $XCOF(I)$  - A one dimensional array containing the coefficients of the polynomial, P(s).

aU.S. GOVERNMENT PRINTING OFFICE: 1973-739-027/25

NATIONAL AERONAUTICS AND SPACE ADMINISTRATION WASHINGTON. D.C. 2O546

**OFFICIAL BUSINESS**<br>**PENALTY FOR PRIVATE USE \$300** 

脑

POSTAGE AND FEES PAID NATIONAL AERONAUTICS AND SPACE ADMINISTRATION 451

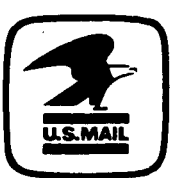

# SPECIAL FOURTH-CLASS RATE BOOK

POSTMASTER :

If Undeliverable (Section 158 Postal Manual) Do Not Return

"The aeronautical and space activities of the United States shall be conducted so as to contribute . . . to the expansion of human knowledge of phenomena in the atmosphere and space. The Administration shall provide for the widest practicable and appropriate dissemination of information concerning its activities and the results thereof."

—NATIONAL AERONAUTICS AND SPACE ACT OF 1958

# NASA SCIENTIFIC AND TECHNICAL PUBLICATIONS

TECHNICAL REPORTS: Scientific and technical information considered important, complete, and a lasting contribution to existing knowledge.

TECHNICAL NOTES: Information less broad in scope but nevertheless of importance as a contribution to existing knowledge.

#### TECHNICAL MEMORANDUMS:

Information receiving limited distribution because of preliminary data, security classification, or other reasons. Also includes conference proceedings with either limited or unlimited distribution.

CONTRACTOR REPORTS: Scientific and technical information generated under a NASA contract or grant and considered an important contribution to existing knowledge.

TECHNICAL TRANSLATIONS: Information published in a foreign language considered to merit NASA distribution in English.

SPECIAL PUBLICATIONS: Information derived from or of value to NASA activities. Publications include final reports of major projects, monographs, data compilations, handbooks, sourcebooks, and special bibliographies.

#### TECHNOLOGY UTILIZATION

PUBLICATIONS: Information on technology used by NASA that may be of particular interest in commercial and other non-aerospace applications. Publications include Tech Briefs, Technology Utilization Reports and Technology Surveys.

Details on the availability of these publications may be obtained from:

SCIENTIFIC AND TECHNICAL INFORMATION OFFICE

NATIONAL AERONAUTICS AND SPACE ADMINISTRATION

Washington, D.C. 20546